# Informatique

Domaine de la mathématique, de la science et de la technologie

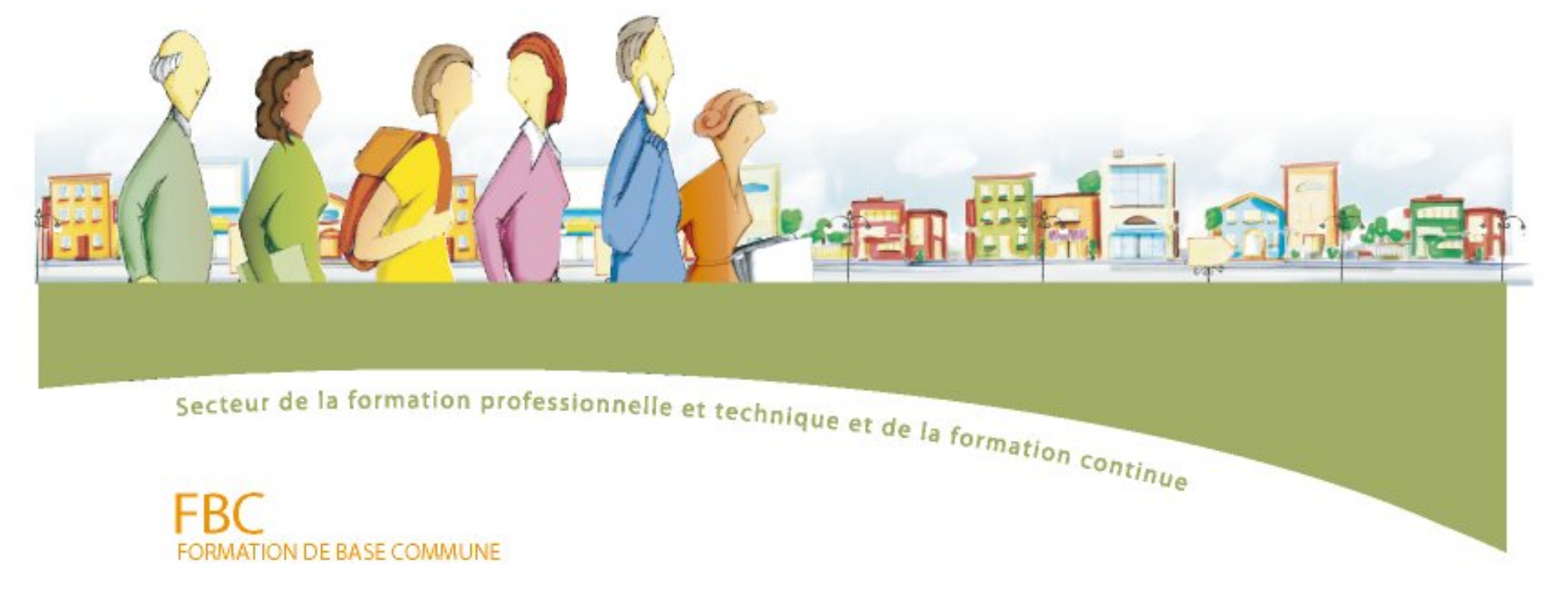

Direction de la formation générale des adultes

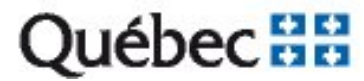

# Informatique

Domaine de la mathématique, de la science et de la technologie

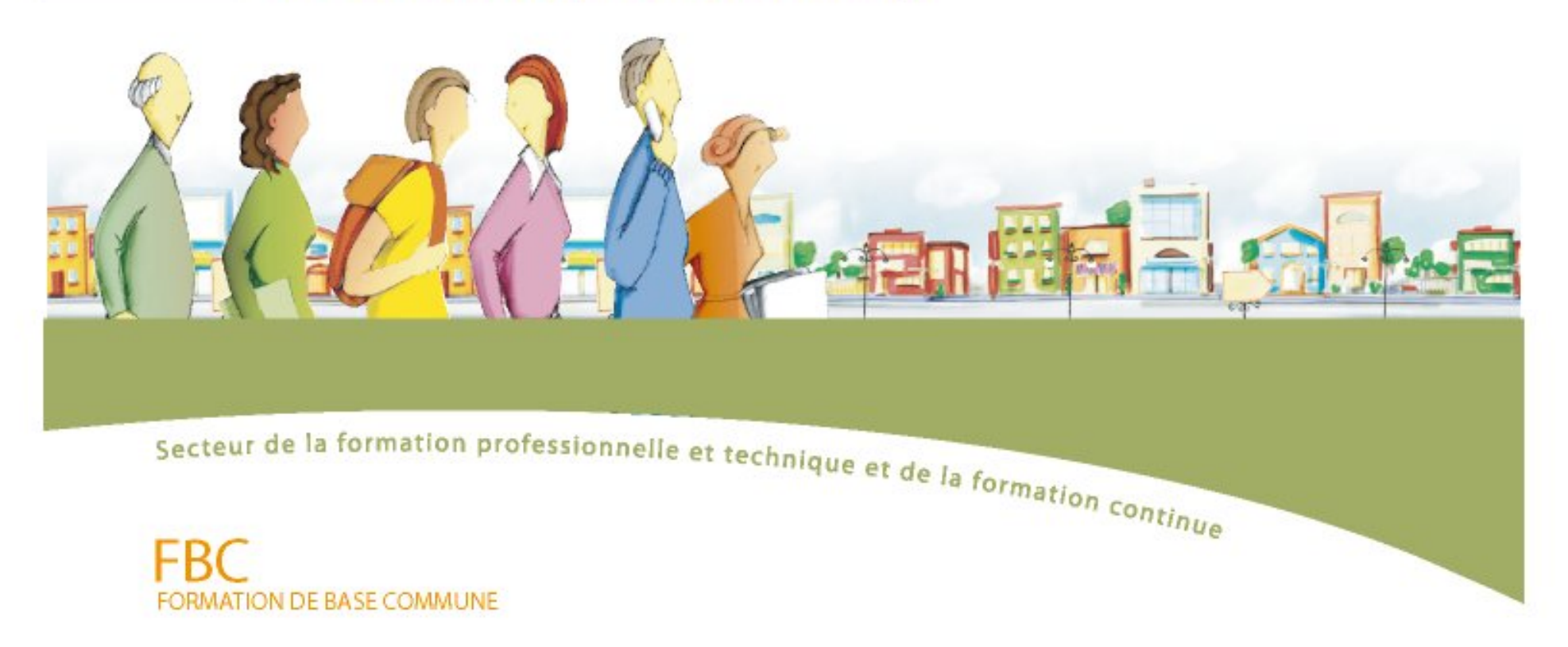

Direction de la formation générale des adultes

# **Équipe de production**

### **Coordination**

Fidèle Medzo, coordonnateur de la formation de base commune Direction de la formation générale des adultes (DFGA)

Louise Laroche et Michel Ruel, responsables de domaine, DFGA Jean Thivierge, responsable du programme d'informatique, DFGA

### **Rédaction**

Alain Dumais, Commission scolaire Marguerite-Bourgeoys

### **Collaboration à la recherche et à la rédaction**

Céline Hudon, Commission scolaire de la Capitale, pour le cours d'alphabétisation Guylaine Martel, Commission scolaire des Rives-du-Saguenay Hélène Saint-Laurent, Commission scolaire des Découvreurs Jean Thivierge, Commission scolaire de la Capitale

### **Consultation**

Carmen Allison, consultante en éducation Domenico Masciotra, consultant en éducation Isabelle Nizet, consultante en éducation

© Gouvernement du Québec Ministère de l'Éducation, du Loisir et du Sport, 2007— 07-00481 ISBN 978-2-550-50541-9 (Version imprimée) ISBN 978-2-550-50542-6 (PDF) Dépôt légal – Bibliothèque et Archives nationales du Québec, 2007

# **Domaine de la mathématique, de la science et de la technologie**

# **Informatique**

### **Les cours**

### **Alphabétisation**

Informatique de base — INF-B101-2

### **Présecondaire**

Découverte d'un environnement informatique ⎯ INF-P101-1 Production informatique — INF-P102-2

### **Premier cycle du secondaire**

Intégration informatique — INF-1101-2 Recherche informatique — INF-1102-1 Communications dans un réseau informatique — INF-2101-1 Création informatique ⎯ INF-2102-1

Dans le présent document, le masculin est utilisé sans aucune discrimination et dans le seul but d'alléger le texte.

# Table des matières

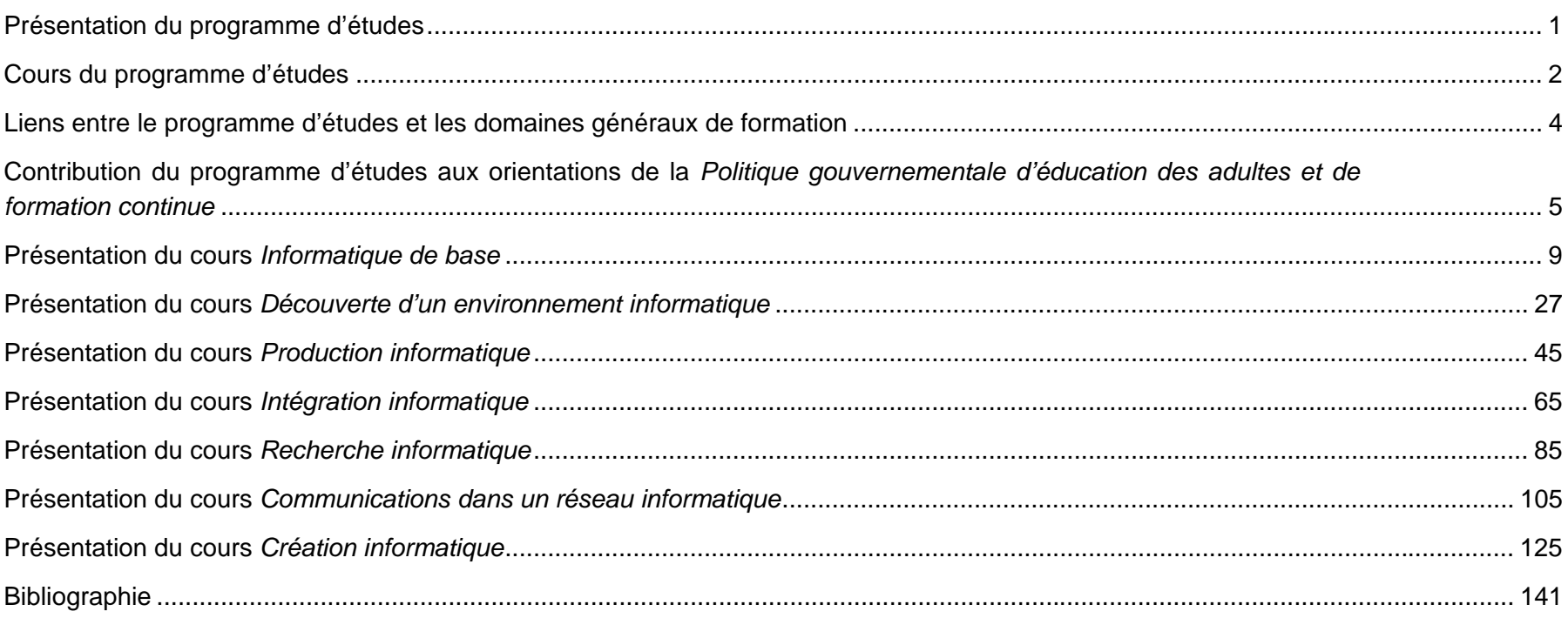

# **Présentation du programme d'études**

Le programme d'études *Informatique* totalise 250 heures de formation réparties entre l'alphabétisation, le présecondaire et le premier cycle du secondaire. Comme tous les programmes de la formation de base commune, il a pour but d'amener l'adulte à traiter des situations de vie avec compétence.

L'organisation de ce programme d'études repose sur le constat qui soutient que la connaissance et la maîtrise d'un nombre restreint de commandes générales assurent une utilisation efficace des applications informatiques les plus courantes. Cette approche favorise la généralisation des connaissances et leur adaptation à divers contexte en vue d'une appropriation et d'une compréhension de l'usage des technologies informatiques. En ce sens, seules les applications informatiques les plus usuelles sont retenues pour favoriser la construction des connaissances en informatique; il <sup>s</sup>'agit, entre autres, du traitement de texte, du navigateur Internet, du courrier électronique et du tableur.

La majorité des adultes qui arrivent en formation de base commune ont besoin de s'initier à l'informatique ou de mettre leurs connaissances pratiques à jour afin d'utiliser cette technologie de manière fonctionnelle. Par conséquent, les contenus sont élaborés de façon dynamique et découlent directement des attentes et des besoins définis par et pour l'adulte. Ils peuvent être remodelés pour répondre efficacement aux différents styles d'apprentissage, aux approches pédagogiques actuelles ainsi qu'aux divers types d'organisation scolaire.

# **Cours du programme d'études**

Le tableau suivant fournit la liste des cours du programme d'études *Informatique.* 

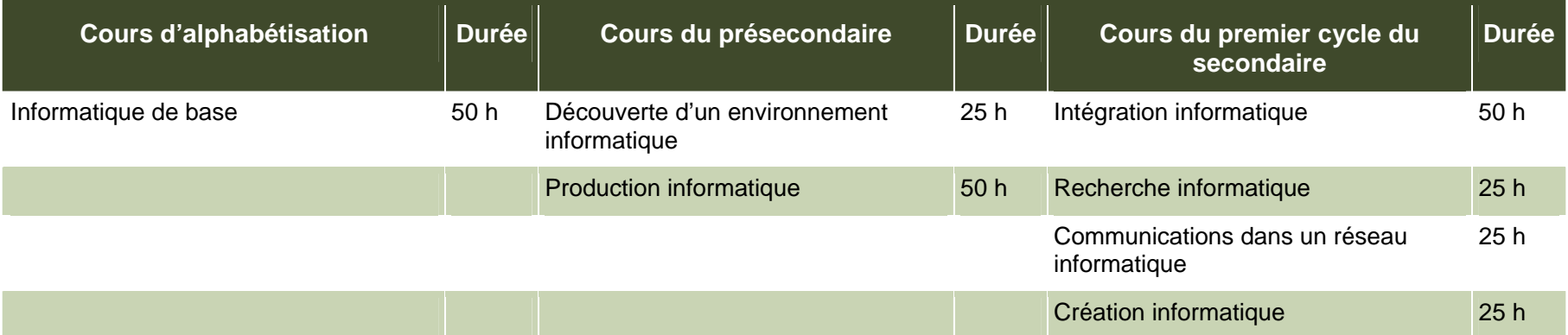

# **Informatique**

En alphabétisation, le cours *Informatique de base* amène l'adulte à prendre contact avec un environnement informatique. Il utilise sommairement quelques commandes des applications courantes par association mnémotechnique des icônes. Principalement axé sur la pratique, ce cours, ou une connaissance jugée équivalente, est préalable au cours *Production informatique* du présecondaire.

*Découverte d'un environnement informatique* est le premier cours du présecondaire. Développant les mêmes orientations qu'*Informatique de base*, mais à un niveau plus élevé, il propose une familiarisation avec les principales commandes des applications courantes et présente les concepts de base sous-jacents à un environnement informatique. Ainsi, l'adulte découvre et explore les similitudes des applications. Le cours suivant, *Production informatique*, vise l'utilisation ou le transfert des acquis pour produire différents types de documents simples à l'aide de certaines applications. Dernier du présecondaire, ce cours peut être précédé des cours *Informatique de base* et *Découverte d'un environnement informatique*. Des connaissances jugées équivalentes peuvent aussi avoir été reconnues comme étant déjà acquises.

Puisque chaque cours du premier cycle du secondaire introduit un contenu particulier, aucun n'est préalable au suivant à l'intérieur de ce niveau. En effet, le cours *Recherche informatique* présente les bases de la recherche à l'aide de l'informatique alors que *Communications dans un réseau informatique* constitue une initiation aux types particuliers de communications dans ce domaine. Ces deux cours nécessitent une

connaissance limitée des concepts de l'informatique, équivalente à celle construite dans le cadre du cours *Découverte d'un environnement informatique*. Pour sa part, le cours *Intégration informatique* vise la construction d'un seul document issu de plusieurs applications. Enfin, *Création informatique* est un cours ouvert qui, par la mise en œuvre de méthodes de travail propres à l'informatique, donne la possibilité à l'adulte de concevoir une œuvre personnelle ou collective répondant à un besoin déterminé. Ces deux derniers cours visent un approfondissement des notions et des techniques abordés dans le cours du présecondaire *Production informatique*.

Le graphique qui suit illustre les liens décrits dans les paragraphes précédents. Au premier cycle du secondaire, chaque cours présente un contenu particulier et aucun n'entretient de lien de préalable absolu à l'intérieur de ce niveau. Les lignes pleines proposent un parcours qui facilite la progression de l'adulte dans le programme d'études *Informatique*, tandis que les lignes pointillées suggèrent une alternative pour l'adulte éprouvant des difficultés à maîtriser les notions de base. Selon le cheminement indiqué par une ligne pleine, le cours du présecondaire, ou une connaissance jugée équivalente, doit être considéré comme préalable afin d'accéder aux cours du niveau secondaire du même parcours.

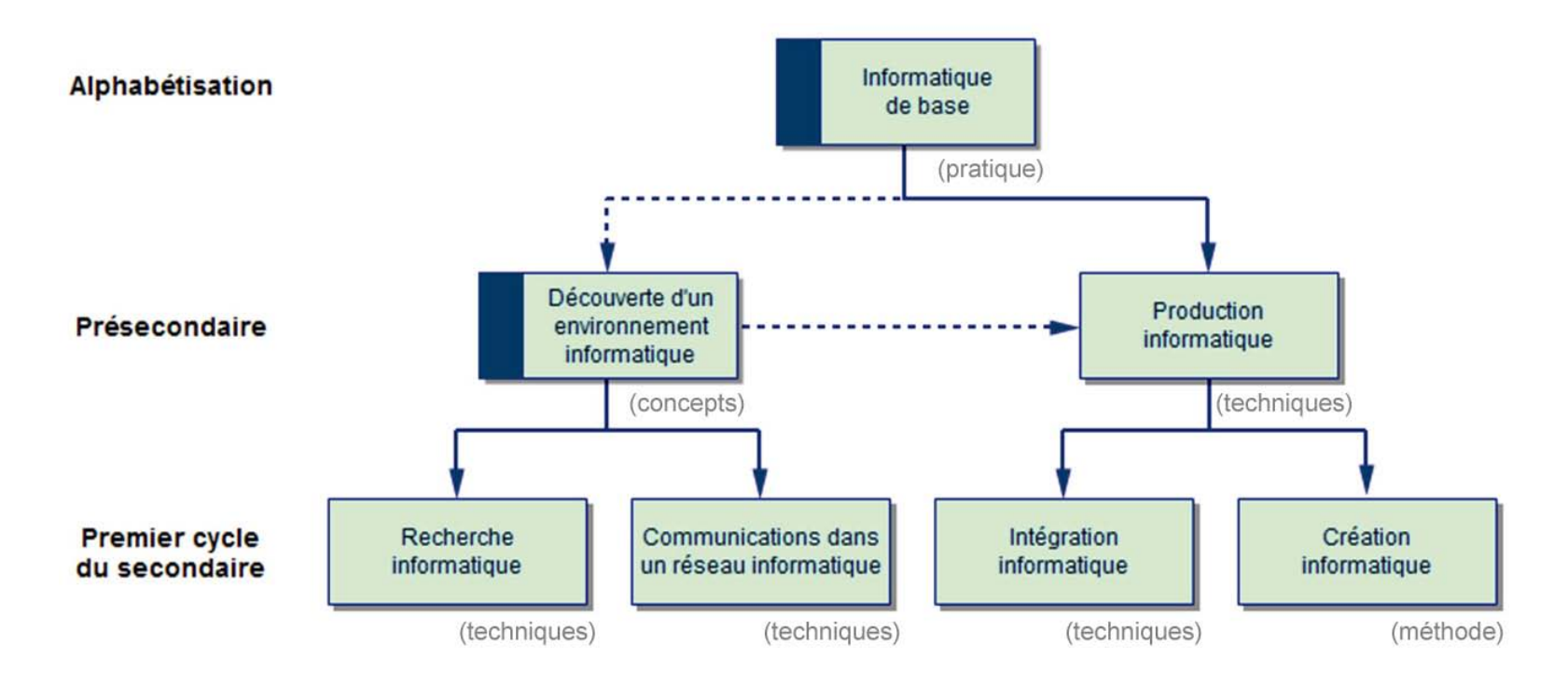

# **Liens entre le programme d'études et les domaines généraux de formation**

L'informatique est un outil de communication polyvalent. Le traitement de texte ou l'éditeur de page Web permettent notamment la mise en page de textes produits à différentes fins. Ainsi, en raison de sa nature même, l'informatique est liée à chacun des domaines généraux de formation et trouve sa place à tous les niveaux d'apprentissage de l'adulte.

Le programme d'études *Informatique* entretient des liens avec le domaine général de formation *Citoyenneté* puisqu'il favorise l'exploration des différentes dimensions de la vie en société, procure des moyens de s'ouvrir aux valeurs diverses ainsi qu'aux particularités culturelles et amène l'adulte à prendre ses responsabilités au sein d'une collectivité. Il est également lié au

domaine général de formation *Santé et mieux-être* puisqu'il permet à l'adulte de se familiariser avec des sources d'information qui l'aident tant à se sensibiliser par rapport à sa santé et à son bienêtre qu'à établir des relations interpersonnelles. Par ailleurs, le domaine général de formation *Monde du travail* engage l'adulte à <sup>s</sup>'équiper d'outils pour soutenir la mise en œuvre de son projet professionnel. Enfin, en *Environnement et consommation*, l'informatique donne accès à des informations diverses et procure un moyen d'expression qui aide l'adulte à clarifier sa relation avec l'environnement et le guide dans sa responsabilisation par rapport à ses choix de consommation.

# **Contribution du programme d'études aux orientations de la** *Politique gouvernementale d'éducation des adultes et de formation continue*

Le programme d'études s'inscrit dans les orientations de la *Politique gouvernementale d'éducation des adultes et de formation continue* en favorisant le rehaussement culturel, l'amélioration de la qualité de la langue, l'exercice de la citoyenneté et l'intégration des technologies de l'information et de la communication.

### **Rehaussement culturel and contract contract culturel citoyenneté**

L'informatique procure un moyen privilégié d'accéder à des pans du savoir et de la culture qui, il n'y a pas si longtemps encore, étaient l'apanage de l'élite. La libre circulation des connaissances dans Internet, l'accès aux musées et aux grandes œuvres en ligne ou sur support électronique, les cyberconférences des grands de ce monde et la publication en ligne des quotidiens du globe sont autant d'éléments qui permettent d'affirmer que la connaissance, même minimale, des applications informatiques constitue un vecteur certain de rehaussement culturel.

### **Qualité de la langue**

L'utilisation éclairée des applications informatiques donne accès à un grand nombre d'outils linguistiques : dictionnaires électroniques, grammaires intégrées, encyclopédies en ligne ou didacticiels, exerciseurs et tutoriels, etc. Ainsi, l'adulte est désormais outillé pour comprendre et pour utiliser de façon optimale l'information écrite et orale. Le recours aux applications informatiques améliore sa capacité à communiquer efficacement avec ses pairs et avec la collectivité, parallèlement à l'accroissement de la qualité de sa langue.

Les gouvernements, les organismes et les associations donnent accès à leurs services au moyen de formulaires en ligne, en plus de verser des instruments juridiques et des textes législatifs dans Internet. Ainsi, l'adulte qui maîtrise l'informatique peut accéder librement à ces précieuses sources d'information. Il sera alors en mesure de produire des documents informatisés comme des lettres, des rapports, des diaporamas, des tableaux, etc. Bien renseigné, il peut transmettre presque instantanément son expression citoyenne à l'ensemble de la collectivité.

### **Intégration des technologies de l'information et de la communication**

Les technologies de l'information et de la communication (TIC) résultent de la convergence de l'informatique, des télécommunications et de l'audiovisuel. Dans ce contexte, les cours du programme d'études *Informatique* aident l'adulte à comprendre et à utiliser les TIC ainsi qu'à entrevoir certaines de leurs possibilités pédagogiques.

# **Cours Informatique de base INF-B101-2**

**Alphabétisation** 

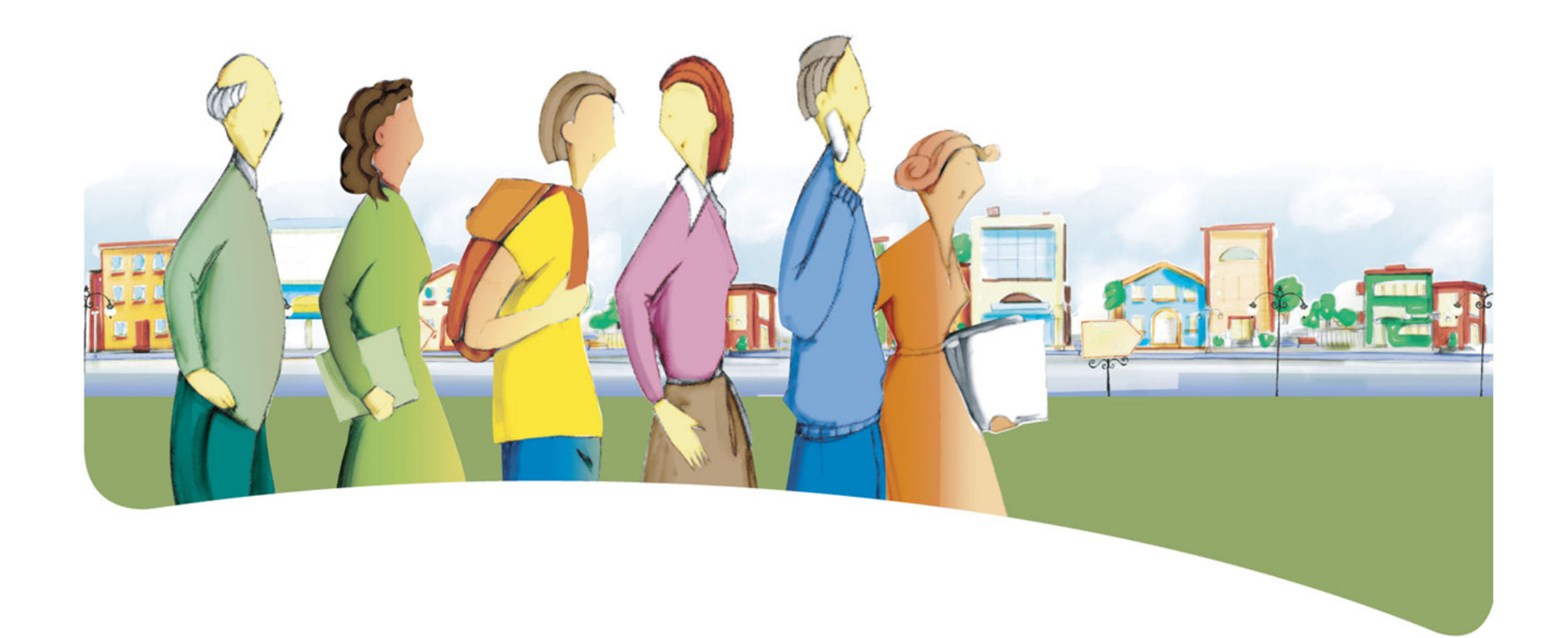

**« La curiosité mène à tout : parfois à écouter aux portes, parfois à découvrir l'Amérique. » José Maria Eça de Queiros** 

# Présentation du cours *Informatique de base*

Le but du cours *Informatique de base* est de rendre l'adulte apte à traiter avec compétence des situations de la vie quotidienne où il doit interagir dans un environnement informatique.

Il prépare l'adulte à utiliser des applications courantes par l'exploration de certaines icônes et commandes des principaux menus et par une initiation à l'utilisation du clavier et de la souris. En pratique, le traitement de texte sert de modèle à partir duquel l'adulte découvre d'autres applications et constate que les principales icônes et commandes sont partagées par l'ensemble

des applications. La généralisation et le transfert des connaissances sont des concepts-clés du cours *Informatique de base*.

Au terme de ce cours, l'adulte associera les icônes aux actions qu'elles déclenchent dans les applications. Il se servira de ces icônes et de quelques commandes communes aux différentes applications informatiques. Il pourra ainsi avoir recours au traitement de texte, au navigateur Internet, au courrier électronique et même appliquer sommairement ses connaissances à d'autres types de logiciels, comme le tableur dans son quotidien afin de soutenir son apprentissage de la langue et de la mathématique.

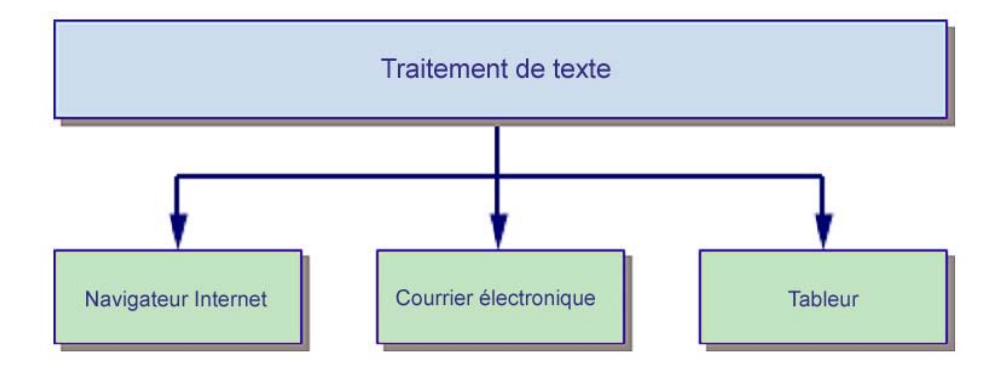

### **Traitement des situations de vie**

Le traitement de situations de vie repose sur des actions groupées en catégories qui mobilisent un ensemble de ressources dont des compétences polyvalentes et des savoirs essentiels. Durant son apprentissage, l'adulte est appelé à construire des connaissances relatives à ces ressources afin de pouvoir traiter les situations de vie de manière appropriée.

La ou les classes de situations, les catégories d'actions, les compétences polyvalentes et les savoirs essentiels sont les éléments prescrits du cours. Ces éléments sont détaillés dans leur rubrique respective.

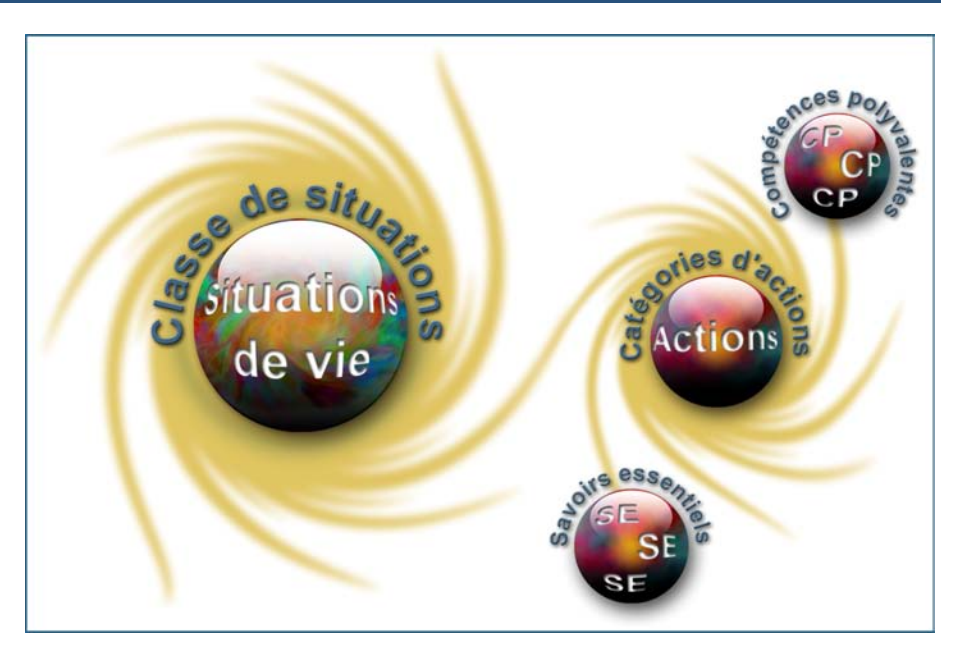

## **Classe de situations du cours**

Ce cours porte sur une classe de situations : *Prise de contact avec un environnement informatique*.

Dans sa vie quotidienne, l'adulte se retrouve à utiliser, parfois par simple plaisir et parfois bien malgré lui, un environnement informatique. Plusieurs de ses situations de la vie courante impliquent la recherche dans Internet, la rédaction de courts

messages ou la production de calculs. Ces situations l'incitent à <sup>s</sup>'approprier un certain nombre de fonctions de base, ce qui l'amène à développer progressivement son autonomie en informatique.

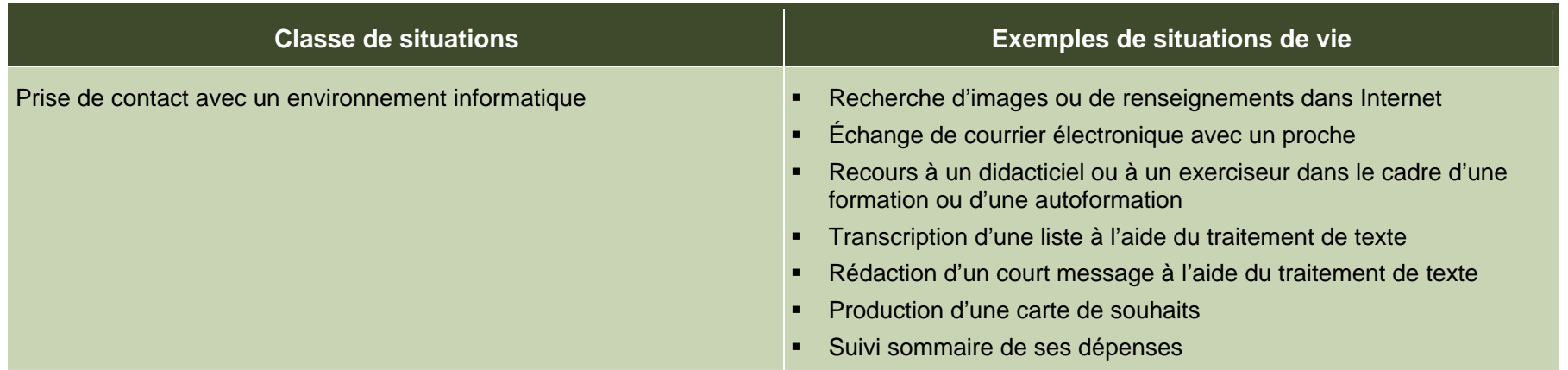

# **Catégories d'actions**

Les *catégories d'actions* regroupent des actions appropriées au traitement des situations de vie du cours. Les *exemples d'actions* présentés dans le tableau illustrent la portée des catégories dans des contextes variés.

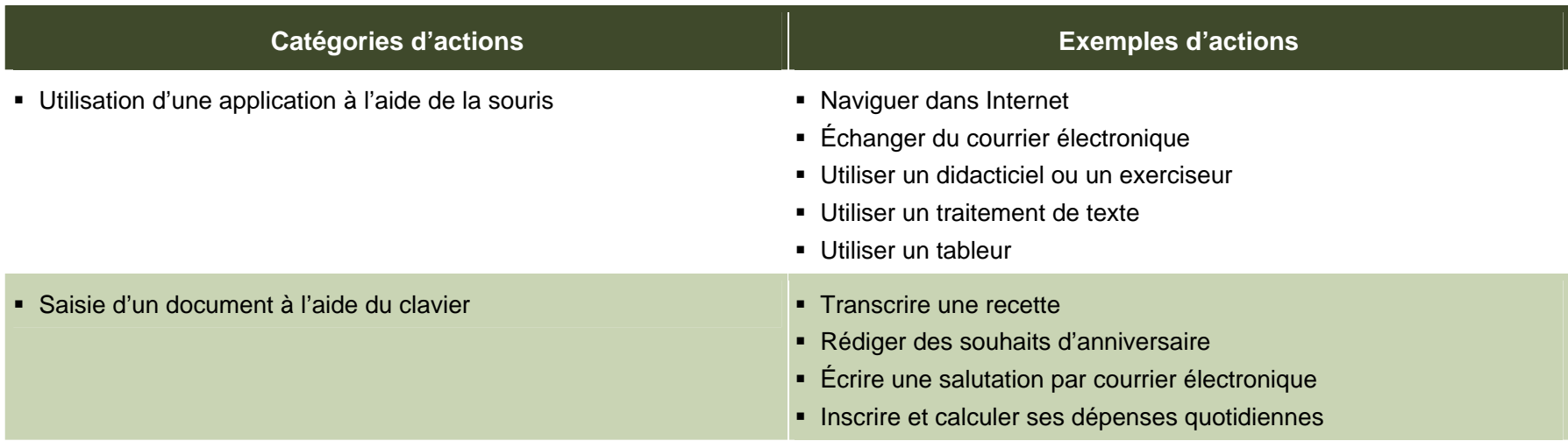

# **Éléments prescrits et attentes de fin de cours**

Les éléments prescrits sont ceux dont l'enseignant doit absolument tenir compte dans l'élaboration de situations d'apprentissage.

### **Classe de situations**

Prise de contact avec un environnement informatique Pour traiter les situations de la classe *Prise de contact avec un* 

### **Catégories d'actions**

- Utilisation d'une application à l'aide de la souris
- Saisie d'un document à l'aide du clavier

Agir avec méthode

- Vérifier sa compréhension des étapes du travail à accomplir
- Suivre rigoureusement les consignes
- **Identifier les actions nécessaires (icônes, commande)**
- Évaluer les étapes du travail accompli

### **Savoirs essentiels**

- Reconnaissance des principaux composants et périphériques d'un micro-ordinateur
- **Lexique**
- **Manipulation de la souris**
- Saisie au clavier
- Éléments du Bureau
- Fonctionnement d'une application

Les attentes de fin de cours décrivent comment l'adulte devra s'être appuyé sur les éléments prescrits pour traiter les situations de vie du cours.

### **Attentes de fin de cours**

*environnement informatique*, l'adulte s'approprie une démarche qui l'amène à utiliser une application informatique, il saisit un court document et acquiert, de façon pratique, le vocabulaire et les éléments graphiques et langagiers qui lui seront utiles.

**Compétence polyvalente Pour utiliser une application à l'aide de la souris, l'adulte vérifie sa** compréhension des étapes du travail et suit rigoureusement les consignes proposées. Il lance une application à partir du *Bureau* et active les icônes ou commandes nécessaires pour mener à bien la tâche demandée. Quand il lance un navigateur Internet, l'adulte utilise une adresse fournie ou recourt aux *Favoris* pour afficher un site précis. Il reconnaît les hyperliens et il s'en sert pour naviguer ensuite d'une page vers une autre. Il consigne dans ses *Favoris* les pages qui l'intéressent et les imprime au besoin.

> Lorsqu'il saisit des informations à l'aide du clavier, l'adulte identifie les actions nécessaires et les exécute. Il saisit, sauvegarde et imprime un document de quelques lignes, selon son niveau de maîtrise de la langue et de la mathématique. Il évalue finalement les étapes du travail accompli, ce qui lui permet d'améliorer son utilisation de l'informatique.

# **Critères d'évaluation**

- Utilisation adéquate d'une application à l'aide de la souris
- Saisie appropriée d'un court document à l'aide du clavier

# **Compétences polyvalentes**

La description de la contribution de chaque compétence polyvalente se limite aux actions appropriées au traitement des situations de vie de ce cours. Puisque les compétences polyvalentes s'inscrivent dans d'autres cours, c'est l'ensemble des cours qui contribue à leur développement.

Dans ce cours, seule la compétence polyvalente suivante est retenue : *Agir avec méthode*

### **Contribution de la compétence polyvalente** *Agir avec méthode*

efficace des situations liées à la classe *Prise de contact avec un* par exemple la saisie, la sauvegarde et l'impression d'un document. *environnement informatique*. Elle amène l'adulte à utiliser avec une Il lance et utilise l'application en suivant rigoureusement les

La compétence polyvalente *Agir avec méthode* mène au traitement L'adulte vérifie sa compréhension des étapes du travail à accomplir, efficace des situations liées à la classe *Prise de contact avec un* par exemple la sais consignes et il identifie les actions nécessaires (icônes et commandes) à l'exécution de la tâche. La production d'un document couvre la mise en forme, la révision, la sauvegarde et, au besoin, l'impression. En évaluant sa démarche, l'adulte révise les étapes du travail accompli et peut envisager des pistes d'amélioration.

## **Savoirs essentiels**

Les savoirs placés entre parenthèses sont fournis à titre indicatif.

### Reconnaissance des principaux composants et périphériques **Fonctionnement d'une application d'un micro-ordinateur** •

• Clavier, souris, unité centrale, lecteurs, écran et imprimante •

- Symboles iconiques :
	- espace de travail Boutons des barres d'outils
	- Correspondance avec les commandes du menu •
- •
	-
	- Principales actions (menus et commandes) •

- Pointer, cliquer, double-cliquer
- •Sélectionner, déplacer française de la contracte de la contracte de la contracte de la contracte de la contracte de la contracte de la contracte de la contracte de la contracte de la contracte de la contracte de la contrac

- •Posture
- •Minuscules, majuscules, lettres accentuées, signes de
- Suppression de lettres

• Menu et icônes du bureau

- Ouverture et fermeture d'une application
- Sauvegarde et impression d'un document
- • Ouverture d'un document existant **Lexique** 
	- • Éléments de la fenêtre
		- Barres d'outils et icônes, barres de titre, barre de menus et
	- Mise en forme d'un document
	- Vocabulaire informatique de base :<br>
	Principaux composants<br>
	Principaux composants
		- Insertion d'une image clipart
		- Traitement de texte
			- Saisie d'un court texte
- **Manipulation de la souris** o Application d'une mise en forme
	- o Vérification automatique de l'orthographe en cours de
	- •Navigateur Internet
- Saisie au clavier **August III et au clavier au claudion** au claudion de la Calendarie Eléments : barres d'adresses, favoris, page d'accueil
	- Navigation (lien hypertexte, page précédente et page suivante)
	- Courrier électronique
- Suppression de lettres au courrier reçu et réponse au courrier reçu
- Envoi d'un nouveau message (adresse du destinataire, objet, message) **Éléments du Bureau**

Les attitudes sont fournies à titre indicatif. Leur développement peut permettre à l'adulte de devenir plus compétent dans le traitement des situations de vie de ce cours.

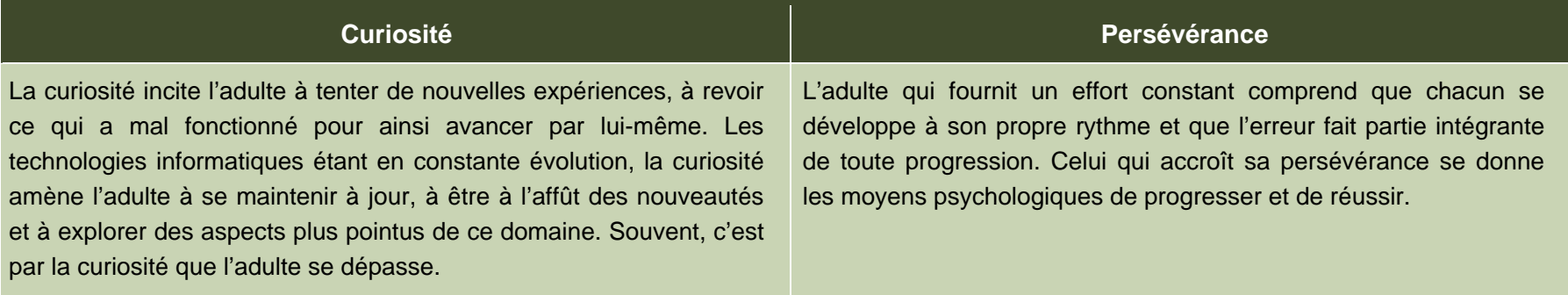

# **Ressources complémentaires**

Ces ressources sont fournies à titre indicatif. Elles constituent un ensemble de références susceptibles d'être consultées dans les situations d'apprentissage.

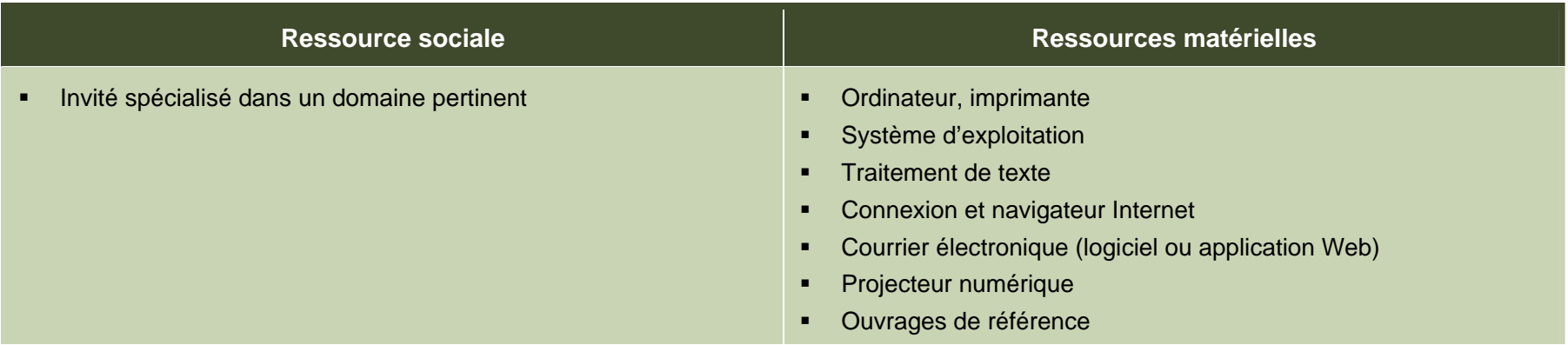

# **Apport des domaines d'apprentissage**

L'apport de certains domaines d'apprentissage s'avère utile pour le traitement des situations de vie de ce cours, en particulier celui du domaine des langues et du domaine de la mathématique, de la science et de la technologie. Les éléments relevés pour chaque domaine d'apprentissage ne sont pas prescrits et ne constituent pas des préalables.

# **Domaine des langues Programme d'études** *Français, langue d'enseignement* Cours *Découverte du monde de l'écrit* (français de base 1) **-** Lecture pour obtenir de l'information Écriture pour livrer de l'information Cours *Les mots qui parlent* (français de base 2) **-** Lecture pour obtenir de l'information et interagir Écriture pour noter, livrer ou obtenir de l'information et interagir

### **Domaine de la mathématique, de la science et de la technologie**

### **Programme d'études** *Mathématique*

Cours *Numération* (mathématique de base 1)

- **EXECTE FEETER** Lecture de renseignements comportant des nombres
- Écriture de renseignements comportant des nombres·
- Détermination d'un nombre

### **Contexte andragogique**

L'informatique est désormais présente dans tous les secteurs de l'activité humaine. La compréhension des mécanismes de cet outil de communication et son utilisation éclairée sont des atouts pour les adultes. Le programme d'études Informatique développe donc sa capacité à comprendre cet environnement, à produire des documents, à manipuler différentes formes d'information ainsi qu'à rechercher celle qui lui manque et à la traiter. Plus précisément, il amène l'adulte à repérer les ressemblances qui unissent les applications et à se servir de cette base commune pour transférer ses acquis d'une application à l'autre.

Quel que soit le niveau de scolarité de l'adulte, l'ensemble des apprentissages de ce programme est essentiel pour son intégration au marché du travail et pour son fonctionnement dans son environnement socioculturel autant que dans ses activités de formation. L'utilisation de l'informatique lui confère un avantage certain dans sa vie de tous les jours, et plus particulièrement dans ses apprentissages. L'adulte qui possède ou qui a accès à un ordinateur pourra en tirer profit au quotidien.

À partir de ses acquis, l'adulte construit ses connaissances par la réflexion, l'action et l'interaction avec son entourage, chaque fois que le contexte d'apprentissage le permet. La découverte et les exercices individuels sont toujours présents, mais ils sont utilisés dans l'intention d'amorcer une construction de connaissances ou de favoriser leur mobilisation. Des retours réflexifs lui permettent de juger de sa progression, d'apporter les correctifs nécessaires et de prévoir comment ses apprentissages en informatique pourront être intégrés à son quotidien.

Concrètement, les apprentissages sont réalisés en suivant une démarche progressive. L'adulte aborde des notions générales, les enrichit et les applique en classe ou au laboratoire au moyen de mises en situation et d'activités pertinentes à ses yeux. Finalement, il pourra être amené à transférer les connaissances nouvellement construites vers des situations de vie réelles.

Afin que ces apprentissages atteignent une efficacité optimale, ils doivent être encadrés par des formules pédagogiques adéquates. Bien que particuliers à chaque centre de formation et adaptés aux aptitudes de chaque enseignant, il est souhaitable d'alterner les modes d'intervention et les formules pédagogiques. Cette alternance entraîne une diversification des conditions d'apprentissage et procure à l'adulte différentes façons de construire ses connaissances. Elle rehausse en outre son degré de motivation et de persévérance. Il est donc important de prévoir des moments de partage de connaissances, d'expériences et d'idées. Au moyen d'activités d'apprentissage diversifiées, on verra à mettre en application les concepts abordés tout en exploitant des thèmes pertinents pour l'adulte.

## **Situation d'apprentissage**

renouveau pédagogique, une situation d'apprentissage est présentée à titre d'exemple.

Elle possède un caractère d'authenticité puisqu'elle découle d'une situation de vie possible de l'adulte, en relation avec la classe de situations du cours. Elle est suffisamment ouverte et globale pour que plusieurs aspects importants du traitement de la situation de vie y soient abordés.

Les exemples d'actions fournis dans le cours éclairent l'enseignant sur celles pouvant être accomplies durant le traitement de la situation de vie. Il peut s'appuyer sur ces exemples d'actions pour choisir des activités d'apprentissage pertinentes. Certaines stratégies possibles d'enseignement sont intégrées à

La structure d'une situation d'apprentissage respecte les trois étapes de la démarche, c'est-à-dire :

- la préparation des apprentissages;
- la réalisation des apprentissages;
- l'intégration et le réinvestissement des apprentissages.

Pour soutenir l'enseignant dans la mise en œuvre des principes du Ces étapes visent à mettre en valeur certains principes du renouveau pédagogique, à savoir encourager l'adulte à être actif, à être réflexif et à interagir avec ses pairs lorsque le contexte le permet. Elles impliquent des activités d'apprentissage et peuvent comporter des activités d'évaluation prévues pour soutenir le cheminement de l'adulte.

> Ces activités l'engagent à construire des connaissances relatives aux éléments prescrits du cours et ciblés dans la situation d'apprentissage : une ou des catégories d'actions ainsi que des savoirs essentiels et des actions de la ou des compétences polyvalentes en relation avec cette ou ces catégories d'actions.

> l'exemple fourni, soit les formules pédagogiques et les modes d'intervention à privilégier selon les personnes, le contexte et l'environnement d'apprentissage. Des stratégies d'apprentissage peuvent aussi être suggérées, ainsi que diverses ressources matérielles ou sociales.

## **Exemple de situation d'apprentissage**

### **Mon nouveau carnet d'adresses**

La transcription d'une liste à l'aide du traitement de texte est proposée comme situation de vie dans le cours *Informatique de base*. Une situation d'apprentissage similaire en découle puisque les adultes ont à inscrire les coordonnées de leurs contacts dans le carnet d'adresses de leur application de courrier électronique.

En préparation aux apprentissages, l'enseignant s'assure que tous bénéficient d'une adresse de courrier électronique. Puis, il se procure quelques annuaires téléphoniques, prépare pour l'occasion un extrait de carnet d'adresses manuscrites ainsi qu'une version dans son application de courrier électronique. Les adultes sont conviés à apporter les coordonnées de leurs amis, leurs proches ou leurs connaissances.

En vue de donner un sens aux apprentissages, l'enseignant présente l'extrait du carnet d'adresses manuscrites, griffonnées ici et là, raturées et gommées. Il anime une courte discussion sur l'utilité ou l'inutilité d'utiliser le courrier électronique afin de saisir, de trier et de conserver des coordonnées. En cours de discussion, il distribue une page de son carnet. À l'aide d'un projecteur numérique, il affiche ensuite la liste des contacts informatisés contenant quelques noms, adresses Internet, adresses civiques et numéros de téléphone. La discussion se transforme en période de questions sur la manière de saisir une partie du carnet à l'ordinateur. C'est ainsi que les étapes de l'apprentissage à venir sont expliquées. Une brève démonstration à l'aide du projecteur numérique marque le début de l'activité suivante. Les adultes reproduisent l'exemple, individuellement, sur leur ordinateur. Après avoir vérifié que tous ont compris la méthode, il passe aux consignes de la prochaine activité d'apprentissage.

Les adultes transcrivent, dans leur application de courrier électronique, quelques adresses provenant de leur carnet personnel, de la feuille distribuée par l'enseignant ou de l'annuaire téléphonique. L'enseignant circule, guide la démarche d'apprentissage, fait le point et propose des ajustements au besoin. Même s'il s'agit d'un travail individuel, les adultes démontrant plus d'aisance sont invités à aider leurs compagnons. Cette activité est l'occasion de construire des connaissances touchant la saisie des lettres (minuscules, majuscules, accentuées) et des nombres et la suppression de caractères. Ils apprennent ou revoient, selon le cas, la posture ainsi que le doigté à employer.

Pour clore la situation d'apprentissage, l'enseignant dirige une dernière activité sous forme de retour sur le travail. Il reprend l'exemple de carnet manuscrit et amène les adultes à commenter leur production. Il propose une mise en commun des apprentissages réalisés. Il en profite pour faire prendre conscience aux adultes qu'ils viennent d'agir avec méthode. Après une courte synthèse des étapes franchies, ils envisagent quelques possibles réinvestissements de leurs apprentissages (mise à jour de leur carnet, saisie de coordonnées dans une lettre, remplissage d'un formulaire en ligne, etc.).

# **Éléments du cours ciblés par la situation d'apprentissage**

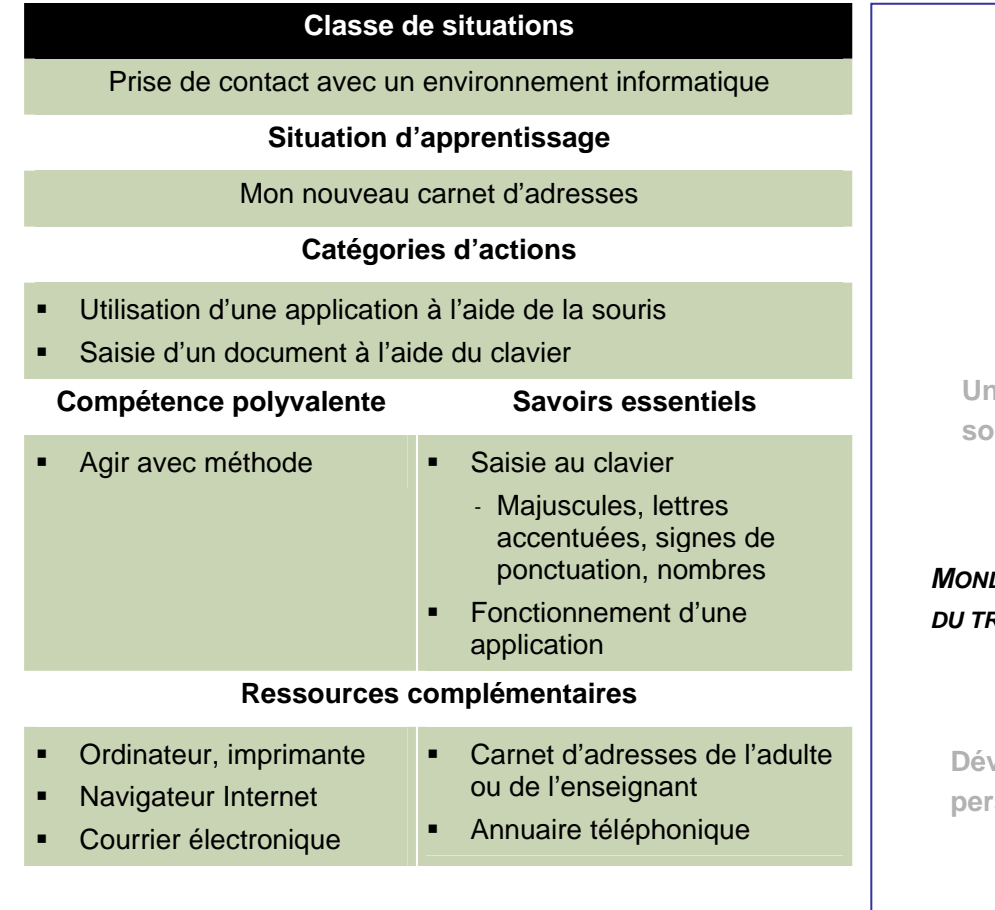

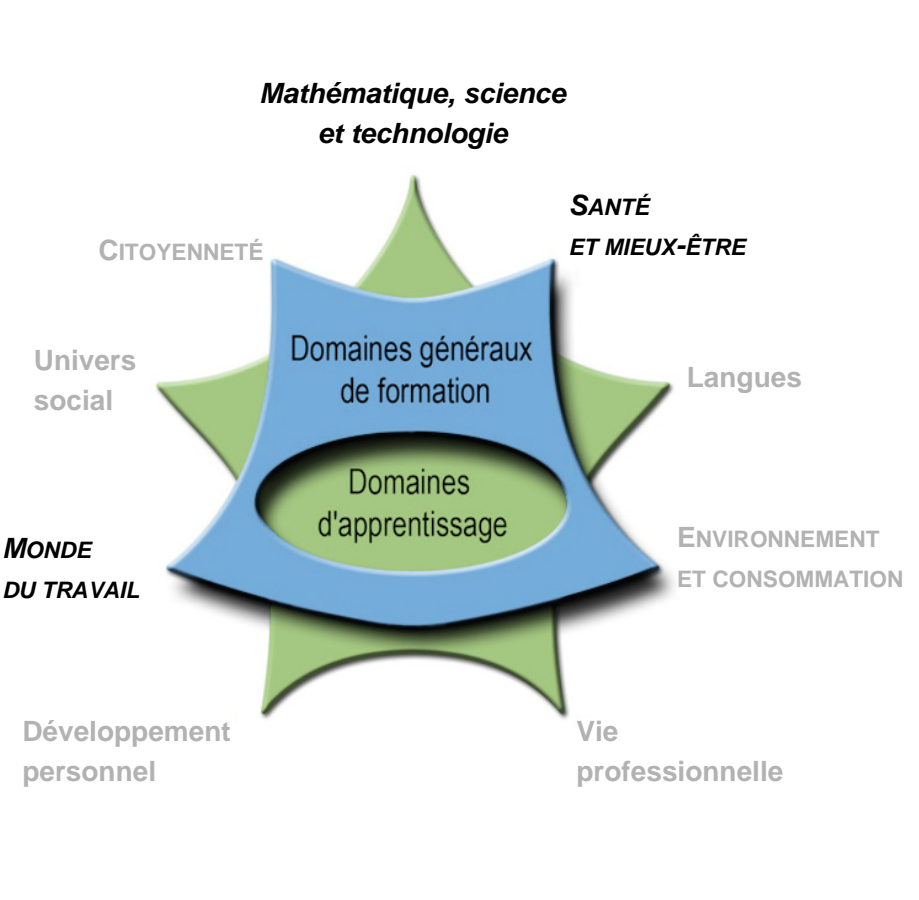

# **Cours Découverte d'un environnement informatique INF-P101-1**

**Présecondaire** 

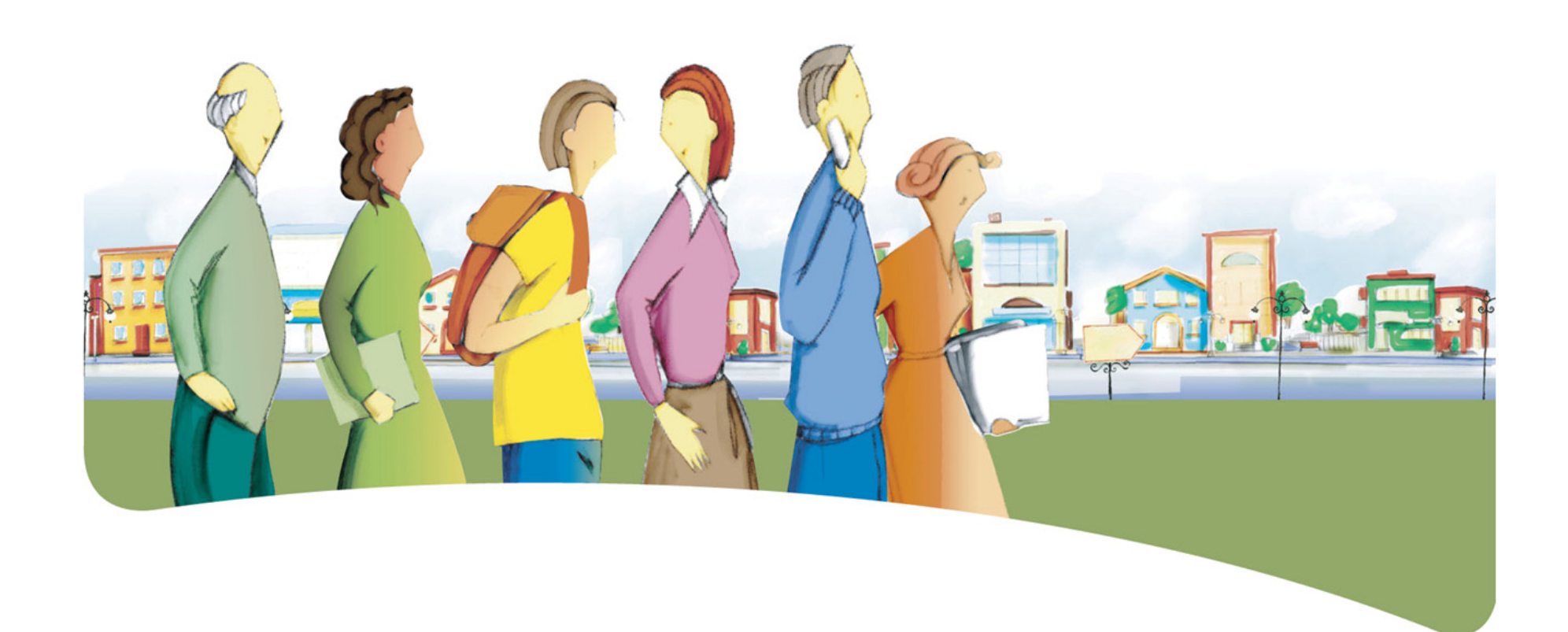

**« Découvrir consiste à voir comme tout le monde et à réfléchir comme personne. »** 

**Albert Szent Györgyl** 

# Présentation du cours *Découverte d'un environnement informatique*

Le but du cours *Découverte d'un environnement informatique* est de rendre l'adulte apte à traiter avec compétence des situations de la vie quotidienne nécessitant la familiarisation avec un environnement informatique.

Le cours prépare l'adulte à comprendre et à utiliser des fonctions de base de diverses applications informatiques. Il porte sur l'apprentissage pratique des notions relatives au traitement de texte, à la recherche de renseignements dans Internet et à l'emploi d'un logiciel de présentation assistée par ordinateur (PréAO). L'adulte découvre ainsi certains des concepts qui sous-tendent l'emploi efficient d'un environnement informatique.

Au terme de ce cours, l'adulte pourra réinvestir ses apprentissages dans sa formation tout comme dans sa vie quotidienne.

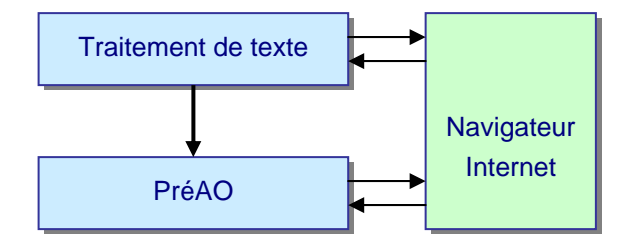

### **Traitement des situations de vie**

Le traitement de situations de vie repose sur des actions groupées en catégories qui mobilisent un ensemble de ressources dont des compétences polyvalentes et des savoirs essentiels. Durant son apprentissage, l'adulte est appelé à construire des connaissances relatives à ces ressources afin de pouvoir traiter les situations de vie de manière appropriée.

La ou les classes de situations, les catégories d'actions, les compétences polyvalentes et les savoirs essentiels sont les éléments prescrits du cours. Ces éléments sont détaillés dans leur rubrique respective.

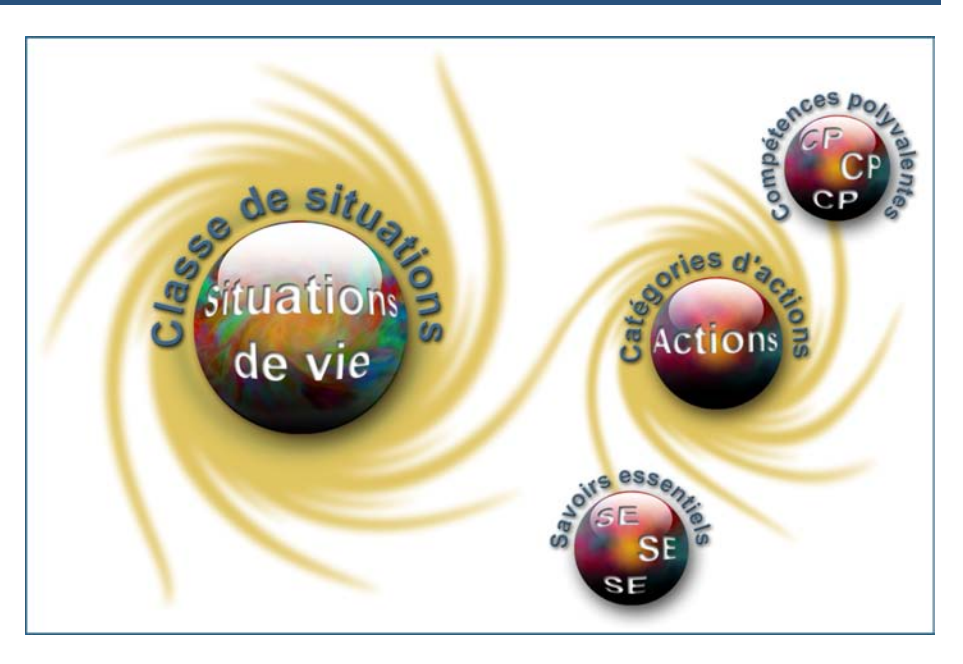
## **Classe de situations du cours**

Ce cours porte sur une classe de situations : *Familiarisation avec un environnement informatique*.

L'informatique touche divers aspects de l'activité humaine. Qu'il <sup>s</sup>'agisse de gérer des situations issues de sa vie personnelle, scolaire, professionnelle ou familiale, l'adulte est appelé à utiliser quotidiennement cette technologie. Par exemple, des situations de vie comme l'entretien d'une correspondance, le suivi de l'actualité

ou même l'aide aux enfants dans leurs devoirs font continuellement appel aux applications informatiques. Par conséquent, l'adulte doit être familiarisé avec cet environnement ainsi qu'avec l'utilisation du matériel et des applications de base.

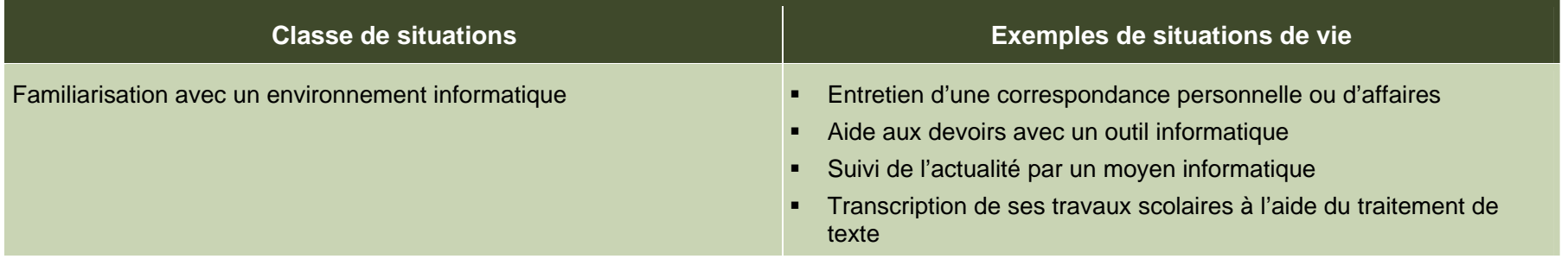

## **Catégories d'actions**

Les *catégories d'actions* regroupent des actions appropriées au traitement des situations de vie du cours. Les *exemples d'actions* présentés dans le tableau illustrent la portée des catégories dans des contextes variés.

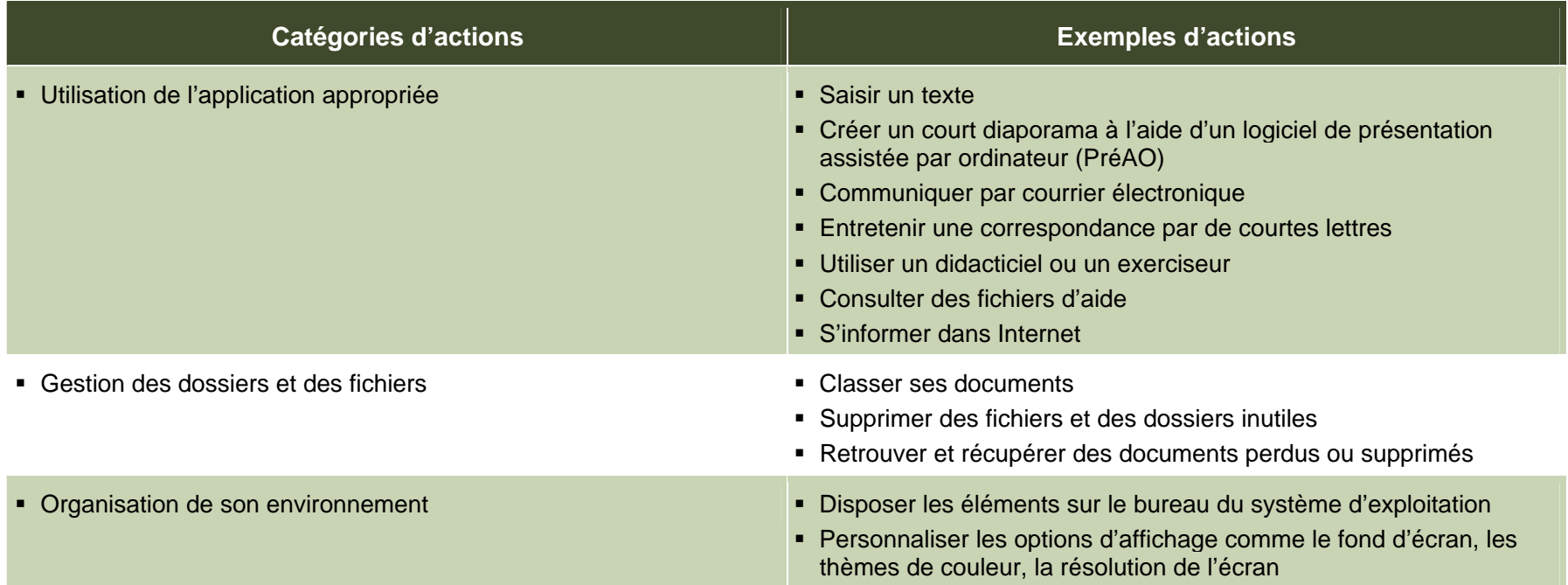

## **Éléments prescrits et attentes de fin de cours**

Les éléments prescrits sont ceux dont l'enseignant doit absolument tenir compte dans l'élaboration de situations d'apprentissage.

#### **Classe de situations**

Familiarisation avec un environnement informatique

#### **Catégories d'actions**

- Utilisation de l'application appropriée
- 
- Organisation de son environnement

#### **Compétence polyvalente**

Agir avec méthode

- **Appliquer des consignes avec rigueur**
- **Identifier les exigences de la tâche**
- Sélectionner l'application et les commandes appropriées Lorsqu'il saisit du texte ou qu'il entre des données, l'adulte démontre
- Déterminer les étapes du travail à accomplir
- Évaluer sa démarche

- Éléments de base
- **Eléments d'une application**
- Aménagement du Bureau et des fenêtres
- **-** Lexique

Les attentes de fin de cours décrivent comment l'adulte devra s'être appuyé sur les éléments prescrits pour traiter les situations de vie du cours.

#### **Attentes de fin de cours**

Pour traiter les situations de la classe *Familiarisation avec un environnement informatique*, l'adulte identifie les exigences de la tâche qui nécessitent l'emploi d'un outil informatique, sélectionne l'application et les commandes appropriées en fonction de la tâche et détermine les étapes de réalisation de son travail.

Gestion des dossiers et des fichiers Lors Lors de la réalisation de la tâche, l'adulte applique les consignes avec rigueur, organise les éléments du *Bureau* ainsi que les fenêtres de façon à optimiser son environnement de travail. Une fois l'application lancée, il recourt aux barres d'outils ainsi qu'aux menus afin d'être le plus efficace possible. Régulièrement, l'adulte évalue sa démarche comme son produit et apporte les ajustements nécessaires. Au besoin, il recourt à la fonction Aide de l'application.

> sa connaissance des combinaisons de touches au clavier et manipule la souris avec aisance.

**Savoirs essentiels** Une fois le travail achevé, l'adulte sauvegarde son document. Pour ce faire, il enregistre ses documents sur un support de stockage et il gère leur classement afin de pouvoir y accéder facilement par la suite. En ce sens, l'adulte attribue des noms significatifs aux documents qu'il produit et les classe dans des dossiers appropriés. Au besoin, il crée, renomme, déplace et supprime les dossiers ou les fichiers pour s'assurer de la bonne gestion de ses documents. L'adulte peut sauvegarder et trouver rapidement les documents qu'il crée ou qu'il utilise.

## **Critères d'évaluation**

- Utilisation adéquate d'une application
- Gestion efficace des dossiers et des fichiers
- **•** Organisation efficace de son environnement

## **Compétences polyvalentes**

La description de la contribution de chaque compétence polyvalente se limite aux actions appropriées au traitement des situations de vie de ce cours. Puisque les compétences polyvalentes s'inscrivent dans d'autres cours, c'est l'ensemble des cours qui contribue à leur développement.

Dans ce cours, seule la compétence polyvalente suivante est retenue : *Agir avec méthode*.

#### **Contribution de la compétence polyvalente** *Agir avec méthode*

La compétence polyvalente *Agir avec méthode* mène au traitement La compétence polyvalente *Agir avec méthode* permet donc à efficace des situations liées à la classe *Familiarisation avec un* l'adulte de mobiliser les ressources adaptées au traitement de la<br>environnement informatique. Elle aide l'adulte à identifier les situation tout en l'aida exigences de la tâche nécessitant l'emploi d'un outil informatique et à utiliser efficacement ce dernier.

L'adulte examine la tâche à accomplir et s'assure d'appliquer les consignes qui lui ont été données avec rigueur. Il sélectionne l'application ainsi que les commandes appropriées. Il organise son environnement, gère ses dossiers, identifie les commandes requises et détermine les étapes qui mènent à la saisie, à la sauvegarde et à l'impression d'un document. En évaluant sa démarche, il peut se donner des pistes d'amélioration, percevoir d'autres secteurs de réinvestissements possibles et, par la suite, y étendre ses acquis.

situation tout en l'aidant à adopter une méthode de travail efficace qui contribue à mener la tâche à terme.

## **Savoirs essentiels**

Les savoirs placés entre parenthèses sont fournis à titre indicatif.

#### **Éléments de base** •

- Ouverture et fermeture du matériel, d'une application, d'une session
- Saisie au clavier
	- Posture Posture Posture Posture Posture Posture Posture Posture Posture Posture Posture
	- Combinaisons de touches (majuscules, lettres accentuées, signes typographiques)
	-
	- Raccourcis clavier :
		- <sup>o</sup> Couper-copier-coller, enregistrer, imprimer
- - Sélection, déplacement
	- Activation du menu contextuel (clic-droit)
- $\bullet$  Organisation des fenêtres
	- Éléments structuraux :
		- o Zone de travail, barres de titre, de menu, d'outils et de défilement
	-
	-
- •
	- Création et suppression de dossiers Taille, affichage, masquage
	- Copie et déplacement de fichiers et de dossiers **Lexique**
	- Modification des noms de fichiers et de dossiers •
	- Récupération d'un fichier perdu ou supprimé •

• Traitement de texte, logiciel de présentation assistée par ordinateur (PréAO), navigateur Internet

- Commandes de gestion de fichier :
	- Nouveau, ouvrir, enregistrer, imprimer, fermer, quitter
- Commandes d'édition :
	- Couper-copier-coller, annuler, rétablir
- Commandes de formatage :
	- Attributs de caractères (police, taille, couleur, gras, italique et souligné)
- Suppression de lettres and all alternative control of the Alignement des paragraphes
	- •Commande d'insertion (insertion d'image)
- Commande de correction (orthographe, grammaire, dictionnaire de synonymes) • Manipulation de la souris
	- Consultation de l'aide en ligne
	- Particularités du PréAO :
		- Diapositive, transition, animation, zone de texte
	- Particularités du navigateur Internet :
		-

### **Aménagement du Bureau et des fenêtres** - Éléments actifs :

- <sup>o</sup> Icônes, commandes Disposition des icônes sur le Bureau
- Gestion des documents  **Aménagement des fenêtres** Aménagement des fenêtres
	-

- Symboles iconographiques usuels
- Vocabulaire i nformatique de base (composantes, menus et **Éléments d'une application** commandes)

Les attitudes sont fournies à titre indicatif. Leur développement peut permettre à l'adulte de devenir plus compétent dans le traitement des situations de vie de ce cours.

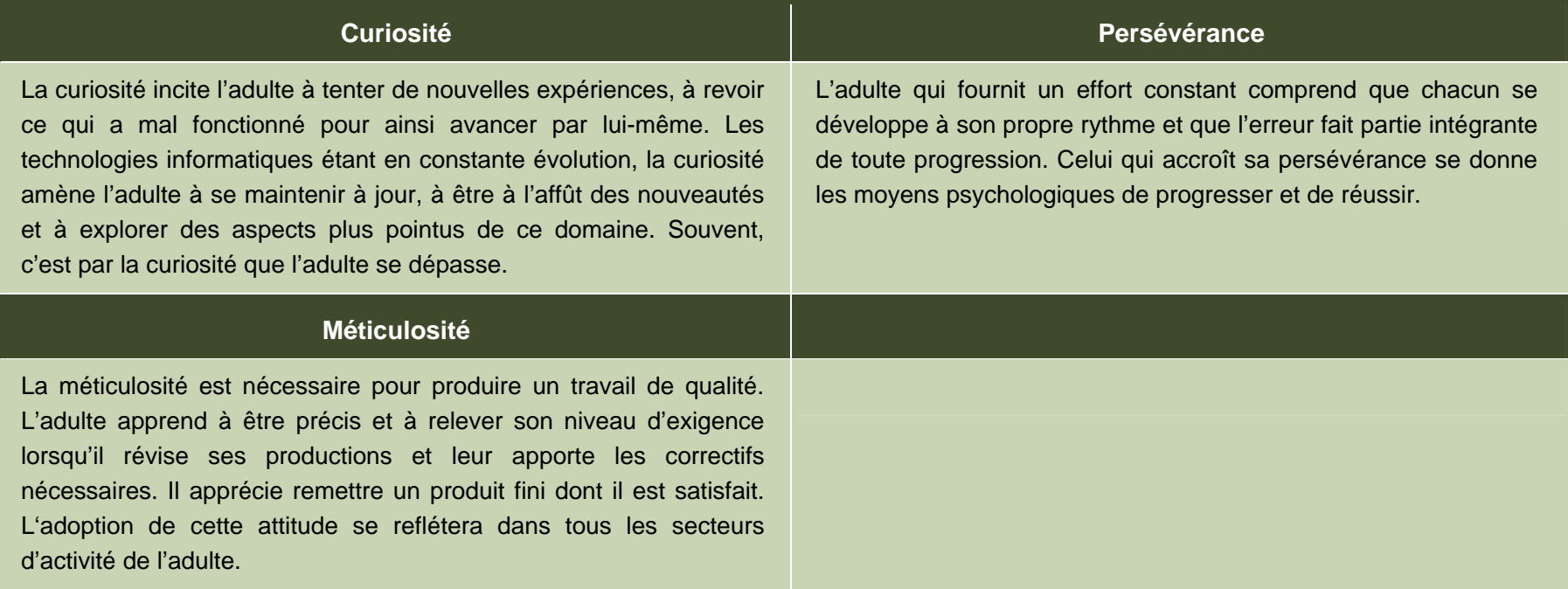

## **Ressources complémentaires**

Ces ressources sont fournies à titre indicatif. Elles constituent un ensemble de références susceptibles d'être consultées dans les situations d'apprentissage.

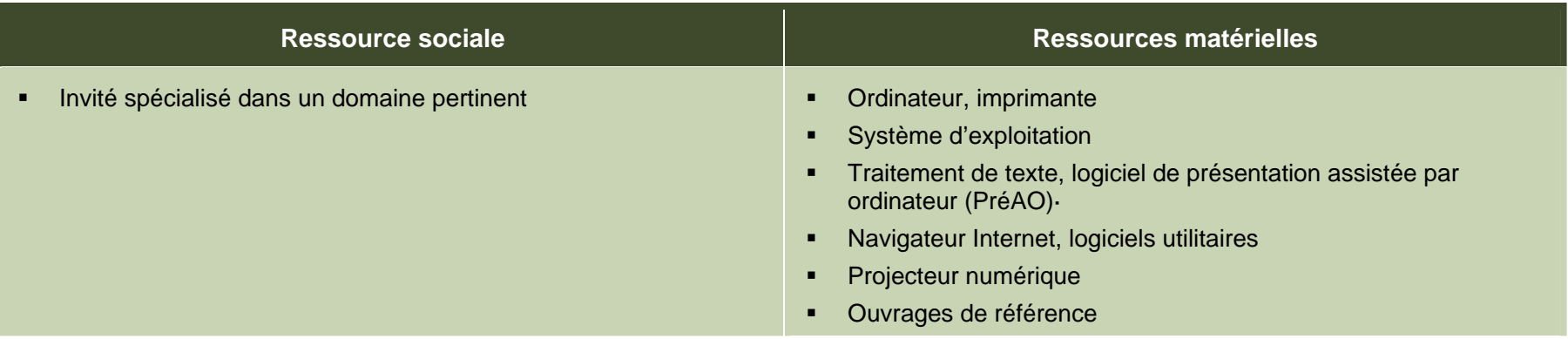

## **Apport des domaines d'apprentissage**

L'apport de certains domaines d'apprentissage s'avère utile pour le traitement des situations de vie de ce cours, en particulier celui du domaine des langues. Les éléments relevés pour chaque domaine d'apprentissage ne sont pas prescrits et ne constituent pas des préalables.

### **Domaine des langues**

**Programme d'études** *Français, langue d'enseignement*

Cours *Français au quotidien*

- **Lecture de consignes**
- **Repérage de l'information**
- **E**criture de lettres et de courriels

## **Contexte andragogique**

L'informatique est désormais présente dans tous les secteurs de l'activité humaine. La compréhension des mécanismes de cet outil de communication et son utilisation éclairée sont des atouts pour les adultes. Le programme d'études *Informatique* développe donc sa capacité à comprendre cet environnement, à produire des documents, à manipuler différentes formes d'information ainsi qu'à rechercher celle qui lui manque et à la traiter. Plus précisément, il amène l'adulte à repérer les ressemblances qui unissent les applications et à se servir de cette base commune pour transférer ses acquis d'une application à l'autre.

Quel que soit le niveau de scolarité de l'adulte, l'ensemble des apprentissages de ce programme est essentiel pour son intégration au marché du travail et pour son fonctionnement dans son environnement socioculturel autant que dans ses activités de formation. L'utilisation de l'informatique lui confère un avantage certain dans sa vie de tous les jours, et plus particulièrement dans ses apprentissages. L'adulte qui possède ou qui a accès à un ordinateur pourra en tirer profit au quotidien.

À partir de ses acquis, l'adulte construit ses connaissances par la réflexion, l'action et l'interaction avec son entourage, chaque fois que le contexte d'apprentissage le permet. La découverte et les exercices individuels sont toujours présents, mais ils sont utilisés dans l'intention d'amorcer une construction de connaissances ou de favoriser leur mobilisation. Des retours réflexifs lui permettent de juger de sa progression, d'apporter les correctifs nécessaires et de prévoir comment ses apprentissages en informatique pourront être intégrés à son quotidien.

Concrètement, les apprentissages sont réalisés en suivant une démarche progressive. L'adulte aborde des notions générales, les enrichit et les applique en classe ou au laboratoire au moyen de mises en situation et d'activités pertinentes à ses yeux. Finalement, il pourra être amené à transférer les connaissances nouvellement construites vers des situations de vie réelles.

Afin que ces apprentissages atteignent une efficacité optimale, ils doivent être encadrés par des formules pédagogiques adéquates. Bien que particuliers à chaque centre de formation et adaptés aux aptitudes de chaque enseignant, il est souhaitable d'alterner les modes d'intervention et les formules pédagogiques. Cette alternance entraîne une diversification des conditions d'apprentissage et procure à l'adulte différentes façons de construire ses connaissances. Elle rehausse en outre son degré de motivation et de persévérance. Il est donc important de prévoir des moments de partage de connaissances, d'expériences et d'idées. Au moyen d'activités d'apprentissage diversifiées, on verra à mettre en application les concepts abordés tout en exploitant des thèmes pertinents pour l'adulte.

## **Situation d'apprentissage**

du renouveau pédagogique, une situation d'apprentissage est présentée à titre d'exemple.

Elle possède un caractère d'authenticité puisqu'elle découle d'une situation de vie possible de l'adulte, en relation avec la classe de situations du cours. Elle est suffisamment ouverte et globale pour que plusieurs aspects importants du traitement de la situation de vie y soient abordés.

Les exemples d'actions fournis dans le cours éclairent l'enseignant sur celles pouvant être accomplies durant le traitement de la situation de vie. Il peut s'appuyer sur ces exemples d'actions pour choisir des activités d'apprentissage pertinentes. Certaines stratégies possibles d'enseignement sont intégrées à

La structure d'une situation d'apprentissage respecte les trois étapes de la démarche, c'est-à-dire :

- la préparation des apprentissages;
- la réalisation des apprentissages;
- l'intégration et le réinvestissement des apprentissages.

Pour soutenir l'enseignant dans la mise en œuvre des principes Ces étapes visent à mettre en valeur certains principes du renouveau pédagogique, à savoir encourager l'adulte à être actif, à être réflexif et à interagir avec ses pairs lorsque le contexte le permet. Elles impliquent des activités d'apprentissage et peuvent comporter des activités d'évaluation prévues pour soutenir le cheminement de l'adulte.

> Ces activités l'engagent à construire des connaissances relatives aux éléments prescrits du cours et ciblés dans la situation d'apprentissage : une ou des catégories d'actions ainsi que des savoirs essentiels et des actions de la ou des compétences polyvalentes en relation avec cette ou ces catégories d'actions.

> l'exemple fourni, soit les formules pédagogiques et les modes d'intervention à privilégier selon les personnes, le contexte et l'environnement d'apprentissage. Des stratégies d'apprentissage peuvent aussi être suggérées, ainsi que diverses ressources matérielles ou sociales.

## **Exemple de situation d'apprentissage**

#### **Ma candidature**

L'une des situations de vie retenues dans le cours *Découverte d'un environnement informatique* concerne l'entretien d'une correspondance à l'aide du traitement de texte. La situation d'apprentissage exploite cette situation de vie puisqu'il est demandé aux adultes de rédiger une lettre en réponse à une offre d'emploi.

À ce stade, les adultes ont déjà commencé leur apprentissage du traitement de texte. Ils ont notamment abordé les notions d'attributs de caractères et d'alignement de paragraphes et ils ont déjà effectué quelques exercices d'entraînement pour se familiariser avec ces savoirs. En préparation de la situation d'apprentissage, l'enseignant a rédigé et imprimé une courte offre d'emploi, en s'assurant de disposer d'un ou de quelques modèles de lettres de réponse. Pour parer à toute éventualité, il a aussi prévu d'apporter quelques journaux et a repéré quelques sites Internet de recherche d'emploi. Lors du déroulement de l'activité, l'enseignant circule, quide les

Pour motiver les adultes, l'enseignant rappelle que les vacances arrivent bientôt et qu'il est temps de penser à se trouver un emploi d'été. Il s'informe des projets des adultes durant la saison estivale, de leurs intérêts et de leurs attentes. Pour lancer l'activité d'apprentissage, il distribue une offre d'emploi au groupe : il s'agit de la municipalité qui recherche des bénévoles pour animer ses activités de loisirs d'été. En poursuivant la discussion, l'enseignant recueille les impressions des adultes. Répondraient-ils à cette offre par la positive ou par la négative? Comment feraient-ils leur lettre (éléments, disposition, typographie, etc.) et quel serait le ton ou le niveau de langue employé?

Par la suite, l'enseignant distribue un modèle de lettre de réponse dont les adultes pourront s'inspirer ou simplement adapter le contenu. À l'aide du projecteur numérique, l'enseignant et les adultes identifient ensemble les éléments essentiels de la mise en page. Les adultes notent les consignes directement sur leur feuille modèle. Ensuite, ils sont invités à répondre individuellement à l'offre d'emploi. À l'aide du traitement de texte, ils doivent saisir, sauvegarder et imprimer une lettre de réponse d'une page maximum en recourant au modèle et en suivant les consignes de mise en page. Des journaux contenant des offres d'emploi ainsi qu'une liste de sites Internet de recherche d'emploi sont aussi disponibles pour les adultes qui préféreraient répondre à une autre offre d'emploi.

adultes dans leur démarche d'apprentissage, arrête le travail au besoin pour faire le point ou pour réajuster la démarche. Les adultes saisissent la lettre en adaptant le contenu du modèle à leur besoin personnel. Ils se réfèrent aux normes de mise en forme et de mise en page qu'ils ont à appliquer. Ils sauvegardent leur document à l'emplacement désigné par l'enseignant et ils en impriment un exemplaire. Lors de la relecture, ils vérifient que tous les éléments sont adéquatement mis en forme et que l'orthographe est respectée. Au besoin, pour mener leur tâche à terme, les adultes consultent les fichiers d'aide du logiciel, un ouvrage de référence ou recourent au navigateur Internet pour chercher des renseignements additionnels. Même s'il s'agit d'un projet individuel, les adultes plus avancés soutiennent leurs pairs, sans toutefois faire l'activité à leur place.

Tout au long de cette situation d'apprentissage, les adultes mobilisent leurs connaissances acquises (utilisation d'une application de traitement de texte, saisie d'un texte, gestion des documents) et ils en construisent de nouvelles (normes de mise en page dans une lettre de correspondance d'affaires) dans un contexte qui s'apparente à leur réalité.

Pour clore la situation d'apprentissage, l'enseignant propose une dernière activité. Il se met dans la peau d'un employeur potentiel, présente quelques lettres pigées au hasard et les commente. En groupe, il demande aux adultes de commenter les apprentissages réalisés et les interroge sur les difficultés éprouvées. Il effectue finalement une synthèse des apprentissages réalisés et des compétences polyvalentes abordées.

Programme d'études *Informatique — Découverte d'un environnement informatique* de la component en la component en la component en la component en la component en la component en la component en la component en la component

## **Éléments du cours ciblés par la situation d'apprentissage**

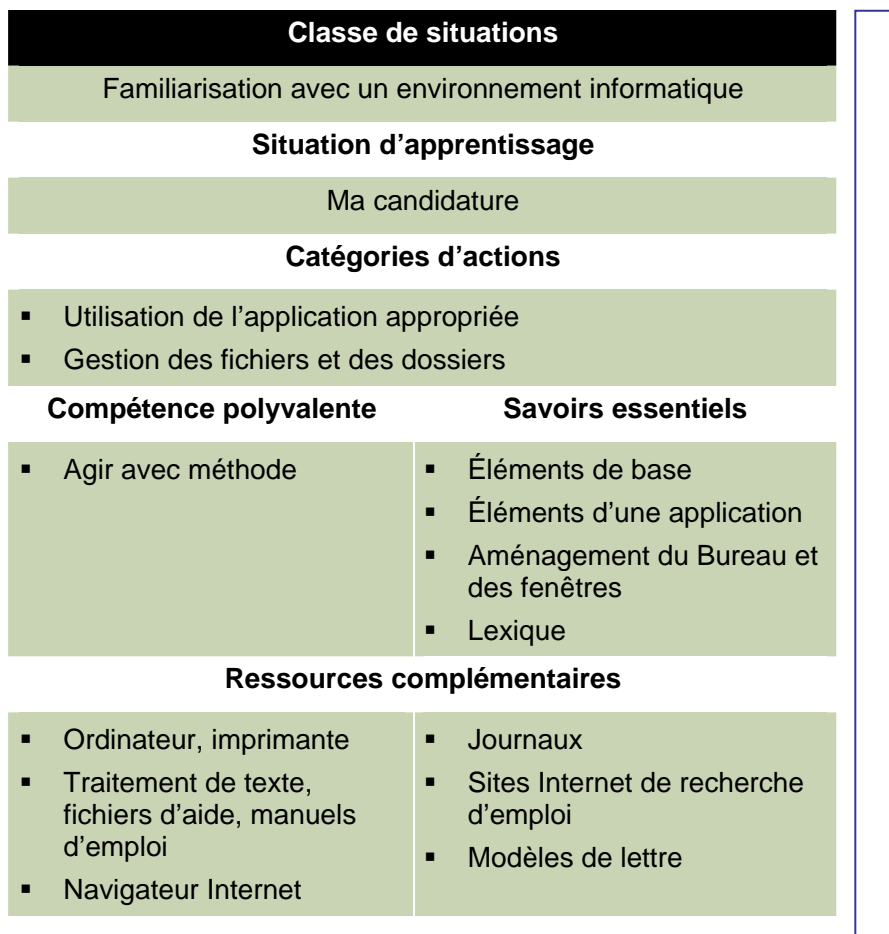

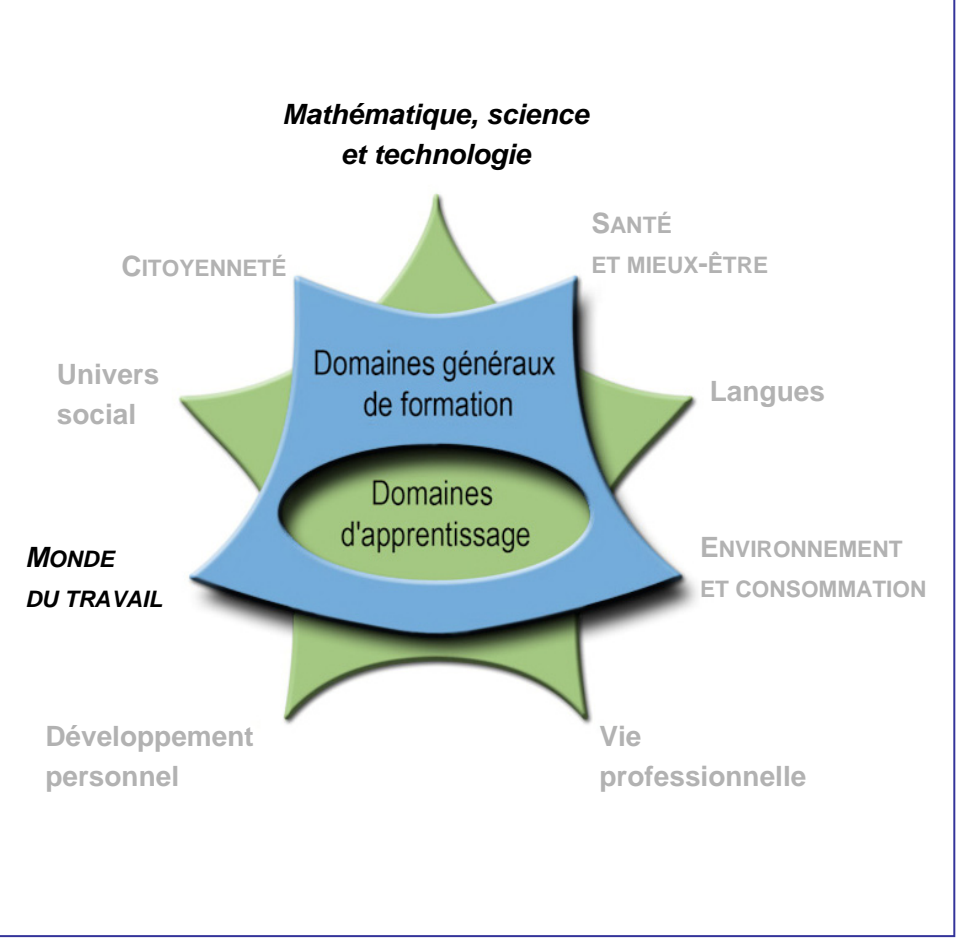

# **Cours Production informatique INF-P102-2**

**Présecondaire** 

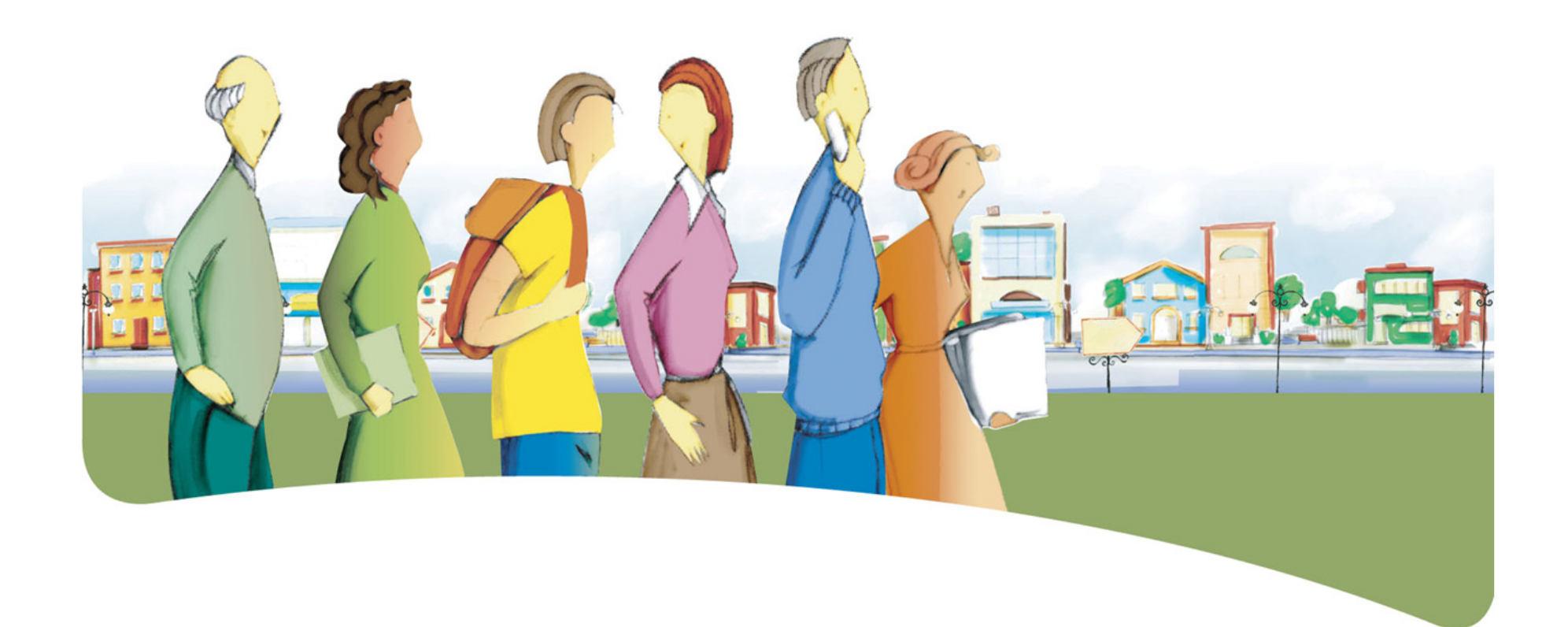

## **Présentation du cours** *Production informatique*

Le but du cours *Production informatique* est de rendre l'adulte apte à traiter avec compétence des situations de la vie quotidienne nécessitant la production d'un document à l'aide d'un ordinateur.

Le cours prépare l'adulte à utiliser efficacement des outils informatiques. Il aborde particulièrement le traitement de texte et le

logiciel de présentation assistée par ordinateur (PréAO) ou l'éditeur Web, le tableur ainsi que le logiciel d'infographie en vue de produire différents types de documents.

### **Traitement des situations de vie**

Le traitement de situations de vie repose sur des actions groupées en catégories qui mobilisent un ensemble de ressources dont des compétences polyvalentes et des savoirs essentiels. Durant son apprentissage, l'adulte est appelé à construire des connaissances relatives à ces ressources afin de pouvoir traiter les situations de vie de manière appropriée.

La ou les classes de situations, les catégories d'actions, les compétences polyvalentes et les savoirs essentiels sont les éléments prescrits du cours. Ces éléments sont détaillés dans leur rubrique respective.

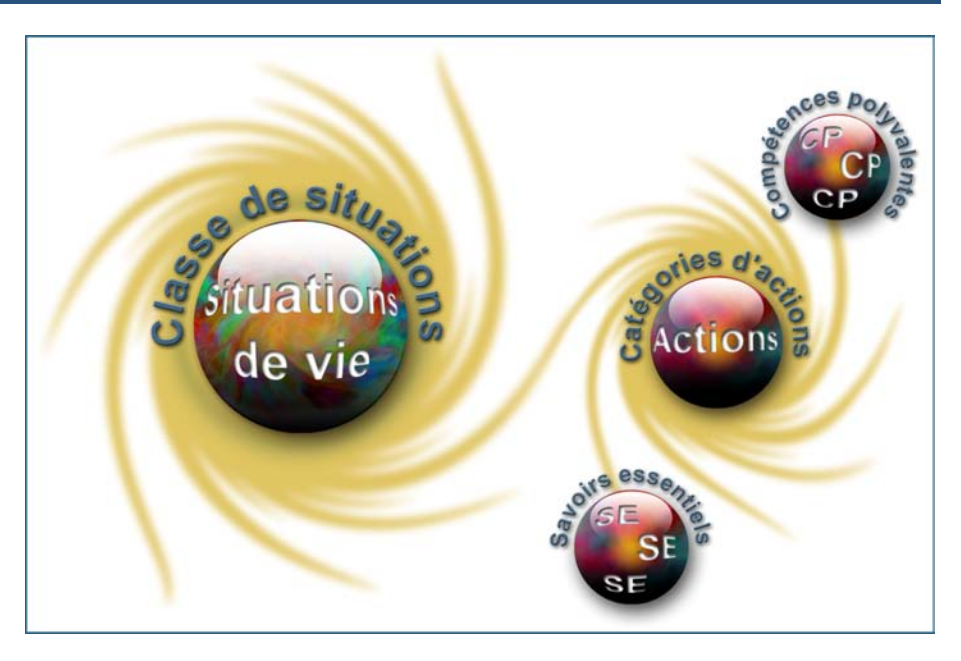

## **Classe de situations du cours**

Ce cours porte sur une classe de situations : *Production d'un document informatique*.

L'informatique a facilité et popularisé la production de documents de facture soignée. Ainsi, en raison de la relative simplicité d'emploi des outils actuels, l'adulte est quotidiennement sollicité pour traiter des situations de vie comme entretenir une correspondance, faire le suivi de son budget ou même diffuser de l'information dans Internet ou au moyen d'une présentation multimédia. Toutefois, afin d'utiliser avec efficacité les outils informatiques mis à sa disposition, l'adulte doit connaître les bases de la production d'un document informatique.

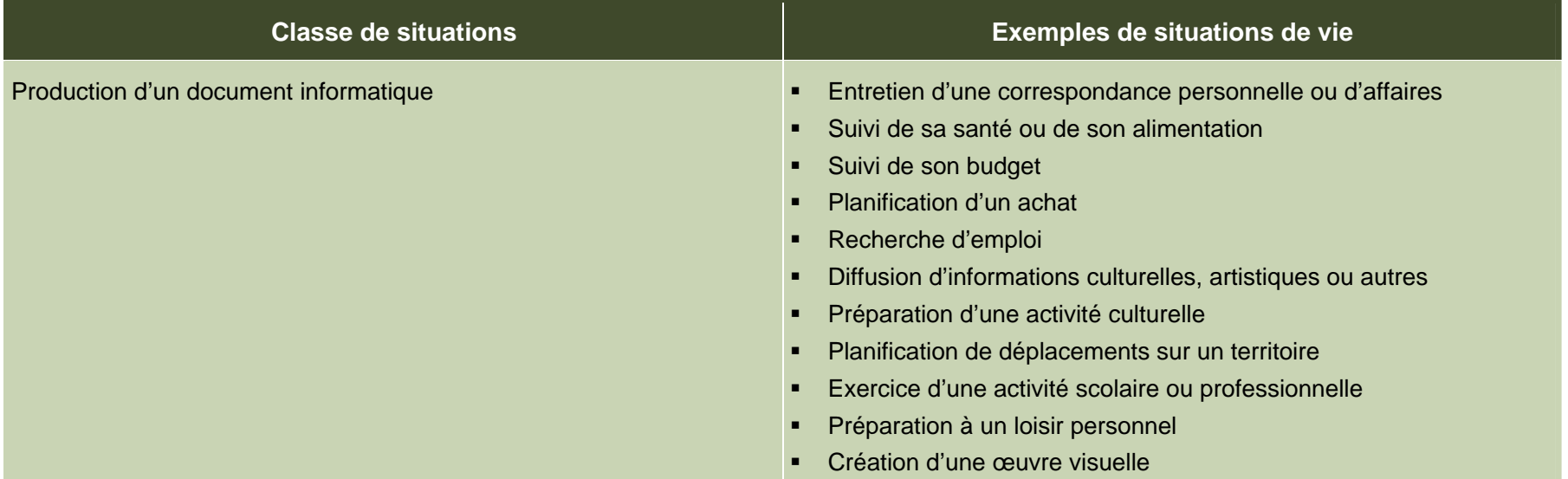

## **Catégories d'actions**

Les *catégories d'actions* regroupent des actions appropriées au traitement des situations de vie du cours. Les *exemples d'actions* présentés dans le tableau illustrent la portée des catégories dans des contextes variés.

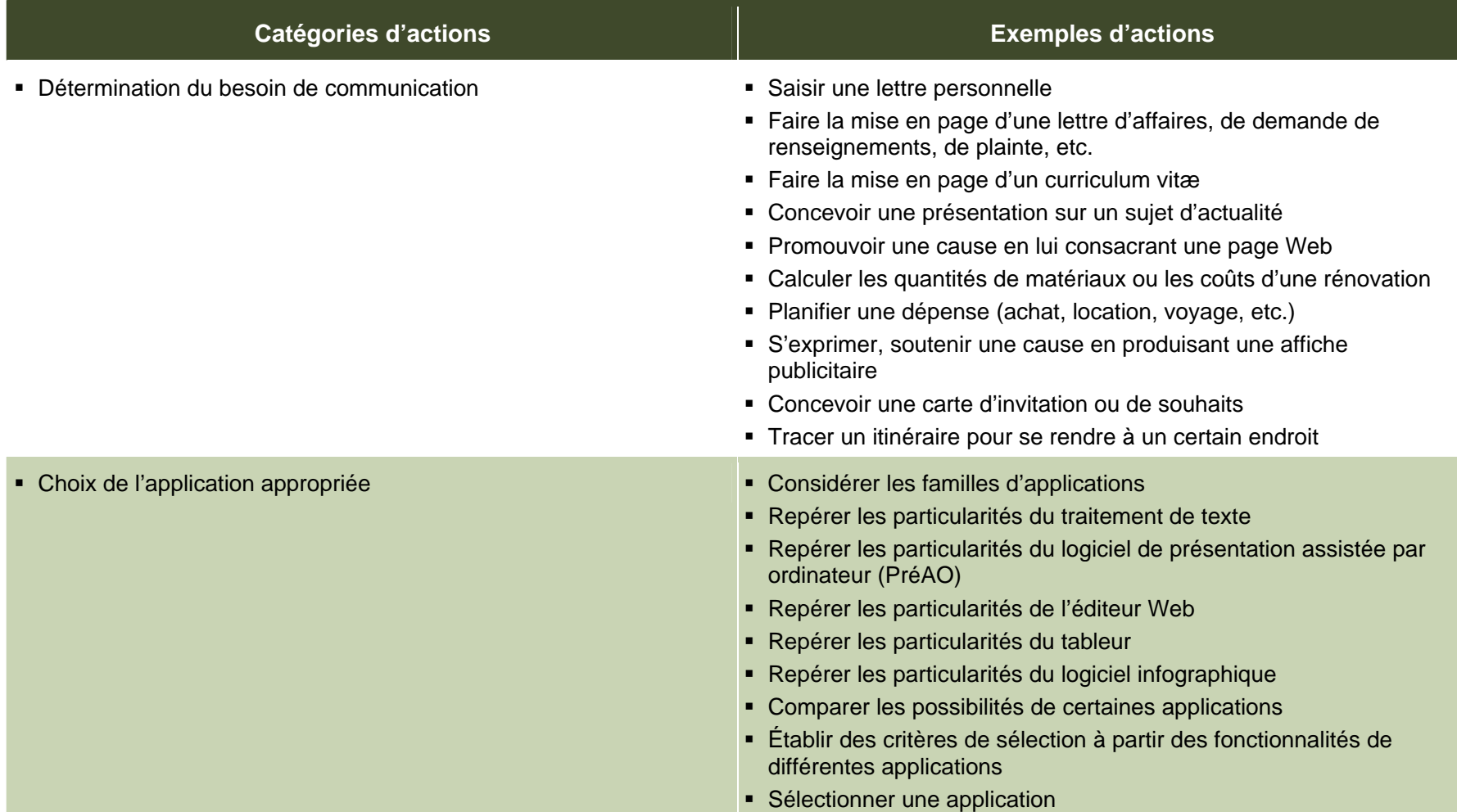

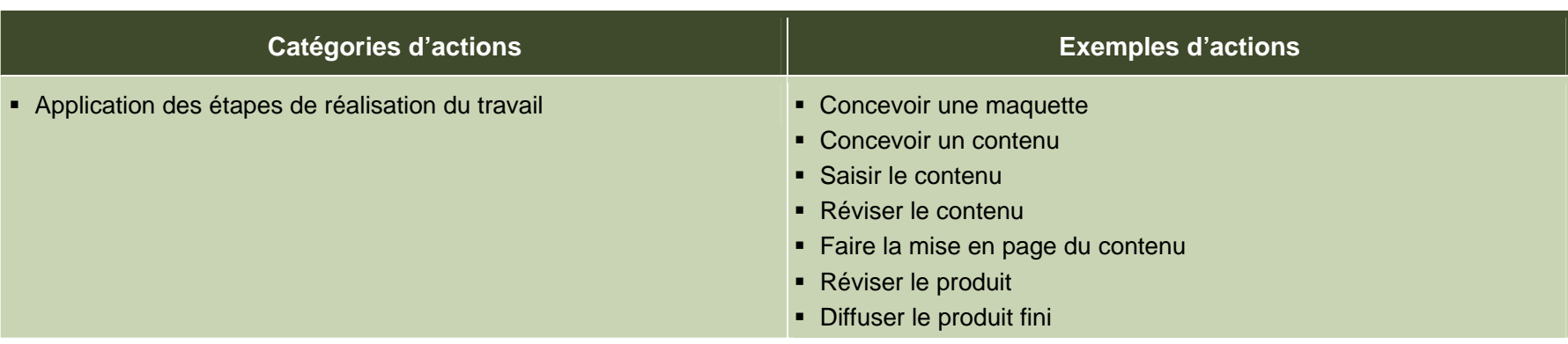

## **Éléments prescrits et attentes de fin de cours**

Les éléments prescrits sont ceux dont l'enseignant doit absolument tenir compte dans l'élaboration de situations d'apprentissage.

#### **Classe de situations**

Production d'un document informatique

#### **Catégories d'actions**

- Détermination du besoin de communication
- Choix de l'application appropriée
- **Application des étapes de réalisation du travail**

#### **Compétences polyvalentes**

#### Agir avec méthode **Communiquer** Communiquer

- 
- Déterminer les contraintes associées à la présentation d'un document · Produire un message clair
- 
- Choisir les options menant à une mise en page adéquate **Australia Et ans les règles de la langue**
- Évaluer le résultat et la démarche

- Appliquer des consignes avec soin Tenir compte de l'intention de communication
	-
- **Planifier les étapes du travail de la comme de la comme de la comme de la comme de la comme de la comme de la comme** 
	-

#### **Savoirs essentiels**

- Mise en page d'un document
- Élaboration d'une feuille de calcul
- Création d'une composition infographique

Les attentes de fin de cours décrivent comment l'adulte devra s'être appuyé sur les éléments prescrits pour traiter les situations de vie du cours.

### **Attentes de fin de cours**

Pour traiter les situations de la classe *Production d'un document informatique*, l'adulte détermine le besoin de communication, choisit l'application appropriée qui lui permet de produire le document et applique les étapes de réalisation du travail.

Quand il détermine le besoin de communication, l'adulte identifie le ou les besoins qui l'incitent à poser un geste de communication et il planifie les étapes qui mèneront à la réalisation de la tâche.

Lorsqu'il choisit l'application appropriée il tient compte de l'intention de communication, détermine les contraintes associées au type de document à produire et sélectionne l'application pertinente au besoin à combler.

Quand il applique les étapes de réalisation, l'adulte suit les consignes avec soin. La mise en page exige un suivi des étapes prévues afin de produire un message clair et adapté au récepteur. Les règles de la langue doivent être respectées et le choix des options doit mener à une mise en page adéquate. L'adulte utilise efficacement les options et commandes retenues. Une fois le travail complété, il sauvegarde son document et procède à sa diffusion. De façon critique, il évalue le résultat et la démarche employée. Il note au besoin ses observations et se sert de cette évaluation pour bonifier ses productions subséquentes.

Ainsi, au terme de ce cours, l'adulte sera en mesure de produire, de mettre en page, de réviser et de diffuser des documents informatiques simples qui répondent aux besoins de communication de sa vie quotidienne.

## **Critères d'évaluation**

- Détermination juste du besoin de communication
- Choix de l'application appropriée
- Application méthodique des étapes de réalisation

## **Compétences polyvalentes**

La description de la contribution de chaque compétence polyvalente se limite aux actions appropriées au traitement des situations de vie de ce cours. Puisque les compétences polyvalentes s'inscrivent dans d'autres cours, c'est l'ensemble des cours qui contribue à leur développement.

Dans ce cours, seules les compétences polyvalentes suivantes sont retenues : *Agir avec méthode* et *Communiquer*.

#### **Contribution de la compétence polyvalente** *Agir avec méthode*

La compétence polyvalente *Agir avec méthode* mène au traitement La compétence polyvalente *Agir avec méthode* permet donc à efficace des situations liées à la classe *Production d'un document* l'adulte de mobiliser les ressources adaptées au traitement de la<br>*informatique*. Elle aide l'adulte à maîtriser son travail et à appliquer situation tou les consignes avec soin. qui contribue à mener la tâche à terme.

L'adulte détermine les contraintes associées à la présentation d'un document, il sélectionne l'application appropriée et il choisit les options menant à une mise en page adéquate. Il planifie les étapes du travail qui mènent à la saisie, à la correction, à la mise en page, à la sauvegarde ainsi qu'à l'impression adéquates du document. Une fois le travail accompli, il évalue le résultat et la démarche. Après avoir jugé de sa progression, il distingue des pistes d'amélioration et repère d'autres secteurs de réinvestissement.

situation tout en l'aidant à adopter une méthode de travail efficace

#### **Contribution de la compétence polyvalente** *Communiquer*

répondre à ses besoins de communication et d'expression en aux règles de la langue. Pour un texte, une page Web, une fonction de son propre degré de maîtrise de la langue. Elle amène présentation multimédia ou une composition infographique, il crée l'adulte à transmettre un message dont le fond et la forme tiennent une mise en page esthétique qui suscite l'intérêt et lui permet de compte de l'intention de communication. communiquer efficacement son message.

La compétence polyvalente *Communiquer* permet à l'adulte de L'adulte produit un message clair, adapté au récepteur et conforme

## **Savoirs essentiels**

Les savoirs placés entre parenthèses sont fournis à titre indicatif.

#### **Mise en page d'un document intervention de la comme de la comme, moyenne de la comme, moyenne**

- Saisie d'un texte
- • Correction d'un texte
	- Correcteur d'orthographe, dictionnaire de synonymes
- • Modification d'un texte
	- Sélection, déplacement de blocs de texte
	- Substitution, ajout, suppression de mots
	- Division, regroupement de paragraphes
- Déplacement du curseur dans un texte : touches du clavier, menus
- •Insertion d'images dans un texte
- • Mise en forme d'un texte, d'une sélection de texte
	- Attributs des caractères (gras, italique, taille, police, couleur)
	- Formats des paragraphes (alignement, interligne)
- • Options de mise en page
	- Taille, orientation du papier
- Création d'une présentation multimédia simple (logiciel de présentation)
- Création d'une page Web simple (traitement de texte ou éditeur spécialisé)

#### **Élaboration d'une feuille de calcul**

- •Entrée des données et des valeurs
- •
	- Addition, soustraction, multiplication et division
- •Application de fonctions
- 
- Réglage de la largeur des colonnes  $\bullet$
- Sélection dans un tableur
	- Copie et déplacement de cellules
	- Tri simple
- Création d'un graphique
	- Sélection de la plage de cellules
	- Type de graphique, options
- Impression à partir d'un tableur
	- Sélection, orientation de la page
	- Impression du tableau, du graphique

### **é position infographique Cr ation d'une com**

- •Dessin de lignes
	- Droites, courbes (courbes de Bézier)
	- Couleur, épaisseur, style
- •Dessin de formes
	- Prédéfinies (rectangle, ellipse, polygone)
	- Libre
	- Remplissage, contour
- Insertion d'objets
	- Image, zone de texte
- •Manipulation d'une sélection (ou d'un calque) Création de formules
	- Copier, déplacer, pivoter, redimensionner, supprimer
	- Modifier (ligne, forme, texte, fond, contour)
	- Appliquer un filtre

## **Cr ation d'une composit é ion infographique (suite)**

- Attributs d'une image
	- Vectorielle, matricielle
	- Résolution (72, 96, 160 ppp)
	- Modes (RVB, niveau de gris, 8, 16 bits)
	- Format (natif, JPG, TIF)
	- Calques -

## **Attitudes**

Les attitudes sont fournies à titre indicatif. Leur développement peut permettre à l'adulte de devenir plus compétent dans le traitement des situations de vie de ce cours.

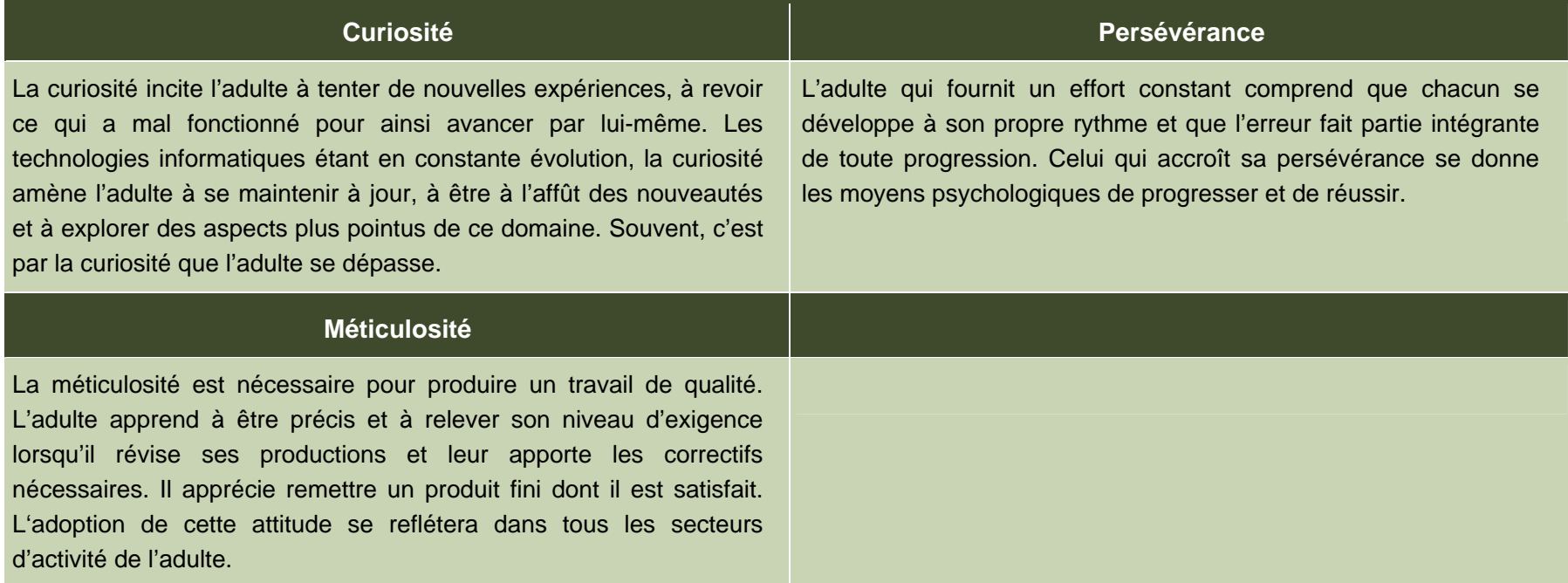

## **Ressources complémentaires**

Ces ressources sont fournies à titre indicatif. Elles constituent un ensemble de références susceptibles d'être consultées dans les situations d'apprentissage.

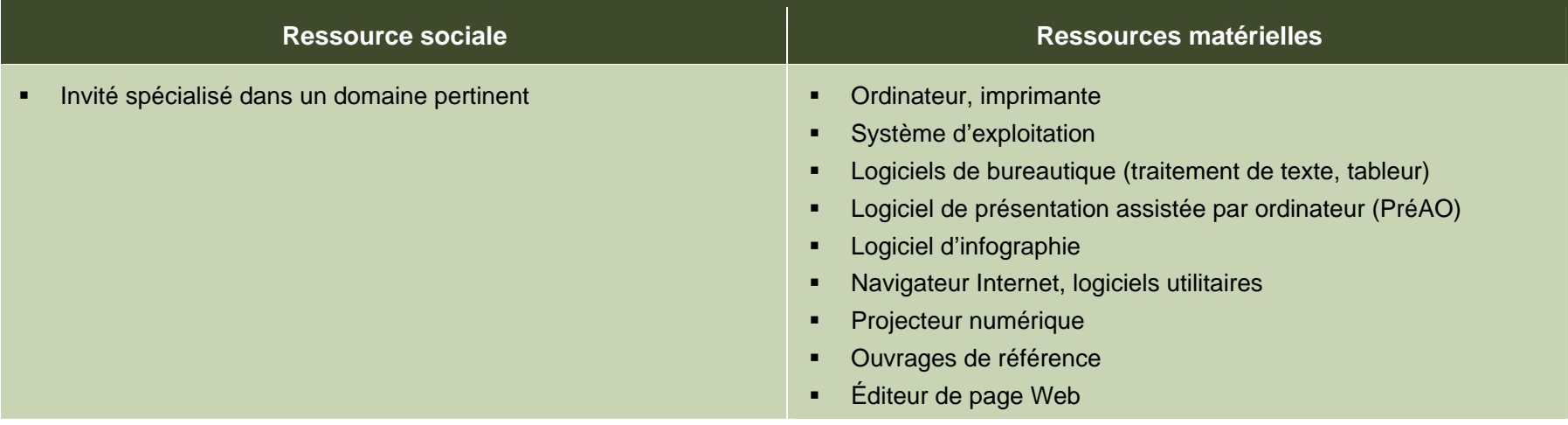

## **Apport des domaines d'apprentissage**

L'apport de certains domaines d'apprentissage s'avère utile pour le traitement des situations de vie de ce cours, en particulier celui du domaine des langues et du domaine de la mathématique, de la science et de la technologie. Les éléments relevés pour chaque domaine d'apprentissage ne sont pas prescrits et ne constituent pas des préalables.

### **Domaine des langues**

#### **Programme d'études** *Français, langue d'enseignement*

Cours *Français au quotidien*

- **Lecture de consignes**
- **Repérage de l'information**
- Écriture de lettres et de courriels

### **Domaine de la mathématique, de la science et de la technologie**

#### **Programme d'études** *Mathématique*

Cours *Calculs financiers personnels*

- **Recherche et interprétation de renseignements financiers**
- **Production d'un message comportant des renseignements financiers**
- Détermination d'un montant d'argent

## **Contexte andragogique**

L'informatique est désormais présente dans tous les secteurs de l'activité humaine. La compréhension des mécanismes de cet outil de communication et son utilisation éclairée sont des atouts pour les adultes. Le programme d'études *Informatique* développe donc sa capacité à comprendre cet environnement, à produire des documents, à manipuler différentes formes d'information ainsi qu'à rechercher celle qui lui manque et à la traiter. Plus précisément, il amène l'adulte à repérer les ressemblances qui unissent les applications et à se servir de cette base commune pour transférer ses acquis d'une application à l'autre.

Quel que soit le niveau de scolarité de l'adulte, l'ensemble des apprentissages de ce programme est essentiel pour son intégration au marché du travail et pour son fonctionnement dans son environnement socioculturel autant que dans ses activités de formation. L'utilisation de l'informatique lui confère un avantage certain dans sa vie de tous les jours, et plus particulièrement dans ses apprentissages. L'adulte qui possède ou qui a accès à un ordinateur pourra en tirer profit au quotidien.

À partir de ses acquis, l'adulte construit ses connaissances par la réflexion, l'action et l'interaction avec son entourage, chaque fois que le contexte d'apprentissage le permet. La découverte et les exercices individuels sont toujours présents, mais ils sont utilisés dans l'intention d'amorcer une construction de connaissances ou de favoriser leur mobilisation. Des retours réflexifs lui permettent de juger de sa progression, d'apporter les correctifs nécessaires et de prévoir comment ses apprentissages en informatique pourront être intégrés à son quotidien.

Concrètement, les apprentissages sont réalisés en suivant une démarche progressive. L'adulte aborde des notions générales, les enrichit et les applique en classe ou au laboratoire au moyen de mises en situation et d'activités pertinentes à ses yeux. Finalement, il pourra être amené à transférer les connaissances nouvellement construites vers des situations de vie réelles.

Afin que ces apprentissages atteignent une efficacité optimale, ils doivent être encadrés par des formules pédagogiques adéquates. Bien que particuliers à chaque centre de formation et adaptés aux aptitudes de chaque enseignant, il est souhaitable d'alterner les modes d'intervention et les formules pédagogiques. Cette alternance entraîne une diversification des conditions d'apprentissage et procure à l'adulte différentes façons de construire ses connaissances. Elle rehausse en outre son degré de motivation et de persévérance. Il est donc important de prévoir des moments de partage de connaissances, d'expériences et d'idées. Au moyen d'activités d'apprentissage diversifiées, on verra à mettre en application les concepts abordés tout en exploitant des thèmes pertinents pour l'adulte.

## **Situation d'apprentissage**

renouveau pédagogique, une situation d'apprentissage est présentée à titre d'exemple.

Elle possède un caractère d'authenticité puisqu'elle découle d'une situation de vie possible de l'adulte, en relation avec la classe de situations du cours. Elle est suffisamment ouverte et globale pour que plusieurs aspects importants du traitement de la situation de vie y soient abordés.

Les exemples d'actions fournis dans le cours éclairent l'enseignant sur celles pouvant être accomplies durant le traitement de la situation de vie. Il peut s'appuyer sur ces exemples d'actions pour choisir des activités d'apprentissage pertinentes. Certaines stratégies possibles d'enseignement sont intégrées à

La structure d'une situation d'apprentissage respecte les trois étapes de la démarche, c'est-à-dire :

- la préparation des apprentissages;
- la réalisation des apprentissages;
- l'intégration et le réinvestissement des apprentissages.

Pour soutenir l'enseignant dans la mise en œuvre des principes du Ces étapes visent à mettre en valeur certains principes du renouveau pédagogique, à savoir encourager l'adulte à être actif, à être réflexif et à interagir avec ses pairs lorsque le contexte le permet. Elles impliquent des activités d'apprentissage et peuvent comporter des activités d'évaluation prévues pour soutenir le cheminement de l'adulte.

> Ces activités l'engagent à construire des connaissances relatives aux éléments prescrits du cours et ciblés dans la situation d'apprentissage : une ou des catégories d'actions ainsi que des savoirs essentiels et des actions de la ou des compétences polyvalentes en relation avec cette ou ces catégories d'actions.

> l'exemple fourni, soit les formules pédagogiques et les modes d'intervention à privilégier selon les personnes, le contexte et l'environnement d'apprentissage. Des stratégies d'apprentissage peuvent aussi être suggérées, ainsi que diverses ressources matérielles ou sociales.

## **Exemple de situation d'apprentissage**

#### **Des vacances de rêve**

L'une des situations de vie retenues dans le cours *Production informatique* a trait à la planification d'un achat à l'aide d'un tableur. La situation d'apprentissage exploite cette situation de vie puisque les adultes doivent planifier l'achat d'un voyage pour une destination de leur choix.

En préparation aux apprentissages, l'enseignant s'est renseigné auprès des adultes sur leur connaissance du tableur : certains savent l'employer et d'autres pas. Chacun doit se procurer quelques journaux, apporter des revues d'agences de voyages ainsi que leurs adresses Internet.

Un remue-méninges collectif sert d'amorce à la situation d'apprentissage. Cette première activité mène à la découverte des centres d'intérêt et des goûts du groupe pour les destinations vacances. L'enseignant s'informe sur leurs voyages passés et sur leurs destinations de rêve. À l'aide de journaux, de revues et d'adresses Internet, chacun doit se choisir une destination, noter le coût du voyage, sa durée et vérifier si les repas sont inclus dans le coût. À partir de ce choix personnel et en tenant compte de leurs revenus et dépenses (réels ou fictifs), les adultes apprendront comment utiliser le tableur afin de déterminer la possibilité, réelle ou non, d'effectuer le voyage rêvé.

L'activité d'apprentissage suivante se divise en quatre étapes. Chacune débute par une démonstration à l'aide du projecteur numérique et les adultes sont ensuite conviés à appliquer ce qu'ils viennent de découvrir. L'enseignant circule alors dans la classe pour fournir du soutien aux personnes ou aux petits groupes dans la

construction de connaissances. La première étape est consacrée à l'élaboration de la structure d'un tableau par la saisie des libellés qui identifieront leurs revenus et leurs dépenses mensuelles ainsi que les coûts liés au voyage (transport, hébergement, nourriture, etc.). Durant la deuxième étape, les adultes entrent les valeurs qui correspondent aux revenus, aux dépenses et aux coûts identifiés précédemment. Ils appliquent le format monétaire aux cellules appropriées. Les calculs qui permettent de connaître le total des revenus et des dépenses annuels font l'objet de la troisième étape. La différence entre les revenus et les dépenses les renseigne sur la faisabilité du voyage. Enfin, au cours de la dernière étape, ils sont amenés à reconsidérer leurs dépenses et, selon le cas, à choisir une destination plus réaliste. En modifiant ainsi les montants alloués aux dépenses, plusieurs budgets peuvent être simulés et la meilleure façon de concrétiser leurs rêves leur apparaît alors évidente.

Pour clore la situation d'apprentissage, l'enseignant effectue un retour en groupe. Ensemble, ils procèdent à une évaluation récapitulative de la démarche employée, ce qui les amène à une synthèse des notions abordées. Cette situation sert de catalyseur pour conscientiser les adultes sur l'importance d'effectuer des choix éclairés en raison de leurs répercussions à long terme.

## **Éléments du cours ciblés par la situation d'apprentissage**

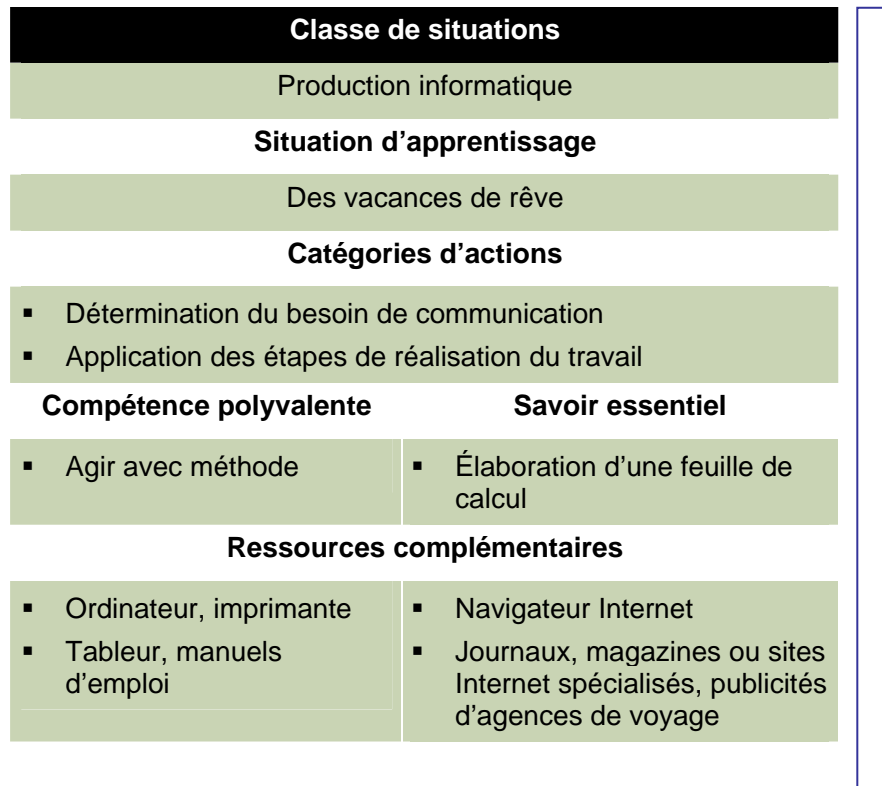

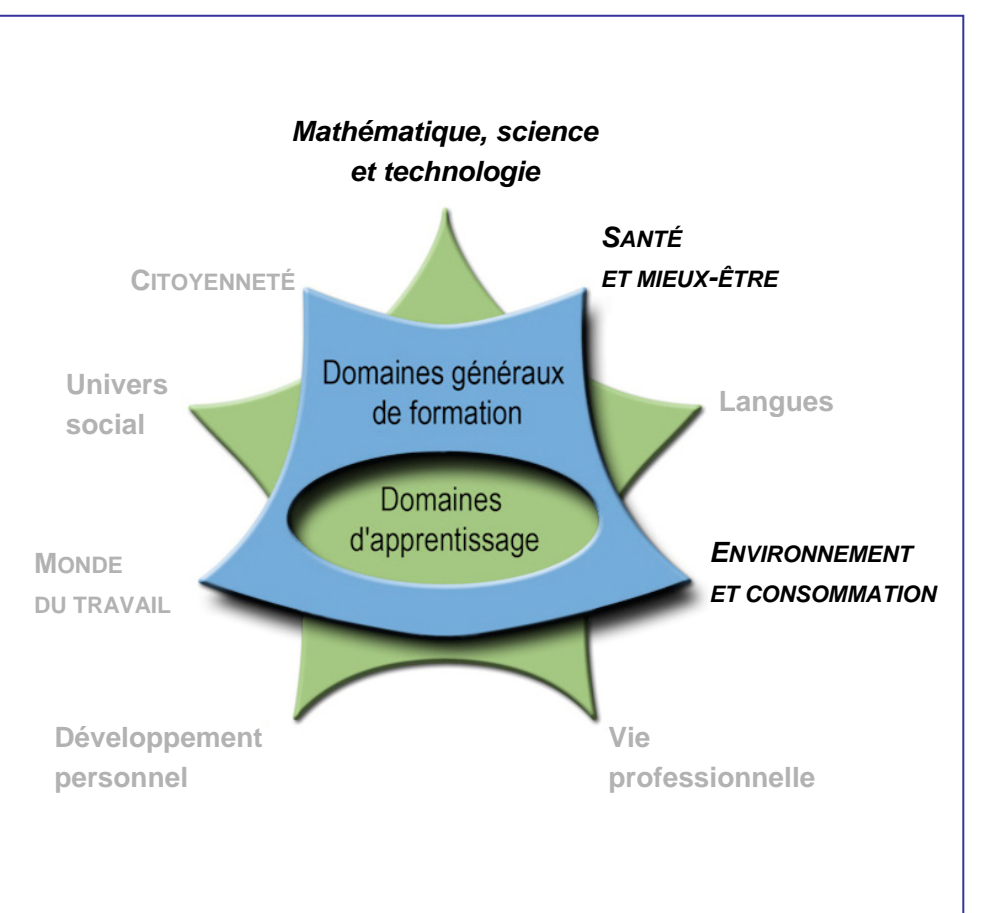

# **Cours Intégration informatique INF-1101-2**

**Premier cycle du secondaire** 

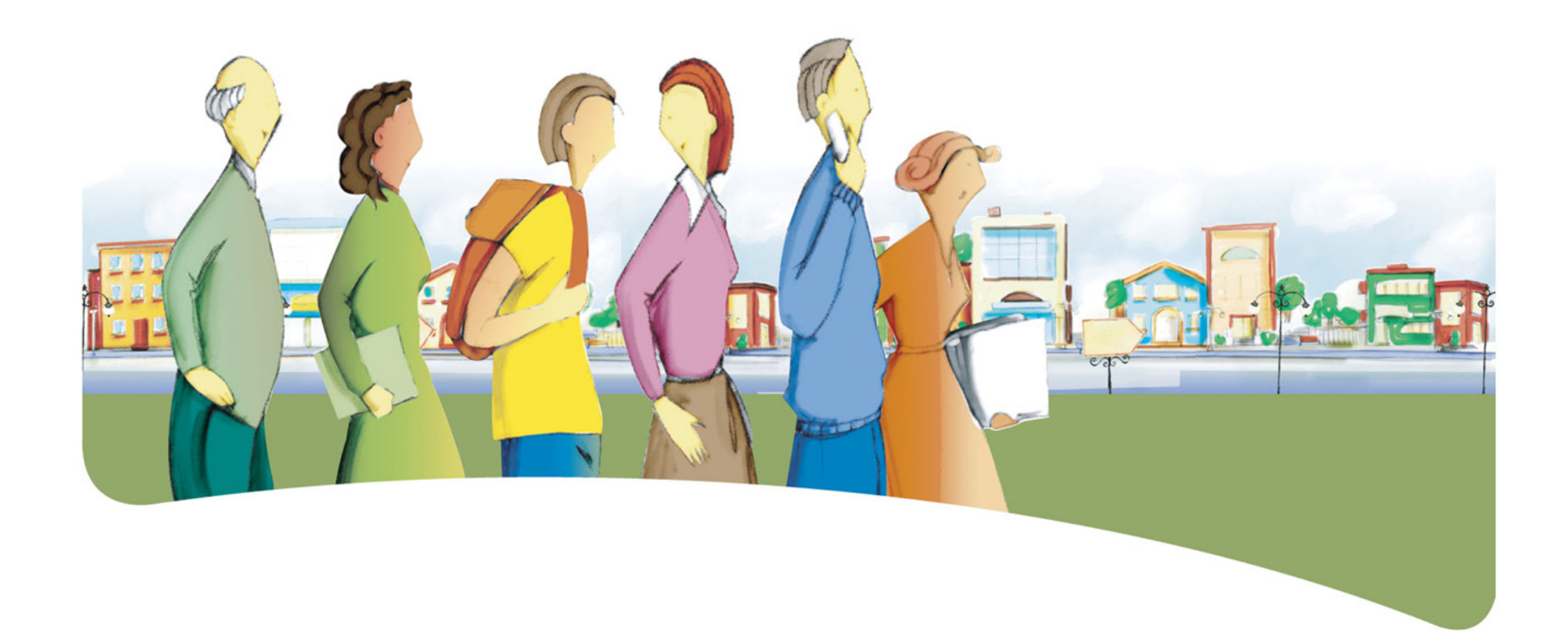
# **Présentation du cours** *Intégration informatique*

Le but du cours *Intégration informatique* est de rendre l'adulte apte à traiter avec compétence des situations de la vie quotidienne qui requièrent l'assemblage des parties d'un document en vue de sa diffusion.

Le cours prépare l'adulte à concevoir un document à l'aide de plus d'une application informatique.

Au terme de ce cours, l'adulte pourra préparer une maquette du produit demandé, rassembler ou concevoir les divers documents nécessaires et en extraire le matériel à insérer dans le document final. Il aura ainsi développé les habiletés liées à la production de documents résultant de l'assemblage de plusieurs travaux en un

### **Traitement des situations de vie**

Le traitement de situations de vie repose sur des actions groupées en catégories qui mobilisent un ensemble de ressources dont des compétences polyvalentes et des savoirs essentiels. Durant son apprentissage, l'adulte est appelé à construire des connaissances relatives à ces ressources afin de pouvoir traiter les situations de vie de manière appropriée.

La ou les classes de situations, les catégories d'actions, les compétences polyvalentes et les savoirs essentiels sont les éléments prescrits du cours. Ces éléments sont détaillés dans leur rubrique respective.

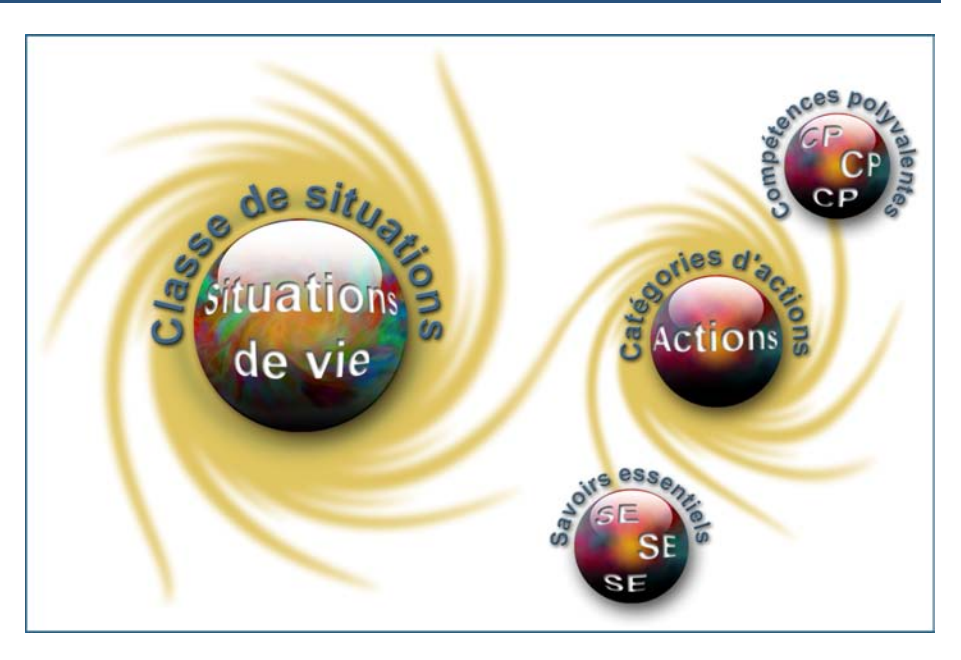

### **Classe de situations du cours**

Ce cours porte sur une classe de situations : *Assemblage d'un document pour diffusion*.

Les documents utilisés dans la vie quotidienne sont rarement le produit d'une seule application informatique : ils résultent de l'assemblage de documents entiers ou partiels tirés de différentes applications. Les journaux et les magazines sont des assemblages de documents produits à l'aide d'un traitement de texte, d'un tableur, d'un logiciel d'infographie et de bases de données. L'intégration de tous ces documents est faite à l'aide d'un logiciel de publication. Ce mode de conception, parfois plus simple, s'étend aux rapports, aux pages Web, aux portfolios numériques, aux cartes de souhaits et même aux lettres.

Les situations de vie abordées dans ce cours placent l'adulte devant la nécessité de produire et de diffuser, à des fins personnelles ou collectives, des documents de format convivial qui répondent à ses besoins de communication. Il s'agit, par exemple, de la création d'une page Web dans le cadre d'un projet professionnel, de la production d'un document publicitaire pour un groupe social ou communautaire ou encore de la composition de messages personnels dans ses relations avec ses proches.

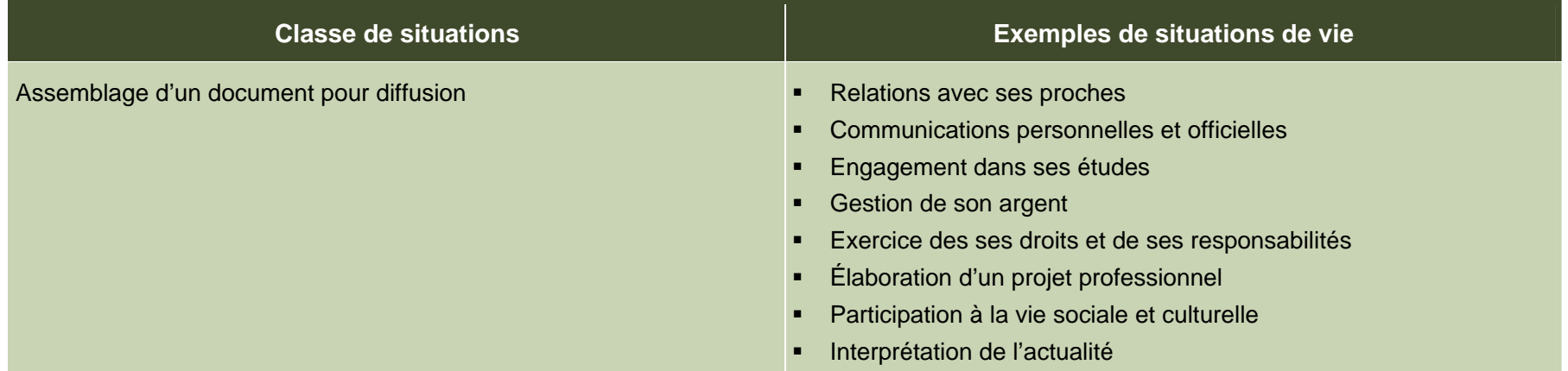

# **Catégories d'actions**

Les *catégories d'actions* regroupent des actions appropriées au traitement des situations de vie du cours. Les *exemples d'actions* présentés dans le tableau illustrent la portée des catégories dans des contextes variés.

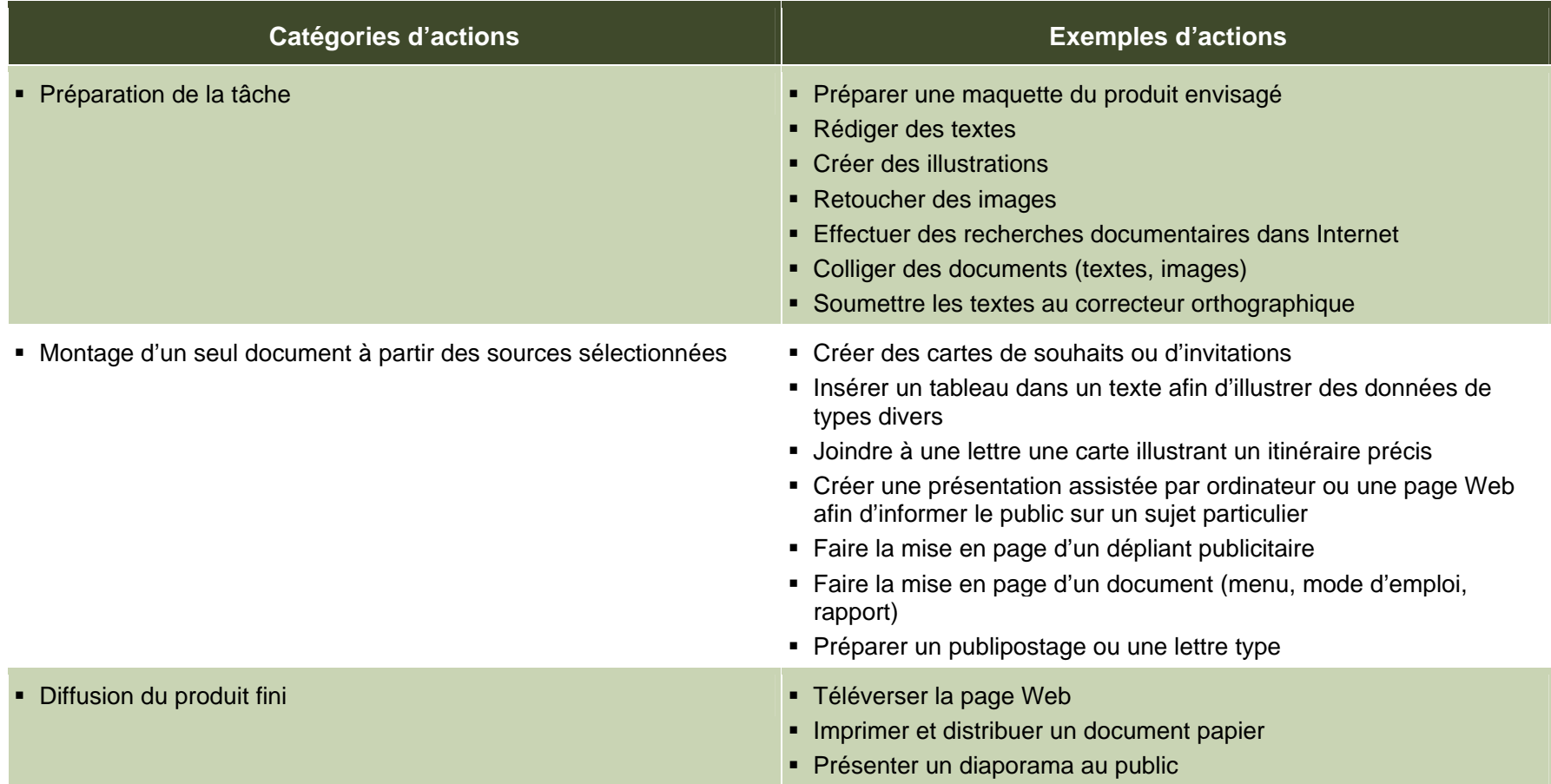

# **Éléments prescrits et attentes de fin de cours**

Les éléments prescrits sont ceux dont l'enseignant doit absolument tenir compte dans l'élaboration de situations d'apprentissage.

### **Classe de situations**

Assemblage d'un document pour diffusion

### **Catégories d'actions**

- Préparation de la tâche
- Montage d'un seul document à partir des sources sélectionnées
- Diffusion du produit fini

### **Compétences polyvalentes**

Raisonner avec logique **Exercer** sa créativité

- Clarifier les besoins d'assemblage en analysant les documents sources
- Choisir un logiciel approprié pour l'intégration **Trouver des solutions aux problèmes**
- Utiliser les fonctions et les commandes adéquates Créer une mise en page esthétique
- Suivre une démarche cohérente de production et de révision Traiter l'information de façon personnelle

- S'inspirer des créations disponibles
- Concevoir un produit original
- 
- 
- 

#### **Savoirs essentiels**

- **Préproduction**
- Production
- **Postproduction**

Les attentes de fin de cours décrivent comment l'adulte devra s'être appuyé sur les éléments prescrits pour traiter les situations de vie du cours.

### **Attentes de fin de cours**

Le traitement des situations de la classe *Assemblage d'un document pour diffusion* débute par une analyse de la tâche à accomplir. L'adulte procède à une mise en forme de son concept et regroupe ses sources. Il les assemble en un seul document qu'il diffuse, selon le cas, à l'aide de périphériques de sortie comme un projecteur numérique ou un téléviseur.

Pour préparer la tâche, l'adulte clarifie les besoins d'assemblage à partir des documents-sources et s'inspire des créations disponibles pour concevoir un produit original. À cet effet, il produit une maquette, un croquis ou un scénarimage *(storyboard)*. En tenant compte des liens établis entre les possibilités des logiciels et le type de document à produire, il choisit le logiciel approprié pour l'intégration. L'adulte recueille ou produit les documents nécessaires, vérifie l'orthographe des textes et les accords grammaticaux et les classe dans le dossier créé pour les recueillir.

Quand il monte les sources en un seul document, l'adulte suit une démarche de production et de révision cohérente. L'adulte s'organise et respecte un échéancier. Il mobilise ses acquis pour s'approprier et utiliser adéquatement les commandes et les fonctions de l'application retenue. Au besoin, il recourt aux fichiers d'aide, aux sources d'information disponibles dans Internet ou aux manuels de référence pour trouver des solutions aux problèmes qui surviennent. Le produit final, efficace et cohérent, se compose de trois sources, au maximum. Il crée une mise en page esthétique qui met le document final en valeur et en fait ressortir les éléments importants. Enfin, il traite l'information de façon personnelle.

Lorsqu'il diffuse le produit fini, l'adulte s'assure que son document répond aux particularités du mode choisi. Il apporte les correctifs nécessaires et procède à l'étape finale, soit l'impression, la présentation ou la mise en ligne.

# **Critères d'évaluation**

- **Préparation rigoureuse de la tâche**
- Montage cohérent d'un seul document à partir des sources
- Diffusion du produit fini efficace et cohérent

# **Compétences polyvalentes**

La description de la contribution de chaque compétence polyvalente se limite aux actions appropriées au traitement des situations de vie de ce cours. Puisque les compétences polyvalentes s'inscrivent dans d'autres cours, c'est l'ensemble des cours qui contribue à leur développement.

Dans ce cours, seules les compétences polyvalentes suivantes sont retenues : *Raisonner avec logique* et *Exercer sa créativité*.

### **Contribution de la compétence polyvalente** *Raisonner avec logique*

La compétence polyvalente *Raisonner avec logique* concourt au II clarifie d'abord les besoins d'assemblage en analysant les<br>traitement efficace des situations liées à la classe Assemblage d'un documents sources en lien a traitement efficace des situations liées à la classe *Assemblage d'un document pour diffusion*. Elle amène l'adulte à réaliser sa tâche le *document pour diffusion*. Elle amène l'adulte à réaliser sa tâche le produit fini qui répond aux besoins relevés. Il choisit un logiciel

approprié pour l'intégration prévue en tenant compte du type de document à produire et des sources à assembler. L'adulte mobilise ses acquis et utilise les fonctions et les commandes adéquates qui le mèneront à assembler efficacement son document final. Il s'acquitte de ses tâches en suivant une démarche de production et de révision cohérente.

### **Contribution de la compétence polyvalente** *Exercer sa créativité*

La compétence polyvalente *Exercer sa créativité* favorise le Cette compétence suscite donc l'initiative de l'adulte et le conduit à traitement efficace des situations liées à la classe *Assemblage d'un* traiter l'information de façon différente et originale, ce qui l'aide à *document pour diffusion*. Elle pousse l'adulte à sortir des sentiers mener ses tâches à terme. battus et à apporter sa touche personnelle au document unique qui doit résulter de l'amalgame de plusieurs sources. Pour concevoir un produit original, l'adulte s'inspire des créations disponibles et construit une maquette de départ. Il solutionne les problèmes d'ordre technique, conceptuel ou organisationnel qui surviennent. Il traite l'information de façon personnelle et crée une mise en page esthétique et adaptée au mode de diffusion retenu.

# **Savoirs essentiels**

Les savoirs placés entre parenthèses sont fournis à titre indicatif.

# **Préproduction Postproduction**

- Mise en forme du concept (croquis, maquette, scénarimage (storyboard)
	- Planification du mode de diffusion (impression, présentation, mise en ligne)
	- Sélection du logiciel intégrateur<br>- Élaboration d'un échéancier du logiciel intégrateur du logiciel de la constituence de la constituence de la<br>- Élaboration d'un échéancier
	- Élaboration d'un échéancier
- Type de projecteur, résolution d'écran Regroupement des documents disponibles
- Production de documents en ligne en ligne en ligne en ligne
- •Classement des documents

#### **Production**

- Appropriation des fonctions et des techniques du logiciel intégrateur
- Insertion d'objets (fichiers, images, signets, hyperliens, extraits audio ou vidéo)
	- Couper-copier-coller
	- Importer, exporter (objet lié, objet incorporé)
- Mise en pages
	- Ajustement des marges, des interlignes
	- En-tête et pied de page
	- Saut de page
	- Numérotation des pages
- Production d'une table des matières

- Impression
	- Recto verso, étendue, qualité d'impression
	- Niveaux de gris, couleurs
- Présentation d'un diaporama
	-
	-
- •
	- Conventions relatives aux noms de fichiers
	- Téléchargement, téléversement

# **Attitudes**

Les attitudes sont fournies à titre indicatif. Leur développement peut permettre à l'adulte de devenir plus compétent dans le traitement des situations de vie de ce cours.

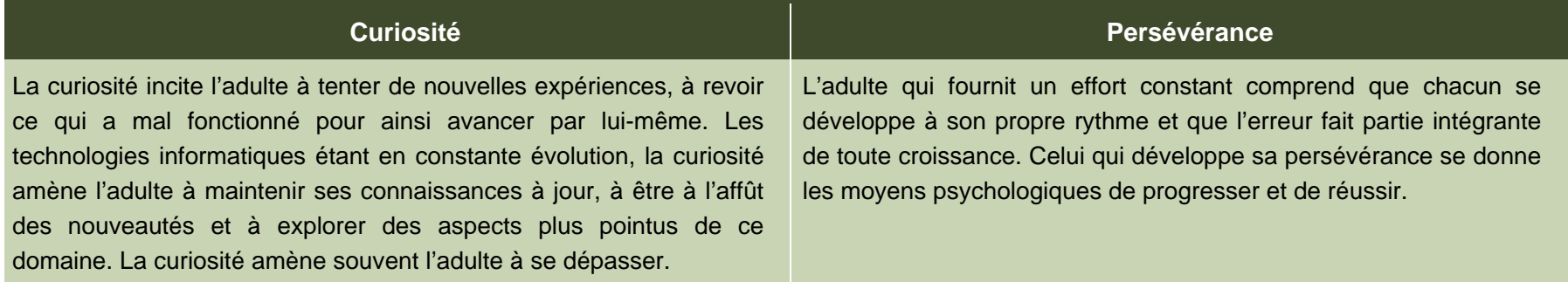

# **Ressources complémentaires**

Ces ressources sont fournies à titre indicatif. Elles constituent un ensemble de références susceptibles d'être consultées dans les situations d'apprentissage.

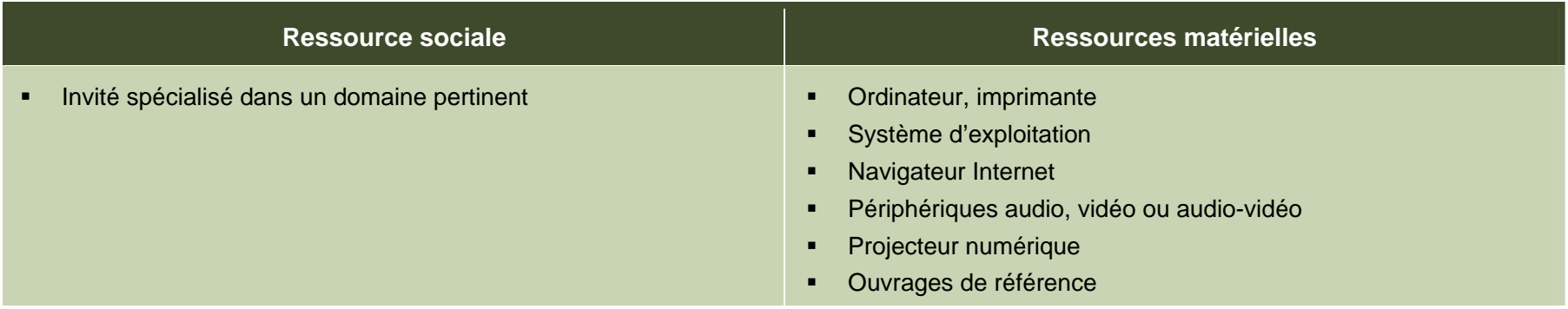

# **Apport des domaines d'apprentissage**

L'apport de certains domaines d'apprentissage s'avère utile pour le traitement des situations de vie de ce cours, en particulier celui du domaine des langues. Les éléments relevés pour chaque domaine d'apprentissage ne sont pas prescrits et ne constituent pas des préalables.

### **Domaine des langues**

### **Programme d'études** *Français, langue d'enseignement*

Cours *Vers une communication citoyenne*

- Lecture pour obtenir de l'information, orienter une action ou se forger une opinion
- Écoute pour obtenir de l'information, orienter une action ou se forger une opinion
- Écriture pour transmettre de l'information ou pour exprimer un point de vue
- Prise de parole pour transmettre de l'information, pour exprimer des idées ou pour défendre un point de vue

### **Programme d'études** *English as a Second Language*

Cours *Opening New Doors*

- **Interacting orally**
- **Making use of the written language**

# **Contexte andragogique**

L'informatique est désormais présente dans tous les secteurs de l'activité humaine. La compréhension des mécanismes de cet outil de communication et son utilisation éclairée sont des atouts pour les adultes. Le programme d'études *Informatique* développe donc sa capacité à comprendre cet environnement, à produire des documents, à manipuler différentes formes d'information ainsi qu'à rechercher celle qui lui manque et à la traiter. Plus précisément, il amène l'adulte à repérer les ressemblances qui unissent les applications et à se servir de cette base commune pour transférer ses acquis d'une application à l'autre.

Quel que soit le niveau de scolarité de l'adulte, l'ensemble des apprentissages de ce programme est essentiel pour son intégration au marché du travail et pour son fonctionnement dans son environnement socioculturel autant que dans ses activités de formation. L'utilisation de l'informatique lui confère un avantage certain dans sa vie de tous les jours, et plus particulièrement dans ses apprentissages. L'adulte qui possède ou qui a accès à un ordinateur pourra en tirer profit au quotidien.

À partir de ses acquis, l'adulte construit ses connaissances par la réflexion, l'action et l'interaction avec son entourage, chaque fois que le contexte d'apprentissage le permet. La découverte et les exercices individuels sont toujours présents, mais ils sont utilisés dans l'intention d'amorcer une construction de connaissances ou de favoriser leur mobilisation. Des retours réflexifs lui permettent de juger de sa progression, d'apporter les correctifs nécessaires et de prévoir comment ses apprentissages en informatique pourront être intégrés à son quotidien.

Concrètement, les apprentissages sont réalisés en suivant une démarche progressive. L'adulte aborde des notions générales, les enrichit et les applique en classe ou au laboratoire au moyen de mises en situation et d'activités pertinentes à ses yeux. Finalement, il pourra être amené à transférer les connaissances nouvellement construites vers des situations de vie réelles.

Afin que ces apprentissages atteignent une efficacité optimale, ils doivent être encadrés par des formules pédagogiques adéquates. Bien que particuliers à chaque centre de formation et adaptés aux aptitudes de chaque enseignant, il est souhaitable d'alterner les modes d'intervention et les formules pédagogiques. Cette alternance entraîne une diversification des conditions d'apprentissage et procure à l'adulte différentes façons de construire ses connaissances. Elle rehausse en outre son degré de motivation et de persévérance. Il est donc important de prévoir des moments de partage de connaissances, d'expériences et d'idées. Au moyen d'activités d'apprentissage diversifiées, on verra à mettre en application les concepts abordés tout en exploitant des thèmes pertinents pour l'adulte.

### **Situation d'apprentissage**

renouveau pédagogique, une situation d'apprentissage est présentée à titre d'exemple.

Elle possède un caractère d'authenticité puisqu'elle découle d'une situation de vie possible de l'adulte, en relation avec la classe de situations du cours. Elle est suffisamment ouverte et globale pour que plusieurs aspects importants du traitement de la situation de vie y soient abordés.

Les exemples d'actions fournis dans le cours éclairent l'enseignant sur celles pouvant être accomplies durant le traitement de la situation de vie. Il peut s'appuyer sur ces exemples d'actions pour choisir des activités d'apprentissage pertinentes. Certaines stratégies possibles d'enseignement sont intégrées à

La structure d'une situation d'apprentissage respecte les trois étapes de la démarche, c'est-à-dire :

- la préparation des apprentissages;
- la réalisation des apprentissages;
- l'intégration et le réinvestissement des apprentissages.

Pour soutenir l'enseignant dans la mise en œuvre des principes du Ces étapes visent à mettre en valeur certains principes du renouveau pédagogique, à savoir encourager l'adulte à être actif, à être réflexif et à interagir avec ses pairs lorsque le contexte le permet. Elles impliquent des activités d'apprentissage et peuvent comporter des activités d'évaluation prévues pour soutenir le cheminement de l'adulte.

> Ces activités l'engagent à construire des connaissances relatives aux éléments prescrits du cours et ciblés dans la situation d'apprentissage : une ou des catégories d'actions ainsi que des savoirs essentiels et des actions de la ou des compétences polyvalentes en relation avec cette ou ces catégories d'actions.

> l'exemple fourni, soit les formules pédagogiques et les modes d'intervention à privilégier selon les personnes, le contexte et l'environnement d'apprentissage. Des stratégies d'apprentissage peuvent aussi être suggérées, ainsi que diverses ressources matérielles ou sociales.

# **Exemple de situation d'apprentissage**

#### **Un centre en action**

L'une des situations de vie retenues dans le cours *Intégration informatique* concerne la participation à la vie sociale. La situation d'apprentissage exploite cette situation de vie puisque les adultes auront à mettre au point une campagne publicitaire dont le but est d'informer les élèves des activités parascolaires qui se déroulent dans leur centre et de les inciter à y participer. Les publicités pourront adopter des formes différentes, par exemple une présentation multimédia diffusée en continu dans le hall d'entrée du centre, un feuillet distribué dans les classes ou encore une page Web. Selon la qualité du produit fini, les publicités pourront être distribuées dans les autres centres et même être proposées comme capsules publicitaires à la télévision et dans le journal communautaires.

Avant d'entreprendre la situation d'apprentissage, l'enseignant collige l'information dont ses collègues disposent sur les activités parascolaires (textes publicitaires, horaires des activités, statistiques sur les résultats sportifs, photographies d'événements, vidéos, etc.). Il recueille aussi des exemples de publicités dans des journaux, des magazines, à la télévision ou dans Internet. Selon la disponibilité du matériel audio-vidéo, il réserve un projecteur numérique ou un téléviseur grand format et un lecteur de DVD.

En amorce à la situation d'apprentissage, l'enseignant propose un remue-méninges sur les activités parascolaires du centre. Au besoin, il complète la liste établie par les adultes. Ensemble, ils discutent du taux de participation et de l'intérêt soulevé par ces activités. L'enseignant propose ensuite d'informer et d'intéresser les

étudiants du centre par la diffusion d'une publicité de leur choix. Chacun est invité à publiciser l'activité qui l'intéresse le plus.

Réunis en sous-groupes selon le type de logiciel sélectionné, les adultes assistent à une courte démonstration de la procédure à suivre pour assembler les sources en un seul document. À partir de tous ces renseignements, chacun conçoit un produit original. Il trace les grandes lignes de son croquis, de sa maquette ou du scénarimage de son produit. Au besoin, il consulte ou visionne différentes publicités pour y trouver de l'inspiration. Il classe les documents recueillis ou créés pour cette activité.

L'adulte produit ensuite une publicité dans laquelle il intègre les éléments mis à sa disposition. Il s'approprie, au besoin, les commandes et les techniques d'insertion d'objets et de mise en page ainsi que les fonctions qui lui seront nécessaires. Il crée une mise en page esthétique et il agence et modifie autant les textes que les images dans le but de traiter l'information de façon personnelle. Afin de mener toutes ces tâches à bien, l'adulte mobilise ses acquis informatiques et fait les liens nécessaires entre les possibilités des logiciels et le type de document à produire. Il solutionne les problèmes en consultant les fichiers d'aide du logiciel et des ouvrages de référence ou les ressources disponibles dans Internet. Il peut aussi faire appel à un pair pour obtenir des renseignements additionnels. L'enseignant fournit son aide à ceux qui en ont besoin. Selon les questions soulevées, il peut effectuer des retours en grand groupe afin d'apporter des éclaircissements particuliers.

Les productions sont finalement groupées en vue de l'étape qui <sup>s</sup>'amorce. Les présentations sont sauvegardées les unes à la suite des autres sur un même support numérique afin d'être diffusées en boucle. Les publicités papier sont imprimées et brochées et les pages Web sont versées dans un site Internet. La campagne publicitaire est somme toute amorcée par le lancement simultané de toutes les publicités.

Quelques jours plus tard, pour clore la situation d'apprentissage, chaque adulte évalue sa démarche et établit son degré de satisfaction à l'égard du résultat atteint. En groupe, tous font le bilan de la campagne, déterminent la pertinence des outils employés et discutent avec l'enseignant des pistes d'amélioration possibles.

# **Éléments du cours ciblés par la situation d'apprentissage**

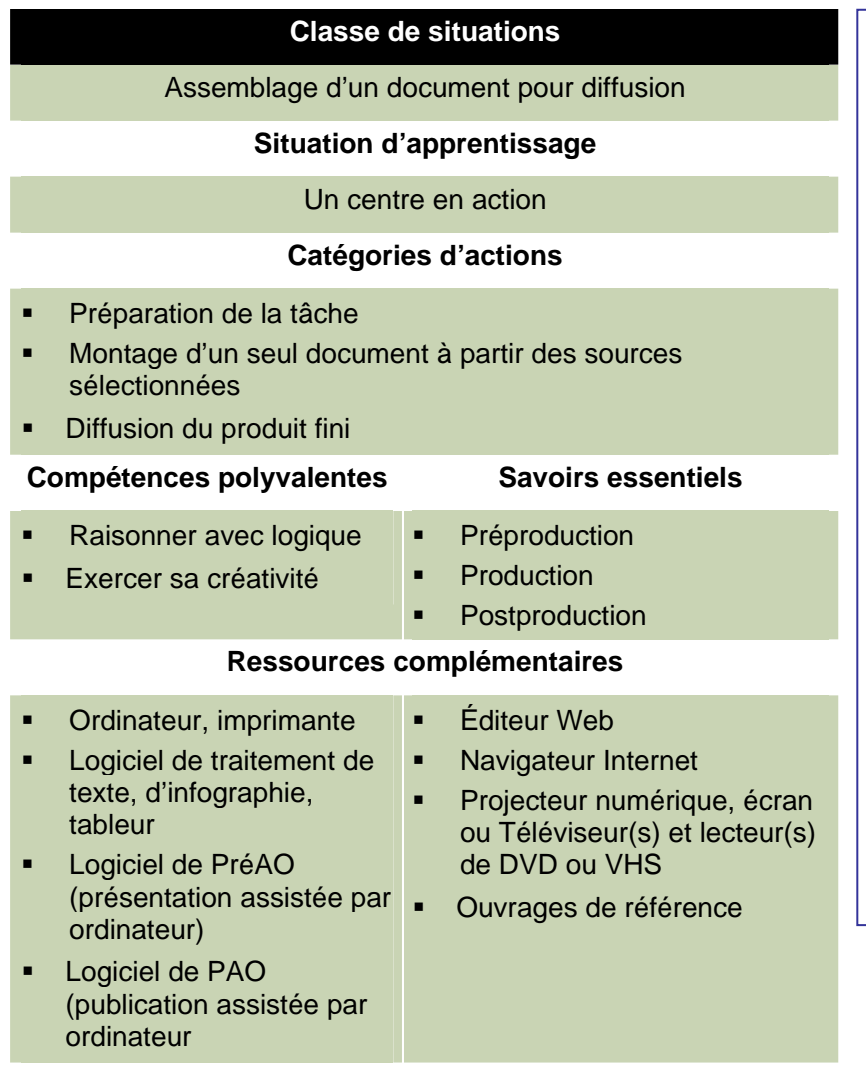

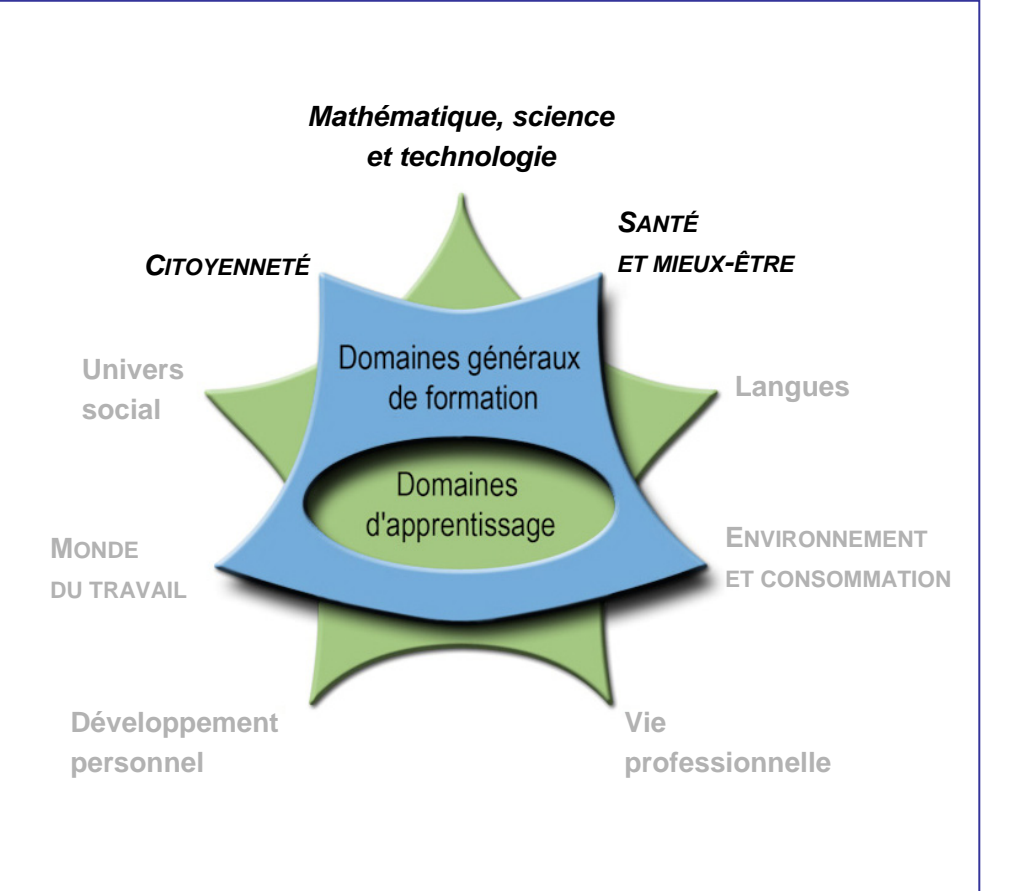

# **Cours Recherche informatique INF-1102-1**

**Premier cycle du secondaire** 

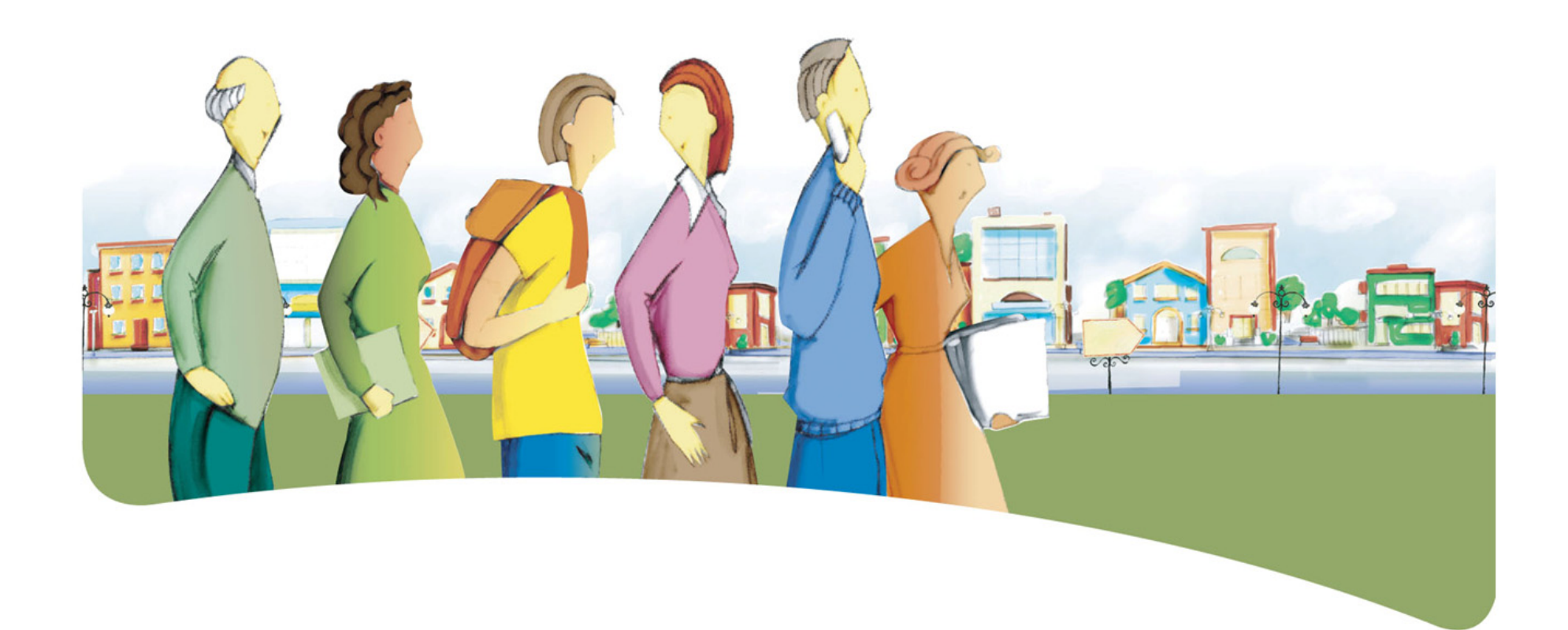

# **Présentation du cours** *Recherche informatique*

Le but du cours *Recherche informatique* est de rendre l'adulte apte à traiter avec compétence des situations de la vie quotidienne qui requièrent une recherche d'information et son traitement.

Le cours prépare l'adulte à consulter diverses sources d'information informatisées.

Au terme de ce cours, l'adulte pourra consulter des portails, des bases de données ainsi que des dictionnaires ou des encyclopédies

électroniques et utiliser des moteurs de recherche dans Internet pour trouver l'information précise en réponse à ses besoins ponctuels. Il pourra aussi effectuer des requêtes, trier les résultats obtenus et imprimer ou sauvegarder le résultat qu'il juge approprié à sa recherche de solutions aux différentes situations de son quotidien.

### **Traitement des situations de vie**

Le traitement de situations de vie repose sur des actions groupées en catégories qui mobilisent un ensemble de ressources dont des compétences polyvalentes et des savoirs essentiels. Durant son apprentissage, l'adulte est appelé à construire des connaissances relatives à ces ressources afin de pouvoir traiter les situations de vie de manière appropriée.

La ou les classes de situations, les catégories d'actions, les compétences polyvalentes et les savoirs essentiels sont les éléments prescrits du cours. Ces éléments sont détaillés dans leur rubrique respective.

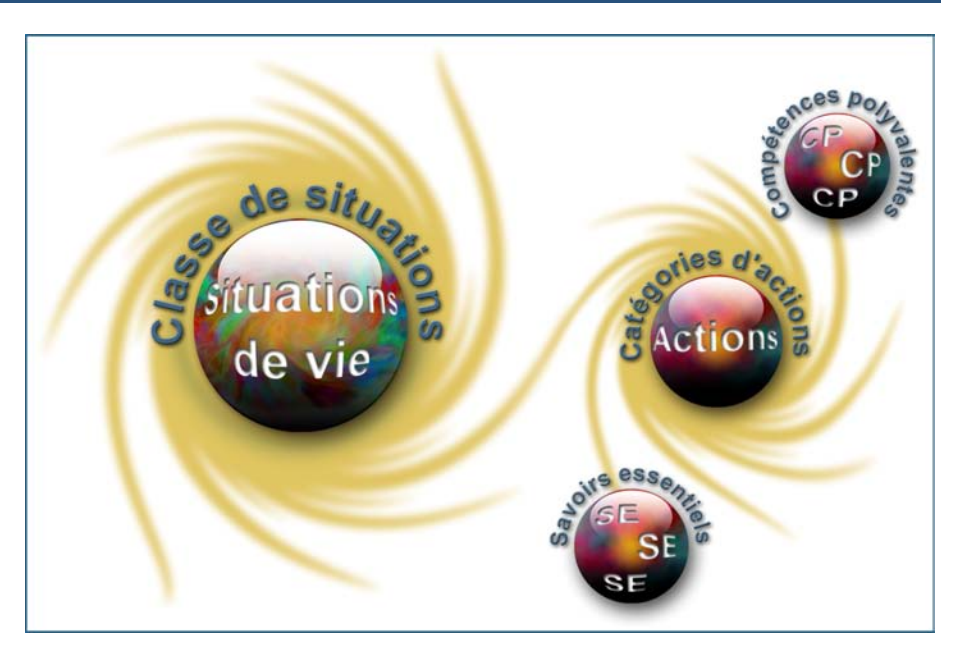

# **Classe de situations du cours**

Ce cours porte sur une classe de situations : *Recherche d'informations répondant à un besoin particulier*.

Le libre accès aux sources de renseignements, de connaissances et de savoirs informatisés pose un défi de taille à l'adulte : il doit chercher et trouver l'information qui répond à ses besoins parmi de nombreuses sources accessibles et très diversifiées, pour ensuite sélectionner les résultats les plus pertinents.

Les situations de vie abordées dans ce cours l'obligent à maîtriser les techniques de base en recherche informatique pour bénéficier

des avantages d'une société du savoir en constante évolution. Il doit accroître son autonomie, notamment pour comprendre l'actualité, se familiariser avec les ressources d'un nouveau milieu de vie qu'il doit intégrer en raison de changements dans sa vie personnelle ou simplement pour satisfaire ses besoins quotidiens d'accès à l'information.

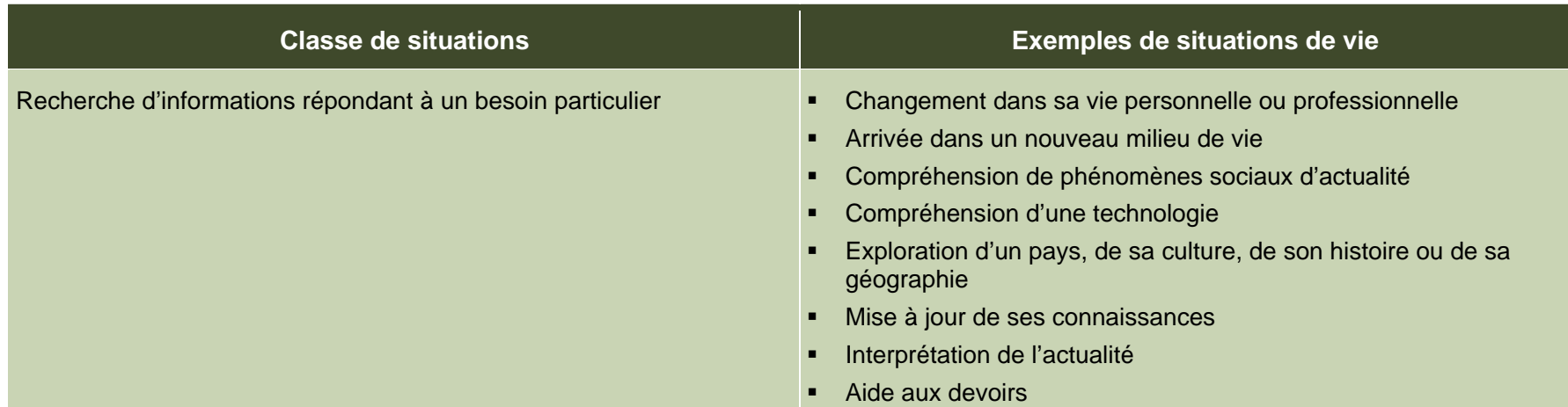

# **Catégories d'actions**

Les *catégories d'actions* regroupent des actions appropriées au traitement des situations de vie du cours. Les *exemples d'actions* présentés dans le tableau illustrent la portée des catégories dans des contextes variés.

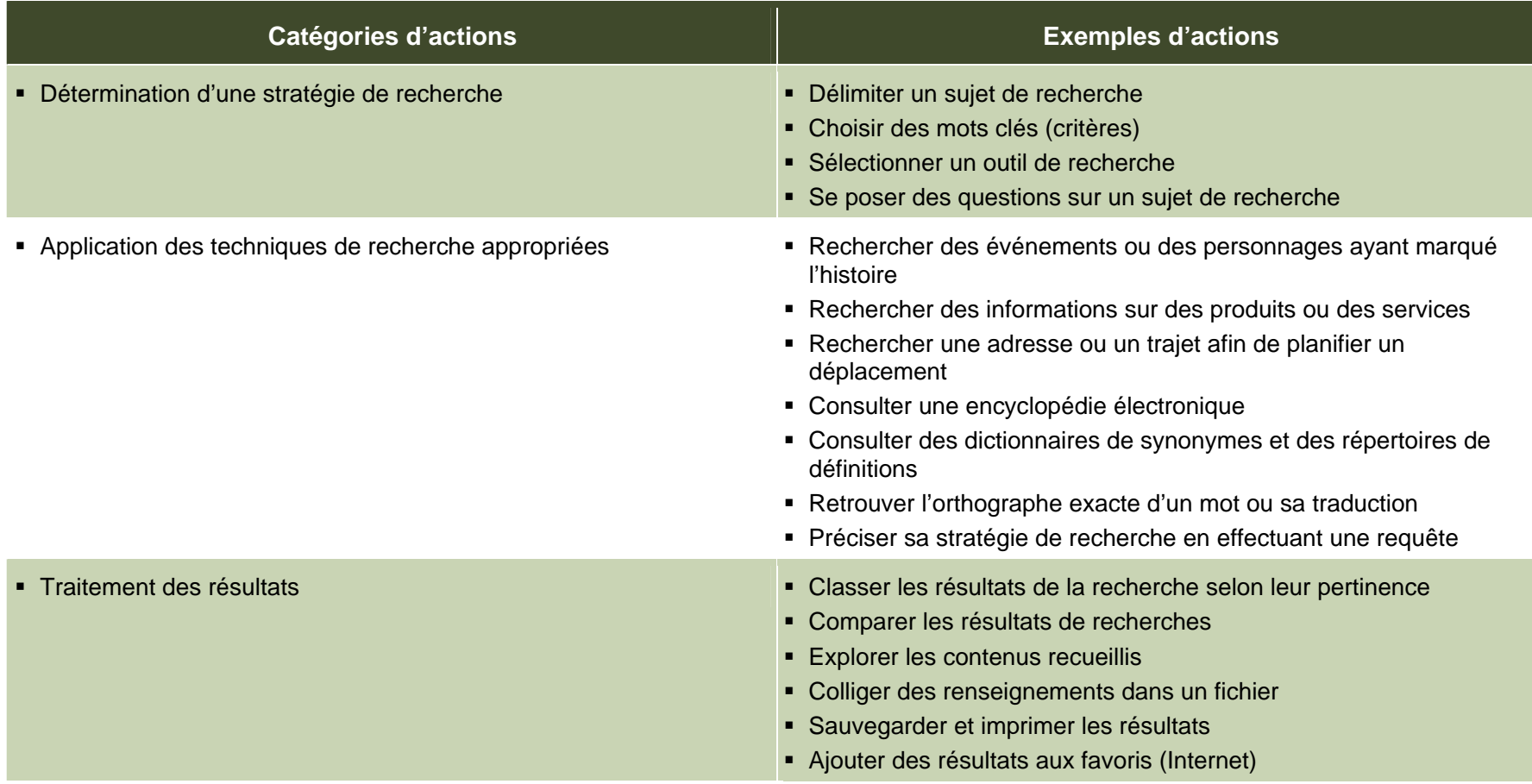

# **Éléments prescrits et attentes de fin de cours**

Les éléments prescrits sont ceux dont l'enseignant doit absolument tenir compte dans l'élaboration de situations d'apprentissage.

### **Classe de situations**

Recherche d'informations répondant à un besoin particulier

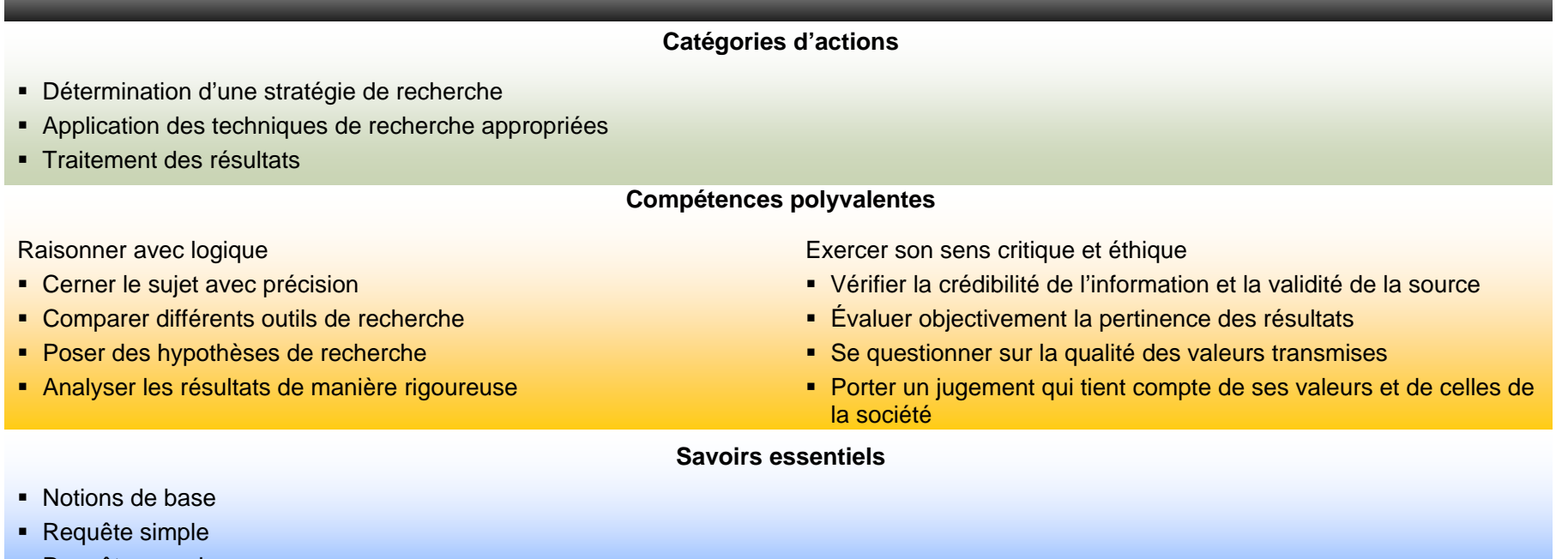

- Requête complexe
- Visualisation des données et des résultats

Les attentes de fin de cours décrivent comment l'adulte devra s'être appuyé sur les éléments prescrits pour traiter les situations de vie du cours.

### **Attentes de fin de cours**

Pour traiter les situations de la classe *Recherche d'informations répondant à un besoin particulier*, l'adulte adopte une démarche structurée au cours de laquelle il détermine une stratégie de recherche pertinente, il met en application les techniques appropriées et traite les résultats en fonction de ses besoins.

L'adulte qui détermine sa stratégie de recherche cerne avec précision le sujet à traiter et choisit certains mots clés qui lui permettent de poser une ou des hypothèses de travail. Il détermine des critères de recherche pertinents et compare différents outils à exploiter (Internet, encyclopédie ou dictionnaire électronique, base de données, etc.).

L'application des techniques de recherche appropriées le mène à créer des requêtes simples en utilisant des opérateurs logiques ou encore à créer des requêtes complexes en utilisant des opérateurs logiques et relationnels.

Pour traiter les résultats, l'adulte visualise les données et en évalue objectivement la pertinence. Il procède à un tri pour ne conserver que celles qui présentent un certain intérêt. Il analyse ces résultats de manière rigoureuse en vérifiant la crédibilité de l'information et la validité de la source. Il se questionne sur la qualité des valeurs transmises et il porte un jugement qui tient compte de ses propres valeurs et de celles de la société.

Tout au long de sa démarche, l'adulte observe les règles de l'éthique, s'assure de la crédibilité des sources retenues. Il adopte ainsi une démarche rigoureuse en utilisant des techniques de collecte de l'information et des stratégies liées à son organisation et à son interprétation.

# **Critères d'évaluation**

- Détermination d'une stratégie de recherche pertinente
- Application des techniques de recherche appropriées
- **Traitement rigoureux des résultats**

### **Compétences polyvalentes**

La description de la contribution de chaque compétence polyvalente se limite aux actions appropriées au traitement des situations de vie de ce cours. Puisque les compétences polyvalentes s'inscrivent dans d'autres cours, c'est l'ensemble des cours qui contribue à leur développement.

Dans ce cours, seules les compétences polyvalentes suivantes sont retenues : *Raisonner avec logique* et *Exercer son sens critique et éthique.*

### **Contribution de la compétence polyvalente** *Raisonner avec logique*

La compétence polyvalente *Raisonner avec logique* mène au L'adulte cerne le sujet de sa recherche avec précision et en dégage *d'informations répondant à un besoin particulier*. Elle permet à lancer sa recherche différents différents des<br>l'adulte d'analyser une situation, de poser et de valider des hypothèses qui contribueront à mener la tâche de recherche à terme. fonction de cet outil, il pose des hypothèses et les valide en

tes points importants, ce qui l'amène à proposer des mots clés pour lancer sa recherche. Il compare différents outils (Internet, base de données, etc.) et sélectionne celui qui lui semble le plus pertinent. En exécutant la recherche. Il analyse de manière rigoureuse les résultats obtenus et ne retient que les plus pertinents. L'adulte se dote ainsi d'un raisonnement structuré qui lui sera bénéfique dans toute démarche de recherche ultérieure.

### **Contribution de la compétence polyvalente** *Exercer son sens critique et éthique*

La compétence polyvalente *Exercer son sens critique et éthique* Compte tenu du nombre élevé et de la diversité des sources concourt au traitement efficace des situations liées à la classe d'information consultées, l'adulte exerce son sens critique en prenant<br>Recherche d'informations répondant à un besoin particulier. Elle un certain recul pour mène l'adulte à examiner avec rigueur la crédibilité de l'information et de la source pour ainsi évaluer objectivement la pertinence des la validité de la source, ainsi qu'à se questionner sur les valeurs résultats. D'autre part, il applique son sens éthique en se

*Recherche d'informations répondant à un besoin particulier*. Elle un certain recul pour vérifier la crédibilité de l'information et la validité qu'elle véhicule. questionnant sur la qualité des valeurs transmises, en portant un jugement qui tient compte de ses valeurs et de celles de la société tout en étant à l'écoute des opinions divergentes.

> La compétence polyvalente *Exercer son sens critique et éthique* permet alors à l'adulte d'examiner différents points de vue avec rigueur et objectivité tout en considérant les valeurs admises. Il peut ainsi sélectionner de façon éclairée les données qui répondent le mieux à sa recherche.

# **Savoirs essentiels**

Les savoirs placés entre parenthèses sont fournis à titre indicatif.

- Vocabulaire
	-
	-
	- Opérateurs logiques, opérateurs relationnels
- Stratégies de recherche
	- Structure d'un questionnement informatisé **Visualisation des données et des résultats**
	- Choix de mots clés appropriés au sujet
	-
- Outils de recherche
	- Impression Bases de données et al. Impression Bases de données et al. Impression de la mateixa de la mateix
	- Banques de données en ligne ou sur support numérique (encyclopédies, dictionnaires, thésaurus, etc.)
	- Portails et moteurs de recherche (propres à Internet) Gestion des favoris (propre à Internet)
- - Crédibilité de la source
	- Valeur éthique de la source
	- Fiabilité de l'information recueillie

#### **Requête simple**

- Requête à un seul critère : utilisation des opérateurs logiques  $(< = >)$
- • Recherche à l'aide de portails (propres à Internet)
	- Portails thématiques, catégories répertoriées, modes de classification

#### **Notions de base Requête complexe and all the complexe requête complexe Requête complexe**

- Requête à plus d'un critère : utilisation des opérateurs relationnels (ET, OU) - Requêtes et al. et al. et al. et al. et al. et al. et al. et al. et al. et al. et al. e
- Critères de recherche (mots clés) Recherche à l'aide de moteurs (propres à Internet)
	- Recherche avancée comportant plus d'un critère ou des options de recherche

- •- Élaboration d'une hypothèse de recherche
	- •Tri d'une table, du résultat d'une requête •
	- •
		- Toute la table, un seul enregistrement, le résultat d'une requête
	-
- Vérification de l'information recueillie (propre à Internet) en la comme la Création et suppression de dossiers, ajout et retrait de signet

# **Attitudes**

Les attitudes sont fournies à titre indicatif. Leur développement peut permettre à l'adulte de devenir plus compétent dans le traitement des situations de vie de ce cours.

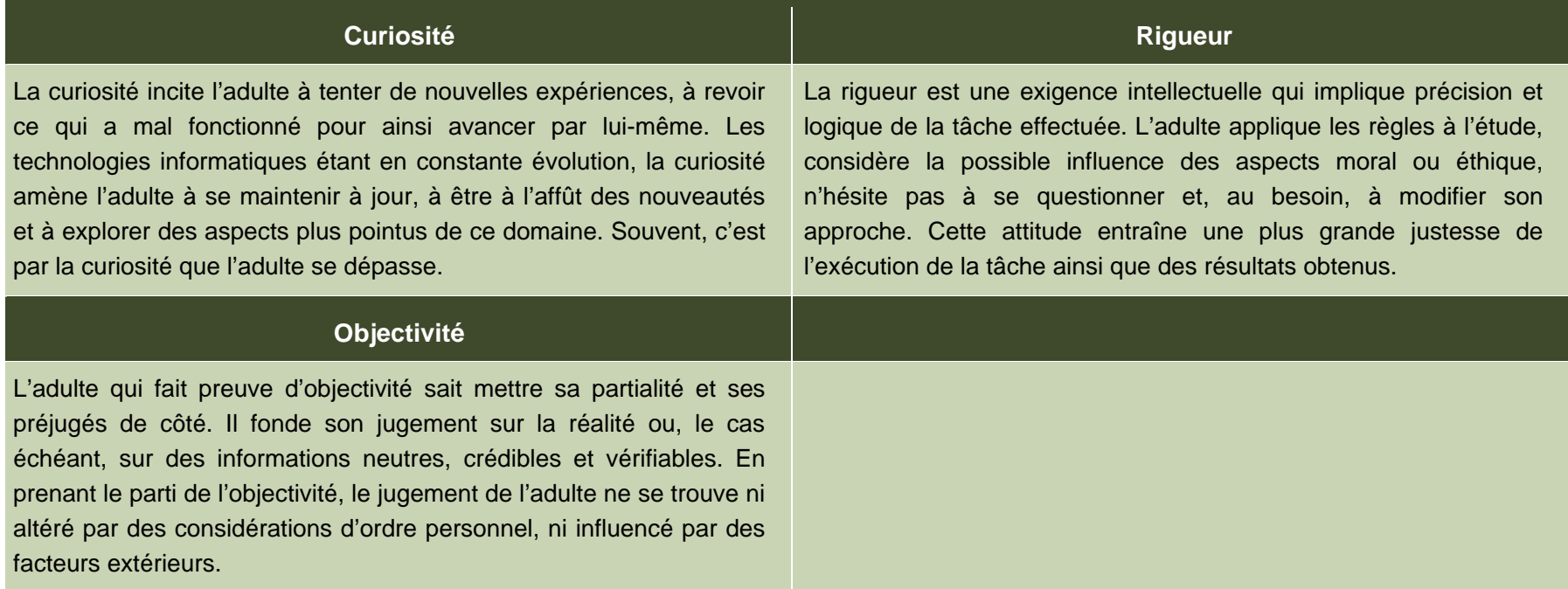

# **Ressources complémentaires**

Ces ressources sont fournies à titre indicatif. Elles constituent un ensemble de références susceptibles d'être consultées dans les situations d'apprentissage.

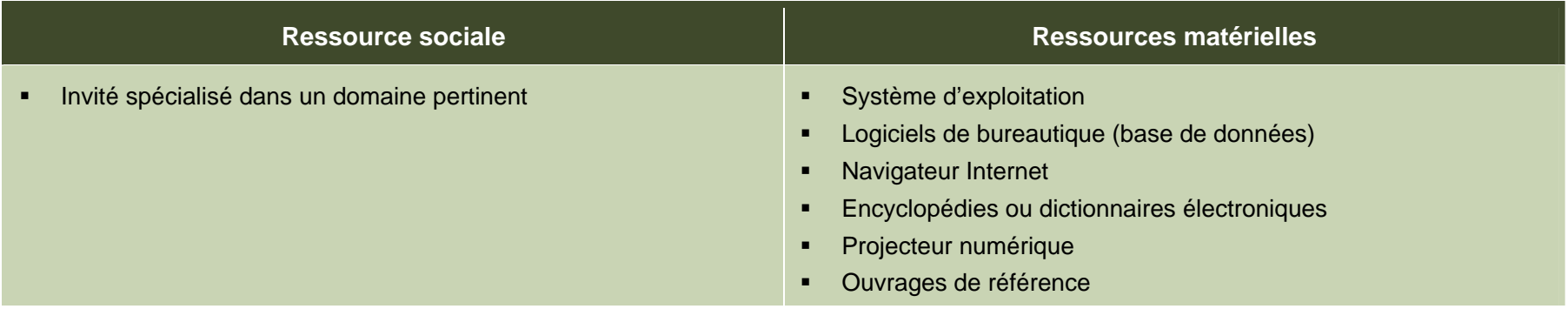

# **Apport des domaines d'apprentissage**

L'apport de certains domaines d'apprentissage s'avère utile pour le traitement des situations de vie de ce cours, en particulier celui du domaine des langues. Les éléments relevés pour chaque domaine d'apprentissage ne sont pas prescrits et ne constituent pas des préalables.

### **Domaine des langues**

### **Programme d'études** *Français, langue d'enseignement*

Cours *Vers une communication citoyenne*

- Lecture pour obtenir de l'information, orienter une action ou se forger une opinion
- Écoute pour obtenir de l'information, orienter une action ou se forger une opinion

### **Programme d'études** *English as a Second Language*

Cours *Opening Doors*

- Interacting orally
- **Making use of the written language**

# **Contexte andragogique**

L'informatique est désormais présente dans tous les secteurs de l'activité humaine. La compréhension des mécanismes de cet outil de communication et son utilisation éclairée sont des atouts pour les adultes. Le programme d'études Informatique développe donc sa capacité à comprendre cet environnement, à produire des documents, à manipuler différentes formes d'information ainsi qu'à rechercher celle qui lui manque et à la traiter. Plus précisément, il amène l'adulte à repérer les ressemblances qui unissent les applications et à se servir de cette base commune pour transférer ses acquis d'une application à l'autre.

Quel que soit le niveau de scolarité de l'adulte, l'ensemble des apprentissages de ce programme est essentiel pour son intégration au marché du travail et pour son fonctionnement dans son environnement socioculturel autant que dans ses activités de formation. L'utilisation de l'informatique lui confère un avantage certain dans sa vie de tous les jours, et plus particulièrement dans ses apprentissages. L'adulte qui possède ou qui a accès à un ordinateur pourra en tirer profit au quotidien.

À partir de ses acquis, l'adulte construit ses connaissances par la réflexion, l'action et l'interaction avec son entourage, chaque fois que le contexte d'apprentissage le permet. La découverte et les exercices individuels sont toujours présents, mais ils sont utilisés dans l'intention d'amorcer une construction de connaissances ou de favoriser leur mobilisation. Des retours réflexifs lui permettent de juger de sa progression, d'apporter les correctifs nécessaires et de prévoir comment ses apprentissages en informatique pourront être intégrés à son quotidien.

Concrètement, les apprentissages sont réalisés en suivant une démarche progressive. L'adulte aborde des notions générales, les enrichit et les applique en classe ou au laboratoire au cours de mises en situation et d'activités pertinentes à ses yeux. Finalement, il pourra être amené à transférer les connaissances nouvellement construites vers des situations de vie réelles.

Afin que ces apprentissages atteignent une efficacité optimale, ils doivent être encadrés par des formules pédagogiques adéquates. Bien que particuliers à chaque centre de formation et adaptés aux aptitudes de chaque enseignant, il est souhaitable d'alterner les modes d'intervention et les formules pédagogiques. Cette alternance entraîne une diversification des conditions d'apprentissage et procure à l'adulte différentes façons de construire ses connaissances. Elle rehausse en outre son degré de motivation et de persévérance. Il est donc important de prévoir des moments de partage de connaissances, d'expériences et d'idées. Au moyen d'activités d'apprentissage diversifiées, on verra à mettre en application les concepts abordés tout en exploitant des thèmes pertinents pour l'adulte.

### **Situation d'apprentissage**

renouveau pédagogique, une situation d'apprentissage est présentée à titre d'exemple.

Elle possède un caractère d'authenticité puisqu'elle découle d'une situation de vie possible de l'adulte, en relation avec la classe de situations du cours. Elle est suffisamment ouverte et globale pour que plusieurs aspects importants du traitement de la situation de vie y soient abordés.

Les exemples d'actions fournis dans le cours éclairent l'enseignant sur celles pouvant être accomplies durant le traitement de la situation de vie. Il peut s'appuyer sur ces exemples d'actions pour choisir des activités d'apprentissage pertinentes. Certaines stratégies possibles d'enseignement sont intégrées à

La structure d'une situation d'apprentissage respecte les trois étapes de la démarche, c'est-à-dire :

- la préparation des apprentissages;
- la réalisation des apprentissages;
- l'intégration et le réinvestissement des apprentissages.

Pour soutenir l'enseignant dans la mise en œuvre des principes du Ces étapes visent à mettre en valeur certains principes du renouveau pédagogique, à savoir encourager l'adulte à être actif, à être réflexif et à interagir avec ses pairs lorsque le contexte le permet. Elles impliquent des activités d'apprentissage et peuvent comporter des activités d'évaluation prévues pour soutenir le cheminement de l'adulte.

> Ces activités l'engagent à construire des connaissances relatives aux éléments prescrits du cours et ciblés dans la situation d'apprentissage : une ou des catégories d'actions ainsi que des savoirs essentiels et des actions de la ou des compétences polyvalentes en relation avec cette ou ces catégories d'actions.

> l'exemple fourni, soit les formules pédagogiques et les modes d'intervention à privilégier selon les personnes, le contexte et l'environnement d'apprentissage. Des stratégies d'apprentissage peuvent aussi être suggérées, ainsi que diverses ressources matérielles ou sociales.

# **Exemple de situation d'apprentissage**

#### **L'histoire et moi**

L'une des situations de vie retenues dans le cours *Recherche informatique* concerne la recherche d'événements historiques. La situation d'apprentissage exploite cette situation de vie puisque les adultes auront à faire le point sur un événement historique de leur choix et qui, à leur avis, a eu un impact sur les activités socioéconomiques de leur région ou une influence directe sur l'évolution de leur environnement technologique, naturel ou professionnel.

Comme préparation aux apprentissages, l'enseignant dresse une liste d'événements historiques. Dans Internet, il se documente sommairement sur quelques événements qui ont marqué l'histoire locale; il décèle également quelques sources non fiables fournissant des informations inexactes et repère des moteurs de recherche. Il <sup>s</sup>'assure que son activité se situe au niveau d'apprentissage effectif des adultes.

En amorce à la situation d'apprentissage, l'enseignant présente quelques événements et discute de leurs impacts sur le contexte socio-économique local. Un remue-méninges collectif s'ensuit afin de relever d'autres événements survenus dans la région ou ailleurs, et leurs possibles impacts. Ensuite, dans le but de circonscrire la recherche, les adultes sont invités à sélectionner un événement dont les conséquences, directes ou indirectes, ont affecté la région ou leur situation actuelle. En s'arrêtant sur un choix collectif, en recourant à une liste d'événements fournie par l'enseignant ou en se basant sur un choix personnel, l'adulte choisit l'événement qui lui convient. L'enseignant questionne le groupe sur les outils de recherche à privilégier. Afin d'uniformiser cette démarche d'initiation, il propose d'utiliser un moteur de recherche dans Internet.

Les activités d'apprentissage qui suivent concernent la recherche proprement dite. Dans un premier temps, l'enseignant utilise une étude de cas pour initier les adultes à la recherche informatique. À l'aide du projecteur numérique, il explique les notions de base en commençant par le repérage des mots clés. Individuellement, chacun établit une liste de mots clés qui lui permettent de lancer sa recherche. L'enseignant poursuit avec une démonstration du fonctionnement du moteur de recherche retenu. Les adultes créent ensuite, pas-à-pas, une première requête simple, la même pour tous et à l'aide du même moteur de recherche. L'examen des résultats de cette requête donne évidemment des renseignements très disparates. Une discussion s'ensuit alors sur les inconvénients de tels résultats. L'enseignant introduit alors la notion de requête complexe. En grand groupe, il explique, en se servant du projecteur numérique, comment affiner une recherche à l'aide des opérateurs relationnels.

Dans un second temps, chaque adulte entame par lui-même sa recherche à partir des critères (mots clés) qu'il a choisis au préalable. L'enseignant circule afin de soutenir et de guider la démarche d'appropriation personnelle. Lorsque nécessaire, il fait des rappels à voix haute des étapes à suivre.

Enfin, l'enseignant explique comment visualiser ses résultats en les triant par ordre de priorité. Avec le groupe, il remet en question la crédibilité des sources et des valeurs transmises en donnant comme exemple des canulars ou des informations inexactes trouvées dans Internet. Il donne des pistes afin que chacun puisse vérifier ses sources et rappelle qu'il est toujours sage de jeter un

regard critique sur les données recueillies et de s'assurer de la validité de la source lorsqu'on s'approprie des informations.

Une fois satisfait des résultats, l'adulte crée des favoris pour conserver les pages Internet consultées et il imprime les résultats les plus probants.

Pour clore la situation d'apprentissage, les adultes présentent les résultats de leur recherche en faisant le lien avec la question de départ; ils exposent leur vision de l'impact que l'événement choisi a eu sur leur vie ou sur leur environnement. Ils appuient leur propos sur les informations recueillies. L'enseignant récapitule la démarche employée, ce qui leur fait prendre conscience du raisonnement logique déployé.
# **Éléments du cours ciblés par la situation d'apprentissage**

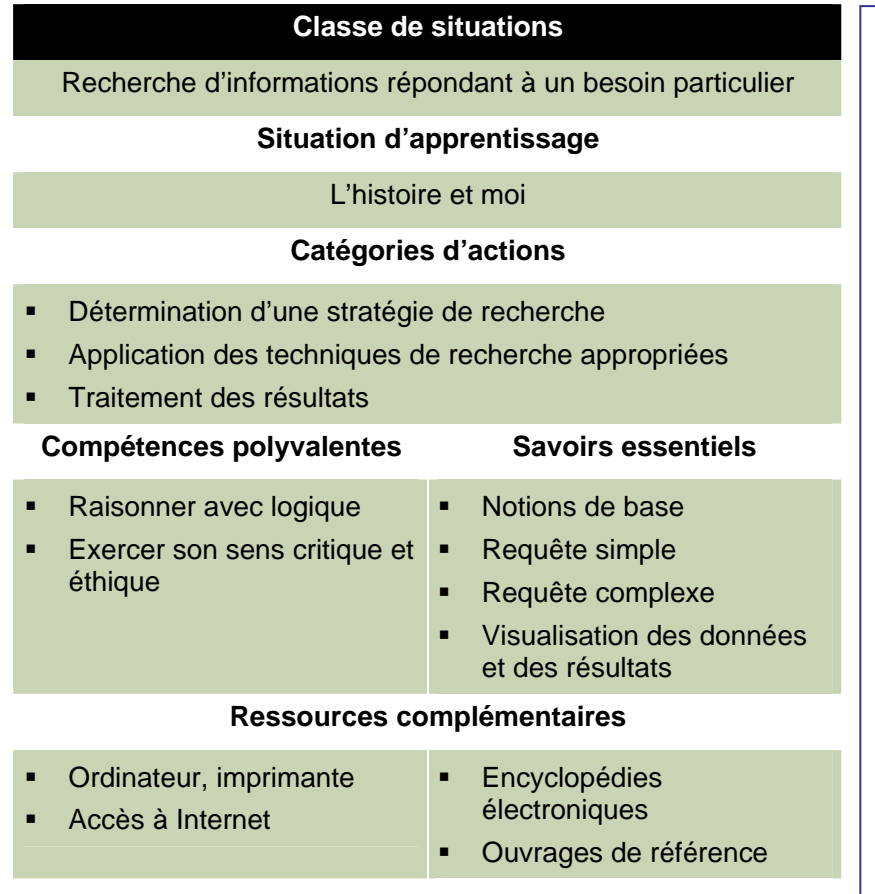

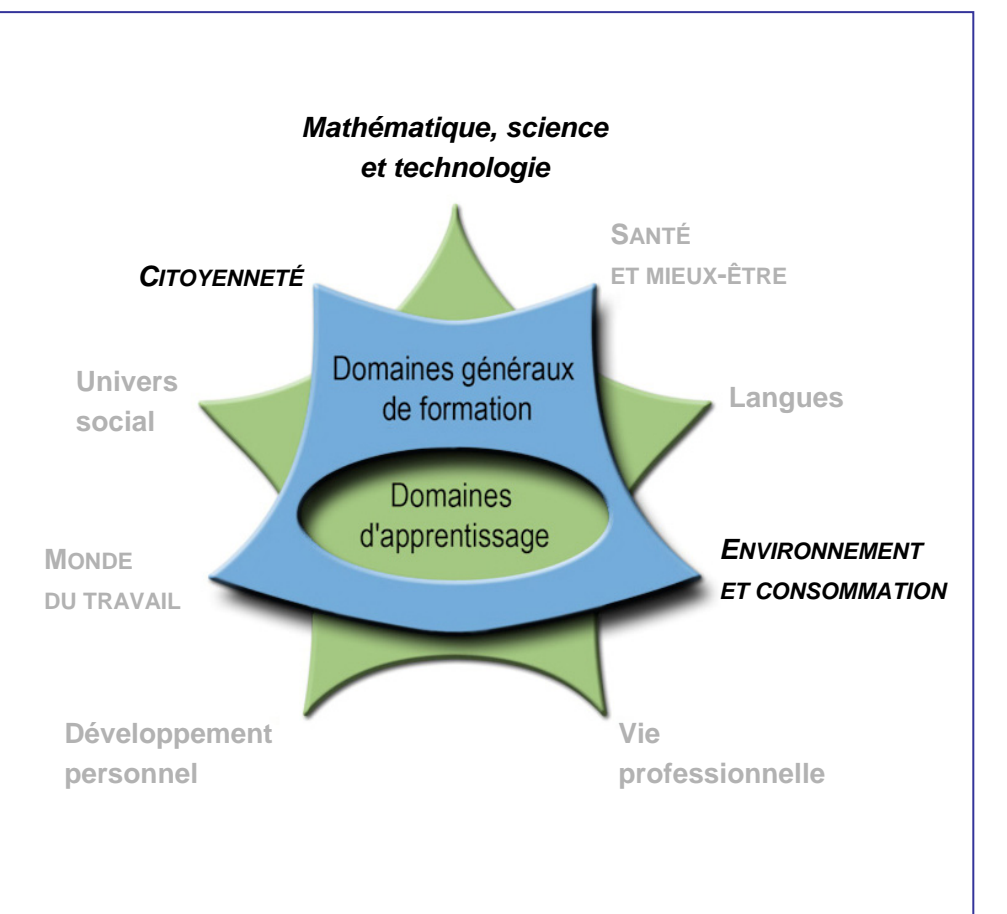

# **Cours Communications dans un réseau informatique INF-2101-1**

**Premier cycle du secondaire** 

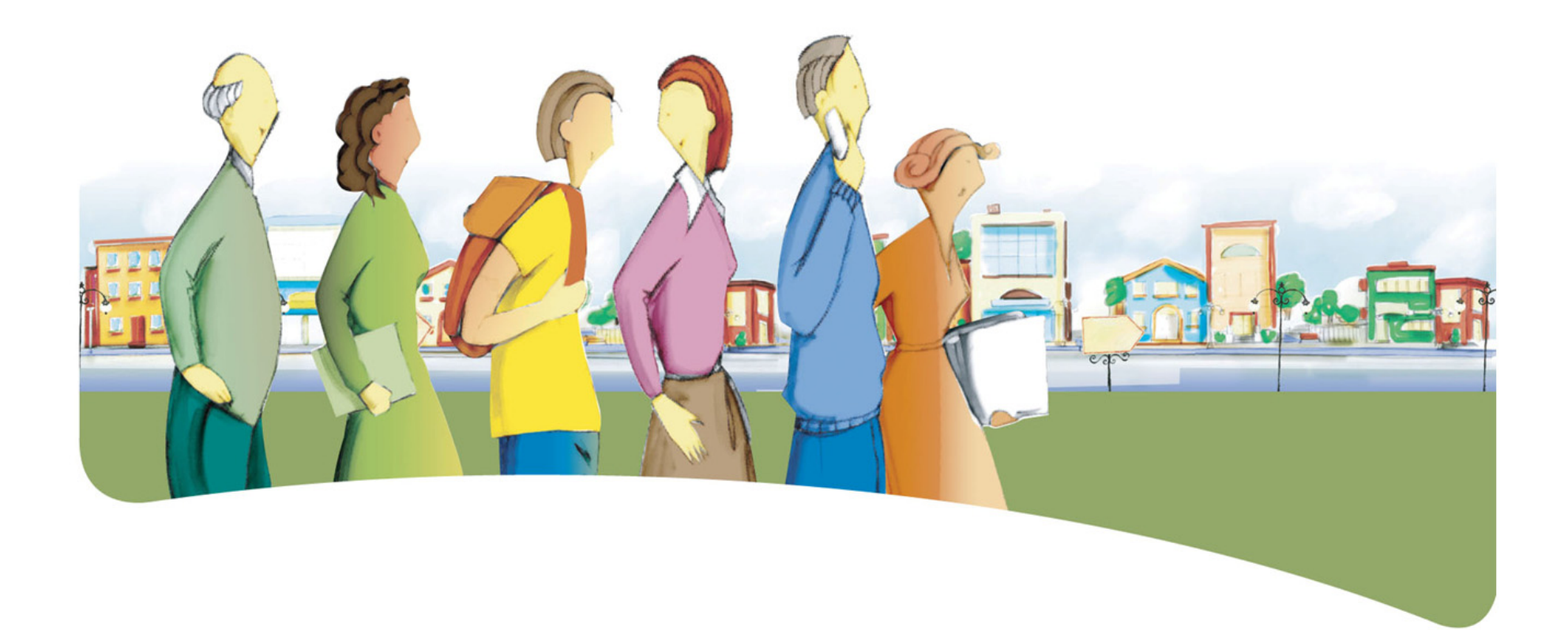

# Présentation du cours *Communications dans un réseau informatique*

Le but du cours *Communications dans un réseau informatique* est de rendre l'adulte apte à traiter avec compétence des situations de communication qui nécessitent le recours à l'informatique.

Le cours prépare l'adulte à utiliser différents modes de communication informatisés.

Au terme de ce cours, l'adulte pourra communiquer à l'aide d'un réseau informatique. Il sélectionnera les outils appropriés aux situations de vie qu'il rencontrera et les utilisera judicieusement. Il pourra s'inscrire à des services, effectuer des envois, lire et répondre à des messages, gérer son courrier ainsi que ses contacts et animer un forum de discussions ou un blogue.

# **Traitement des situations de vie**

Le traitement de situations de vie repose sur des actions groupées en catégories qui mobilisent un ensemble de ressources dont des compétences polyvalentes et des savoirs essentiels. Durant son apprentissage, l'adulte est appelé à construire des connaissances relatives à ces ressources afin de pouvoir traiter les situations de vie de manière appropriée.

La ou les classes de situations, les catégories d'actions, les compétences polyvalentes et les savoirs essentiels sont les éléments prescrits du cours. Ces éléments sont détaillés dans leur rubrique respective.

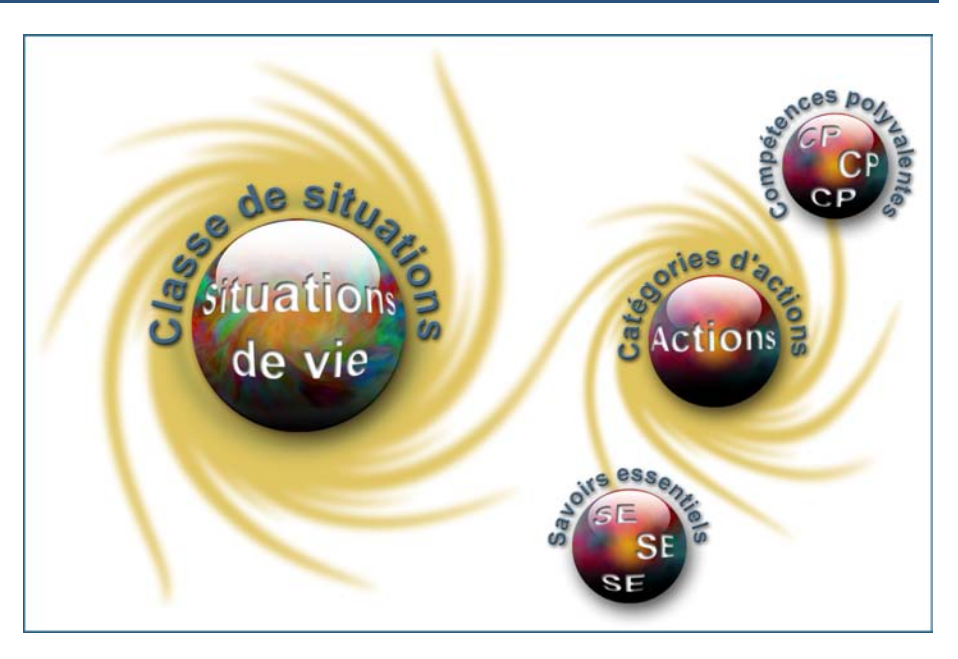

# **Classe de situations du cours**

Ce cours porte sur une classe de situations : *Communications à l'aide de l'informatique*.

L'Internet occupe dorénavant une place prépondérante dans les communications quotidiennes. Que ce soit pour échanger avec un proche, pour débattre d'un sujet d'actualité, pour partager ses connaissances dans un domaine particulier, etc.; la capacité de communiquer dans un réseau informatique est régulièrement sollicitée. Des situations de vie telles que l'exercice de ses droits et de ses responsabilités ou la participation à des activités sociales ou culturelles requièrent une connaissance pratique des modes de communication informatique, des outils utilisés et des conventions établies.

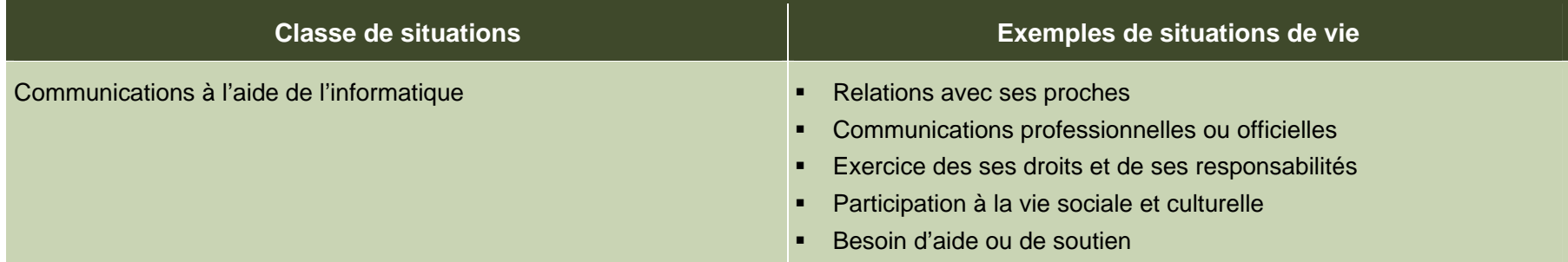

# **Catégories d'actions**

Les *catégories d'actions* regroupent des actions appropriées au traitement des situations de vie du cours. Les *exemples d'actions* présentés dans le tableau illustrent la portée des catégories dans des contextes variés.

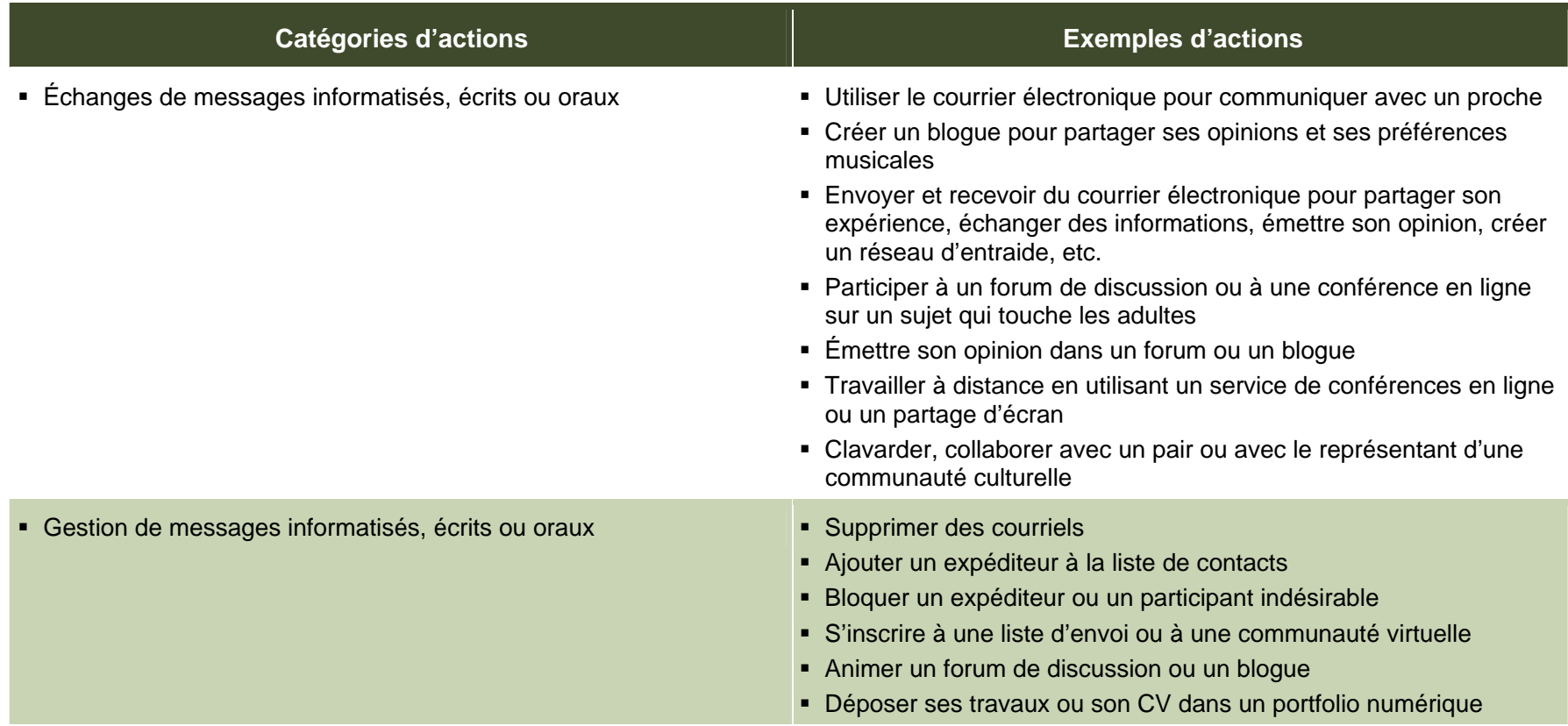

# **Éléments prescrits et attentes de fin de cours**

Les éléments prescrits sont ceux dont l'enseignant doit absolument tenir compte dans l'élaboration de situations d'apprentissage.

### **Classe de situations**

### Communications à l'aide de l'informatique

### **Catégories d'actions**

- Échanges de messages écrits ou oraux
- Gestion des messages écrits ou oraux

### **Compétences polyvalentes**

- Dégager les éléments d'information explicites et le sens du message
- Reconnaître les codes propres au support employé par l'émetteur Distinguer les faits des opinions
- Utiliser les conventions de communication propres au support informatique employé
- 
- 

Communiquer Exercer son sens critique et éthique

- Analyser les valeurs véhiculées dans un message en fonction du contexte socioculturel dans lequel il a été produit
- 
- Se questionner sur la crédibilité, la pertinence et la source du propos
- Appliquer les règles de la langue de la langue d'engager ou de poursuivre un échange
- Produire un message clair et cohérent **Valle des messages User d'objectivité dans la gestion des échanges et des messages** 
	- **Respecter la nétiquette**

### **Savoirs essentiels**

- **Modes de communication**
- Conventions relatives aux communications

Les attentes de fin de cours décrivent comment l'adulte devra s'être appuyé sur les éléments prescrits pour traiter les situations de vie du cours.

### **Attentes de fin de cours**

Pour traiter les situations de la classe *Communications à l'aide de l'informatique*, l'adulte échange des messages informatisés, écrits ou oraux, en ayant recours à un mode de communication qui répond à un besoin ponctuel et il gère les messages produits et reçus. Au besoin, il s'inscrit à des services ou il recourt à des périphériques particuliers tels que des écouteurs, un micro ou une webcaméra.

L'adulte qui émet un message, que ce soit en mode synchrone ou asynchrone, utilise adéquatement les fonctions relatives à l'envoi de courriels, d'articles ou de messages oraux. Il respecte la nétiquette et utilise les conventions de communication propres au support informatique employé. Il applique les règles de la langue dans le respect des codes et des valeurs associés à la production d'un message clair et cohérent. Dans le cas d'une réponse à envoyer, il évalue la pertinence d'engager ou de poursuivre un échange.

Lorsqu'il reçoit un message écrit ou verbal en mode synchrone ou asynchrone, l'adulte reconnaît les codes propres au support employé par l'émetteur et dégage les éléments d'information explicites et le sens du message. Il distingue les faits des opinions et analyse les valeurs véhiculées par le message en fonction du contexte socioculturel dans lequel il a été produit. Afin de mieux prendre en considération les valeurs transmises, il se questionne sur la crédibilité, la pertinence et la source du propos.

L'adulte qui gère des messages informatisés écrits ou oraux, use d'objectivité, a recours à des critères précis pour les conserver ou les supprimer ou encore pour entretenir un forum ou un blogue. Il respecte la nétiquette lorsqu'il est en interaction. À titre d'animateur de forum ou de blogue, il joue le rôle de modérateur et approuve les sujets et le contenu des articles soumis. Comme modérateur et posteur, il veille à ce que le contenu des messages respecte autant le thème de la discussion et les conditions d'utilisation que les valeurs tolérées.

# **Critères d'évaluation**

- Échanges adéquats de messages informatisés pertinents
- Gestion responsable des messages informatisés écrits ou oraux

# **Compétences polyvalentes**

La description de la contribution de chaque compétence polyvalente se limite aux actions appropriées au traitement des situations de vie de ce cours. Puisque les compétences polyvalentes s'inscrivent dans d'autres cours, c'est l'ensemble des cours qui contribue à leur développement.

Dans ce cours, seules les compétences polyvalentes suivantes sont retenues : *Communiquer* et *Exercer son sens critique et éthique*.

### **Contribution de la compétence polyvalente** *Communiquer*

*l'informatique*. Elle permet à l'adulte d'interpréter et de produire des messages dans différents contextes tout en adaptant ses modes d'intervention en tant qu'émetteur ou récepteur. l'adulte utilise les conventions de communication propres au support

La compétence polyvalente *Communiquer* concourt au traitement L'adulte qui reçoit un message par voie informatique reconnaît les<br>efficace des situations liées à la classe Communications à l'aide de codes propres au suppor codes propres au support employé par l'émetteur, ce qui l'aide à mieux comprendre le sens du message. Il dégage les éléments d'information explicites et le sens du message. À titre d'émetteur, informatique employé et applique les règles de la langue afin de produire un message clair, cohérent et adapté au destinataire.

### **Contribution de la compétence polyvalente** *Exercer son sens critique et éthique*

La compétence polyvalente *Exercer son sens critique et éthique* L'adulte analyse les valeurs véhiculées dans un message en fonction permet à l'adulte de prendre le recul nécessaire pour évaluer la teneur des propos dans ses *Communications* à l'aide de messages transmis ou reçus, l'adulte distingue les faits des opinions l'informatique. afin de porter un jugement éclairé sur leur portée; il se questionne

sur la crédibilité, la pertinence et la source du propos. Lorsqu'il a la responsabilité de gérer des échanges ou des messages, il respecte le droit de parole et il use d'objectivité pour orienter les interventions, pour conserver ou supprimer des messages. Dans ses réponses, l'adulte respecte la nétiquette, le droit de parole et l'opinion d'autrui; il évalue la pertinence d'engager ou de poursuivre un échange.

# **Savoirs essentiels**

Les savoirs placés entre parenthèses sont fournis à titre indicatif.

### **Modes de communication**

- Échanges synchrones
	- Conférence en ligne, clavardage, partage d'applications
		- <sup>o</sup> Chambre de discussions, tableau blanc
- •Utilisation des périphériques audio et vidéo
- • Échanges asynchrones
	- Courrier électronique
		- <sup>o</sup> Boîte de réception, d'envoi, courrier supprimé
		- <sup>o</sup> Destinataire, objet, message, copie conforme
	- o Gestion des contacts
	- <sup>o</sup> Ajout, réception de pièces jointes
	- Forum de discussion, babillard électronique, blogue, wiki
		- <sup>o</sup> Inscription au service
		- <sup>o</sup> Envoi, lecture et réponse aux messages

### **Conventions relatives aux communications**

- •Émetteur, récepteur, message
- • Normes d'écriture
	- Respect des règles de la langue
	- Conventions particulières au média employé (clavardage, forum)
- • Respect de l'interlocuteur
	- Néthique
	- Nétiquette
- •Animation d'un forum ou d'un blogue
	- Rôle du modérateur (approuveur, posteur)

# **Attitudes**

Les attitudes sont fournies à titre indicatif. Leur développement peut permettre à l'adulte de devenir plus compétent dans le traitement des situations de vie de ce cours.

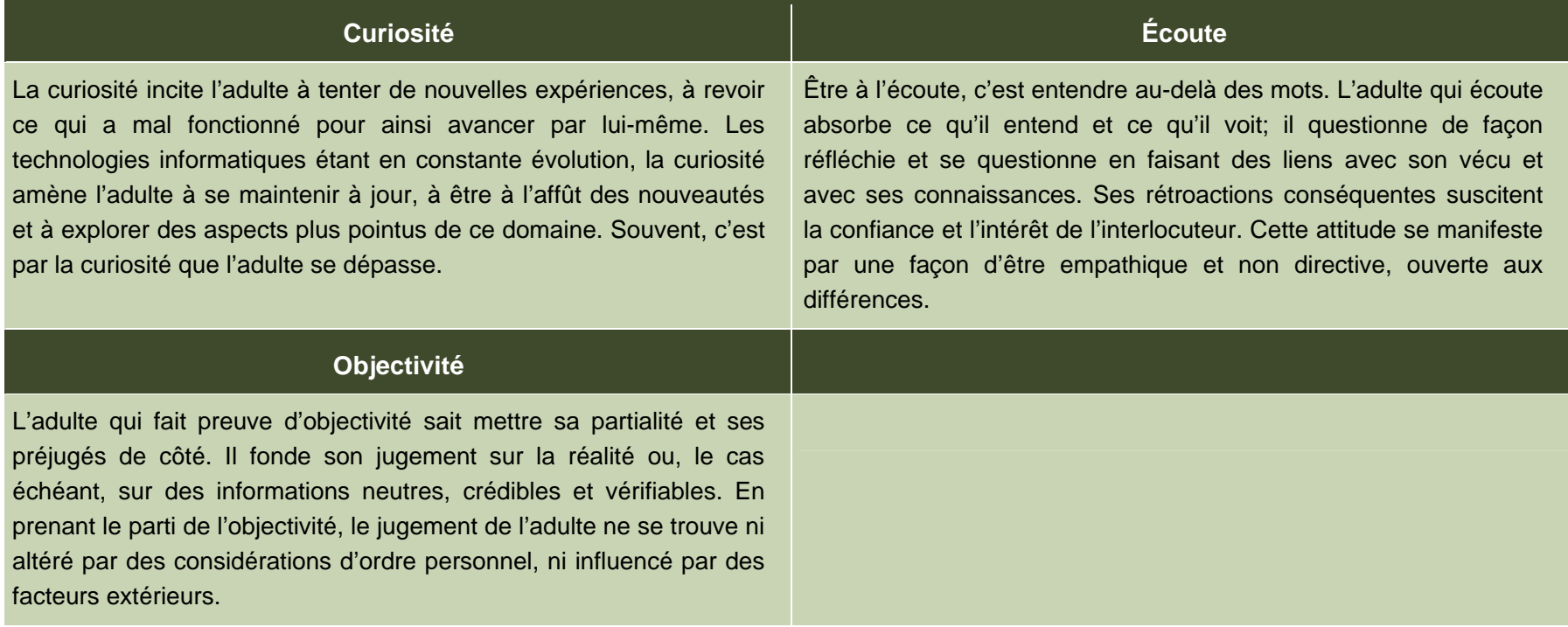

# **Ressources complémentaires**

Ces ressources sont fournies à titre indicatif. Elles constituent un ensemble de références susceptibles d'être consultées dans les situations d'apprentissage.

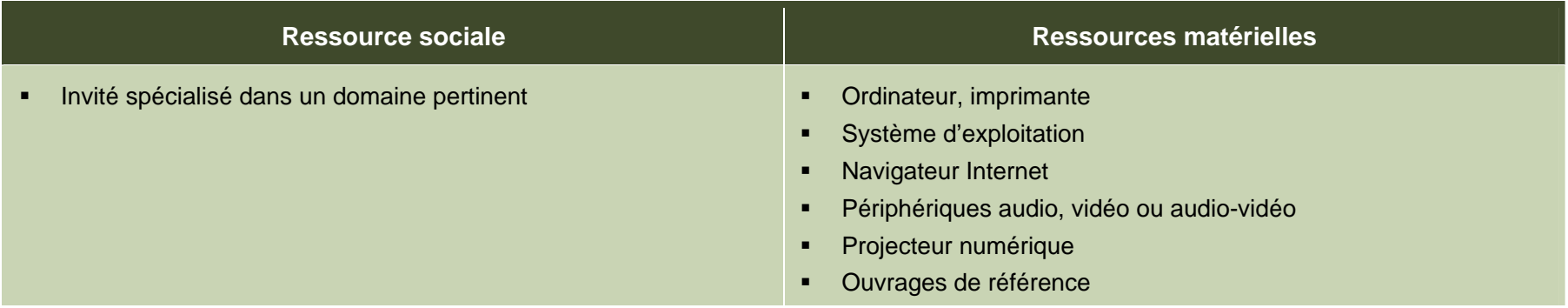

# **Apport des domaines d'apprentissage**

L'apport de certains domaines d'apprentissage s'avère utile pour le traitement des situations de vie de ce cours, en particulier celui du domaine des langues. Les éléments relevés pour chaque domaine d'apprentissage ne sont pas prescrits et ne constituent pas des préalables.

### **Domaine des langues**

### **Programme d'études** *Français, langue d'enseignement*

Cours *Vers une communication citoyenne*

- Lecture pour obtenir de l'information, orienter une action ou se forger une opinion
- Écoute pour obtenir de l'information, orienter une action ou se forger une opinion
- Écriture pour transmettre de l'information ou pour exprimer un point de vue
- Prise de parole pour transmettre de l'information, pour exprimer des idées ou pour défendre un point de vue

### **Programme d'études** *English as a Second Language*

Cours *Opening Doors*

- Interacting orally
- **Making use of the written language**

# **Contexte andragogique**

L'informatique est désormais présente dans tous les secteurs de l'activité humaine. La compréhension des mécanismes de cet outil de communication et son utilisation éclairée sont des atouts pour les adultes. Le programme d'études *Informatique* développe donc sa capacité à comprendre cet environnement, à produire des documents, à manipuler différentes formes d'information ainsi qu'à rechercher celle qui lui manque et à la traiter. Plus précisément, il amène l'adulte à repérer les ressemblances qui unissent les applications et à se servir de cette base commune pour transférer ses acquis d'une application à l'autre.

Quel que soit le niveau de scolarité de l'adulte, l'ensemble des apprentissages de ce programme est essentiel pour son intégration au marché du travail et pour son fonctionnement dans son environnement socioculturel autant que dans ses activités de formation. L'utilisation de l'informatique lui confère un avantage certain dans sa vie de tous les jours, et plus particulièrement dans ses apprentissages. L'adulte qui possède ou qui a accès à un ordinateur pourra en tirer profit au quotidien.

À partir de ses acquis, l'adulte construit ses connaissances par la réflexion, l'action et l'interaction avec son entourage, chaque fois que le contexte d'apprentissage le permet. La découverte et les exercices individuels sont toujours présents, mais ils sont utilisés dans l'intention d'amorcer une construction de connaissances ou de favoriser leur mobilisation. Des retours réflexifs lui permettent de juger de sa progression, d'apporter les correctifs nécessaires et de prévoir comment ses apprentissages en informatique pourront être intégrés à son quotidien.

Concrètement, les apprentissages sont réalisés en suivant une démarche progressive. L'adulte aborde des notions générales, les enrichit et les applique en classe ou au laboratoire au cours de mises en situation et d'activités pertinentes à ses yeux. Finalement, il pourra être amené à transférer les connaissances nouvellement construites vers des situations de vie réelles.

Afin que ces apprentissages atteignent une efficacité optimale, ils doivent être encadrés par des formules pédagogiques adéquates. Bien que particuliers à chaque centre de formation et adaptés aux aptitudes de chaque enseignant, il est souhaitable d'alterner les modes d'intervention et les formules pédagogiques. Cette alternance entraîne une diversification des conditions d'apprentissage et procure à l'adulte différentes façons de construire ses connaissances. Elle rehausse en outre son degré de motivation et de persévérance. Il est donc important de prévoir des moments de partage de connaissances, d'expériences et d'idées. Au moyen d'activités d'apprentissage diversifiées, on verra à mettre en application les concepts abordés tout en exploitant des thèmes pertinents pour l'adulte.

# **Situation d'apprentissage**

Pour soutenir l'enseignant dans la mise en œuvre des principes du Ces étapes visent à mettre en valeur certains principes du renouveau pédagogique, une situation d'apprentissage est présentée à titre d'exemple.

Elle possède un caractère d'authenticité puisqu'elle découle d'une situation de vie possible de l'adulte, en relation avec la classe de situations du cours. Elle est suffisamment ouverte et globale pour que plusieurs aspects importants du traitement de la situation de vie y soient abordés.

Les exemples d'actions fournis dans le cours éclairent l'enseignant sur celles pouvant être accomplies durant le traitement de la situation de vie. Il peut s'appuyer sur ces exemples d'actions pour choisir des activités d'apprentissage pertinentes. Certaines stratégies possibles d'enseignement sont intégrées à

La structure d'une situation d'apprentissage respecte les trois étapes de la démarche, c'est-à-dire :

- la préparation des apprentissages;
- la réalisation des apprentissages;
- l'intégration et le réinvestissement des apprentissages.

renouveau pédagogique, à savoir encourager l'adulte à être actif, à être réflexif et à interagir avec ses pairs lorsque le contexte le permet. Elles impliquent des activités d'apprentissage et peuvent comporter des activités d'évaluation prévues pour soutenir le cheminement de l'adulte.

Ces activités l'engagent à construire des connaissances relatives aux éléments prescrits du cours et ciblés dans la situation d'apprentissage : une ou des catégories d'actions ainsi que des savoirs essentiels et des actions de la ou des compétences polyvalentes en relation avec cette ou ces catégories d'actions.

l'exemple fourni, soit les formules pédagogiques et les modes d'intervention à privilégier selon les personnes, le contexte et l'environnement d'apprentissage. Des stratégies d'apprentissage peuvent aussi être suggérées, ainsi que diverses ressources matérielles ou sociales.

# **Exemple de situation d'apprentissage**

### **Ici, on en discute!**

L'une des situations de vie retenues pour le cours *Communications dans un réseau informatique* concerne l'exercice de ses droits et de ses responsabilités. La situation d'apprentissage exploite cette situation de vie puisque chaque adulte aura à créer et à animer un blogue sur un problème qui touche les étudiants du centre de formation. Tous les adultes fréquentant le centre seront informés de la tenue des blogues et ils seront invités à y exposer leurs idées, à partager leur point de vue et à faire part de leurs commentaires.

En préparation aux apprentissages, l'enseignant dresse une liste de problèmes susceptibles d'éveiller l'intérêt des adultes qui fréquentent le centre : l'accueil des étudiants, la vie au centre, le sentiment d'appartenance, la propreté du centre, le menu de la cafétéria, le café étudiant, les activités parascolaires, etc. Il repère en outre un ou des services d'hébergement gratuits et se créé un blogue en vue d'une démonstration.

Comme amorce à la situation d'apprentissage, l'enseignant et son groupe discutent de la vie au centre ainsi que des améliorations ou des changements qui pourraient y être apportés. Il propose de poursuivre et d'étendre la discussion à tous les adultes du centre en leur créant des blogues à cet effet. En se servant du projecteur numérique, il présente son blogue, convie quelques adultes à poster des messages simultanément et explique alors « en direct » le fonctionnement et la structure de ce moyen de communication. Par la suite, chacun arrête son choix sur un sujet qui lui tient à cœur ou bien se réfère à la liste de situations fournie par l'enseignant.

Chaque adulte s'inscrit au service en ligne et paramètre l'apparence de la page de son blogue. Comme certains sont plus avancés que les autres, ils auraient la capacité d'insérer par euxmêmes des liens, des images ou même un sondage. L'enseignant a donc recours à l'enseignement par les pairs. Ces adultes se réunissent en dyades ou en triades pour construire leurs connaissances, en coopération. Pendant ce temps, l'enseignant guide les apprentissages individuels ou de petits groupes. Au besoin, il fait un bref retour sur les étapes traversées, entre autres, sur l'insertion des liens, des images et du sondage. Il fournit une brève rétroaction individuelle à propos de la configuration de chaque blogue.

Une fois ce travail terminé, les adultes rédigent un premier texte qui servira d'amorce aux échanges. Ils appliquent alors les règles de la langue afin de produire un message clair et cohérent. Avant le lancement, les textes sont relus et commentés afin d'y apporter une touche finale. Ce travail est fait en grand groupe à l'aide du projecteur numérique ou en petits groupes. L'annonce officielle du lancement du blogue emprunte différentes voies : mémos aux enseignants, affiches dans le centre ou avis dans le journal étudiant.

Durant les périodes subséquentes, chaque adulte anime son blogue : il dirige et modère les propos en analysant les valeurs véhiculées. Quand il répond aux questions et qu'il poste ses commentaires, il utilise les conventions de communication propres au support employé, il applique la nétiquette et respecte l'opinion d'autrui. Au besoin, il supprime les messages inappropriés et peut même exclure leur auteur. Selon les disponibilités, il peut inviter une personne-ressource à participer au blogue (direction, conseiller, enseignant, personne de l'extérieur, etc.).

Pour terminer la situation d'apprentissage, l'adulte rédige une conclusion pour fermer son blogue. De retour en grand groupe, les adultes font la synthèse des meilleurs moments, présentent les statistiques sur les visites de leur blogue respectif, discutent de l'intérêt soulevé et de la qualité des interventions. Ensemble, ils revoient la démarche employée, cherchent des pistes d'amélioration et abordent l'importance du sens critique ainsi que de la qualité de la langue pour bien comprendre et se faire comprendre dans un réseau informatique ou ailleurs.

# **Éléments du cours ciblés par la situation d'apprentissage**

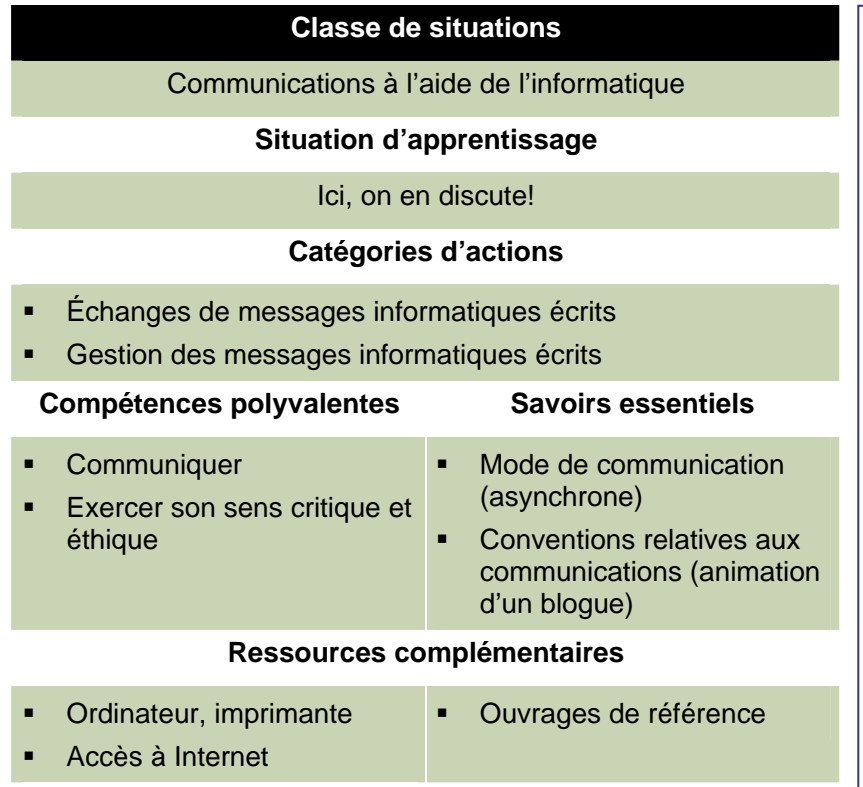

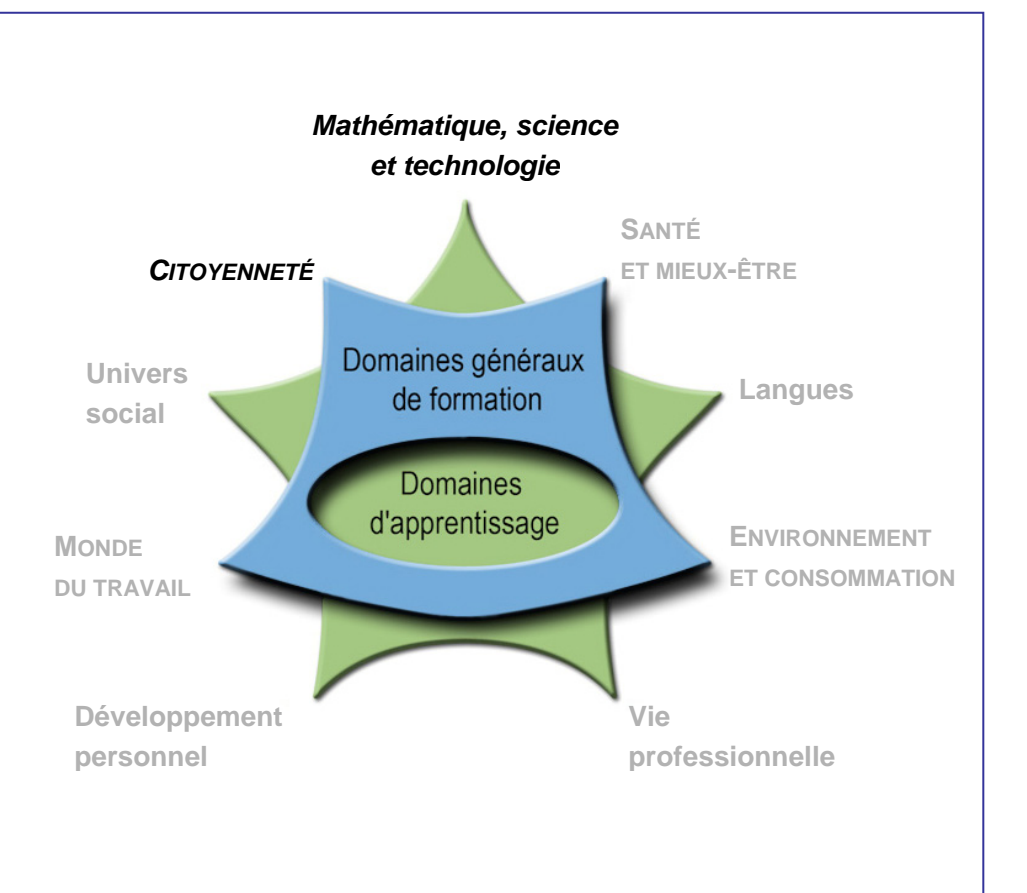

# **Cours Création informatique INF-2102-1**

**Premier cycle du secondaire** 

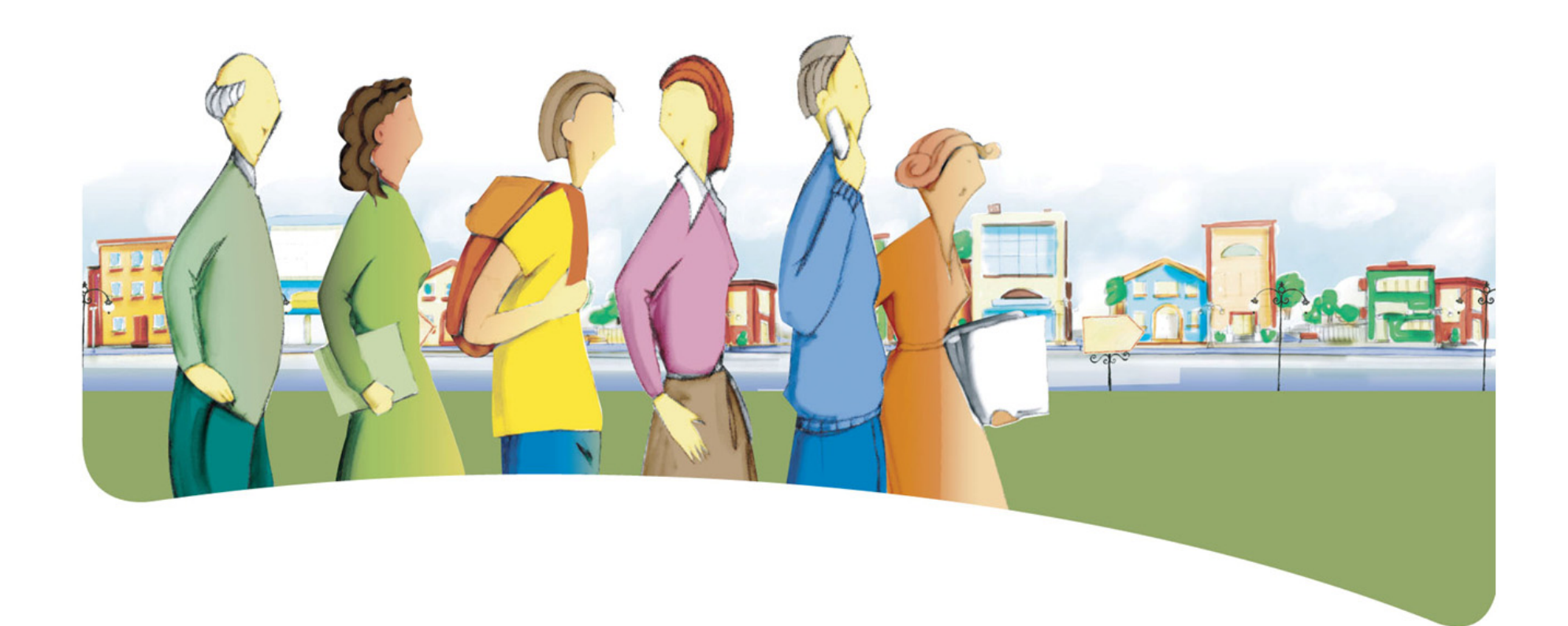

# **Présentation du cours** *Création informatique*

Le but du cours *Création informatique* est de rendre l'adulte apte à traiter avec compétence des situations de la vie quotidienne qui impliquent l'élaboration et la mise en œuvre d'un projet personnel ou collectif à l'aide de l'informatique.

Le cours prépare l'adulte à concevoir et mettre en forme une création informatique.

En fonction des intentions qu'il a manifestées, l'adulte pourra approfondir sa maîtrise d'une application qu'il utilise déjà, en explorer une nouvelle ou encore concevoir un programme informatique ou un site Web.

# **Traitement des situations de vie**

Le traitement de situations de vie repose sur des actions groupées en catégories qui mobilisent un ensemble de ressources dont des compétences polyvalentes et des savoirs essentiels. Durant son apprentissage, l'adulte est appelé à construire des connaissances relatives à ces ressources afin de pouvoir traiter les situations de vie de manière appropriée.

La ou les classes de situations, les catégories d'actions, les compétences polyvalentes et les savoirs essentiels sont les éléments prescrits du cours. Ces éléments sont détaillés dans leur rubrique respective.

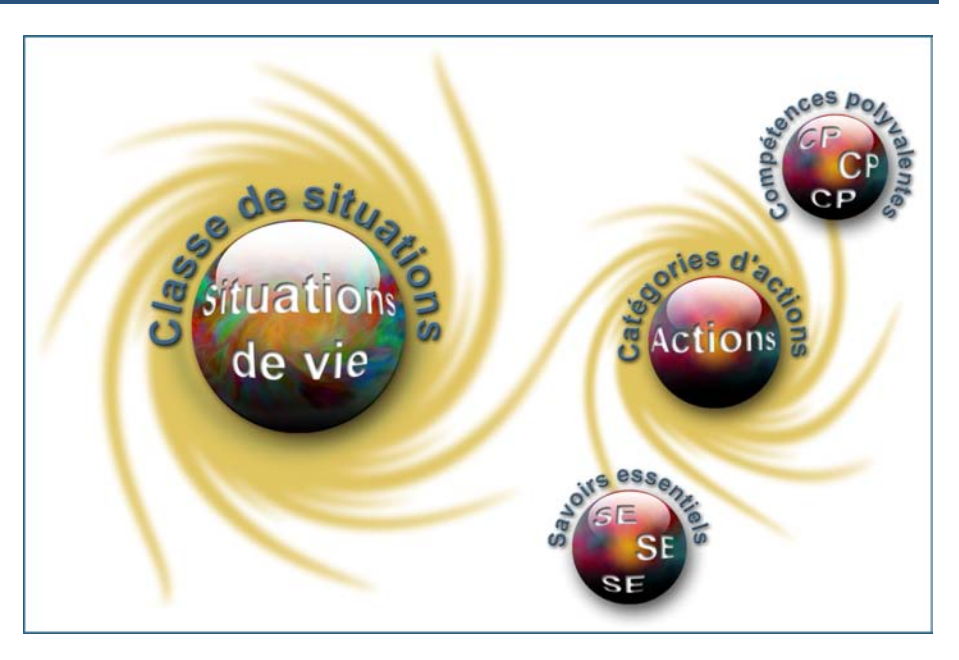

## **Classe de situations du cours**

Ce cours porte sur une classe de situations : *Réalisation d'un projet personnel ou collectif à l'aide de l'informatique*.

La création informatique est tout indiquée pour l'adulte qui cherche à exploiter les possibilités de l'informatique. Pour traiter la plupart des situations de vie, il suffit en général de posséder une connaissance sommaire des applications informatiques. Mais pour communiquer de l'information de manière attrayante et efficace dans le contexte d'un projet collectif ou pour créer un document, une application ou une œuvre personnelle de niveau plus élevé, l'adulte doit approfondir ses connaissances et apprivoiser de

nouveaux outils. Par exemple, pour répondre à des besoins personnels ou familiaux, il voudra améliorer son site Internet en lui ajoutant une animation ou créer un jeu informatisé pour amuser ses enfants. Dans son milieu social, l'adulte pourra être appelé à partager ses connaissances ou à informer des pairs sur divers sujets au moyen d'une présentation multimédia interactive ou d'un feuillet publicitaire.

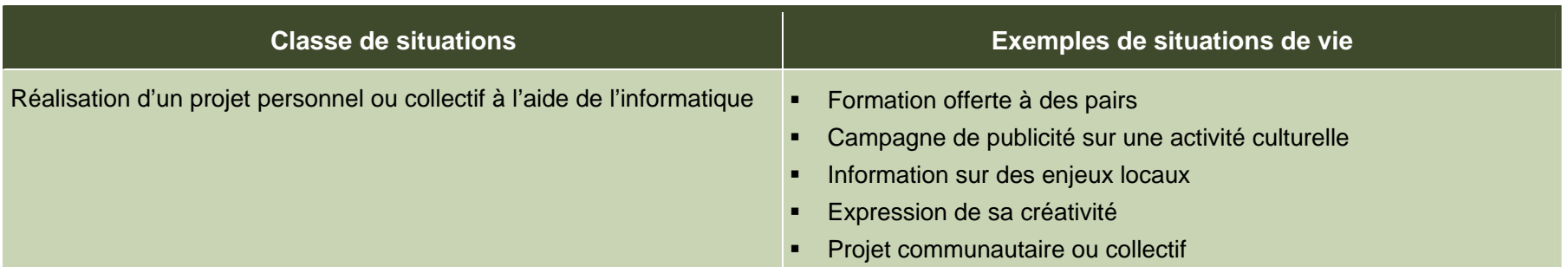

# **Catégories d'actions**

Les *catégories d'actions* regroupent des actions appropriées au traitement des situations de vie du cours. Les *exemples d'actions* présentés dans le tableau illustrent la portée des catégories dans des contextes variés.

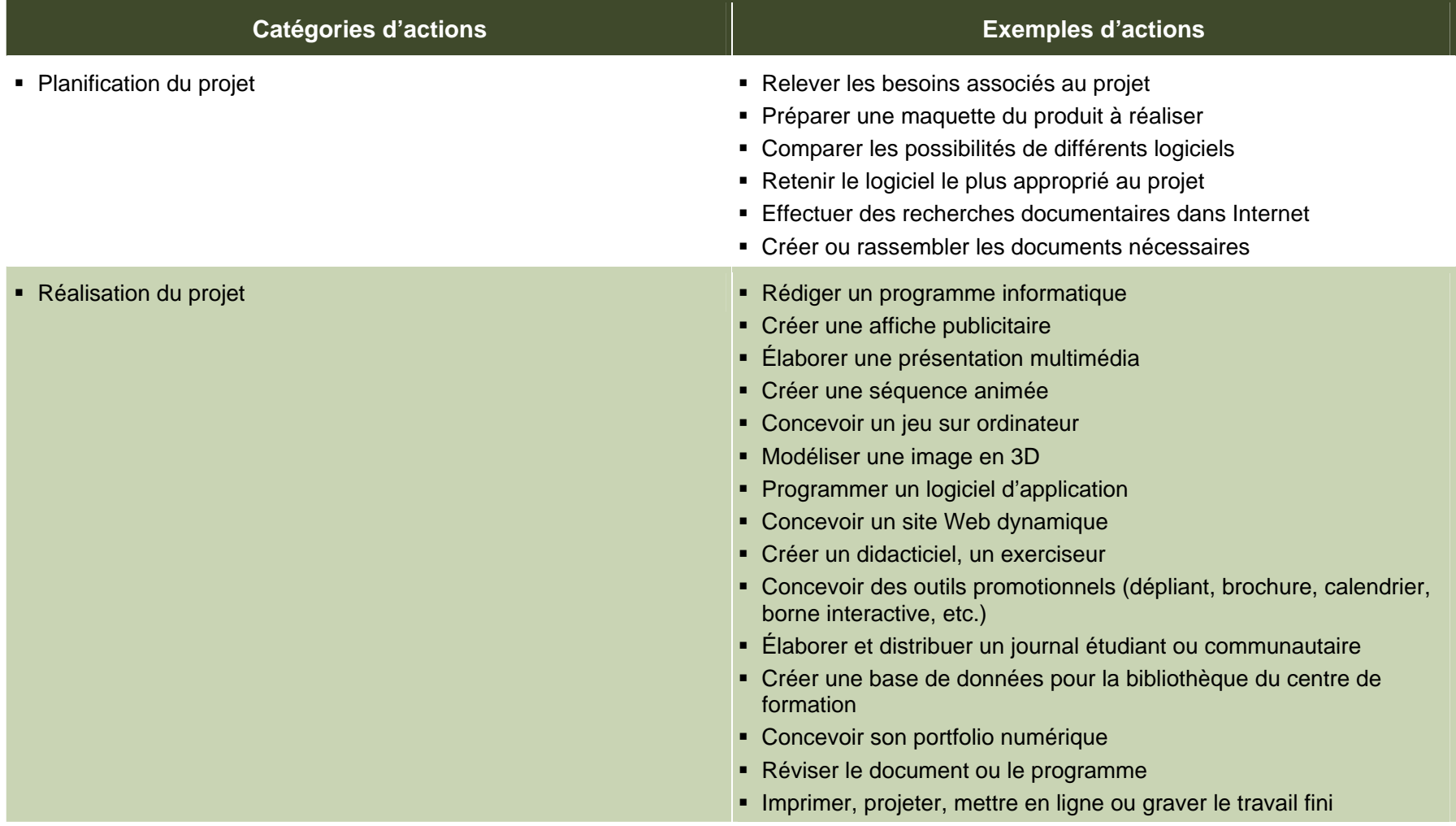

# **Éléments prescrits et attentes de fin de cours**

Les éléments prescrits sont ceux dont l'enseignant doit absolument tenir compte dans l'élaboration de situations d'apprentissage.

Réalisation d'un projet personnel ou collectif à l'aide de l'informatique

### **Catégories d'actions**

- 
- Réalisation du projet

### **Compétences polyvalentes**

### Coopérer

- **Participer à la clarification des** Pinspirer de créations tâches
- S'impliquer dans l'atteinte des Trouver des solutions objectifs communs
- Être à l'écoute de ses coéquipiers
- Exercer sa créativité
- existantes
- créatives
- Parfaire l'aspect esthétique de son produit
- **Prendre des initiatives**

### **Savoirs essentiels**

- Délimitation des besoins informatiques liés au projet
- Appropriation des commandes et des techniques nécessaires
- Application des commandes et des techniques sélectionnées
- Utilisation d'un langage informatique

es attentes de fin de cours décrivent comment l'adulte devra <sup>s</sup>'être appuyé sur les éléments prescrits pour traiter les situations de vie du cours.

### **Attentes de fin de cours Classe de situations**

Pour traiter les situations de la classe *Réalisation d'un projet personnel ou collectif à l'aide de l'informatique*, l'adulte sélectionne un projet individuel ou de groupe qu'íl souhaite réaliser, établit la planification nécessaire et traverse les étapes qui mènent à son aboutissement.

 Planification du projet L'adulte qui planifie un projet s'inspire des créations à sa disposition et délimite les besoins informatiques liés au projet en création. Il choisit le logiciel le plus apte à combler les besoins précédemment délimités. Il élabore, en fonction des capacités du logiciel retenu, une maquette qui donne une idée exacte du produit envisagé. Il s'approprie les commandes et les techniques de l'application choisie et, si nécessaire, conçoit un algorithme de programmation. Lorsqu'il travaille en équipe, il participe à la clarification des tâches à exécuter et à leur répartition.

> En cours de réalisation du projet, l'adulte choisit efficacement les commandes et applique les techniques propres au logiciel. Si son travail nécessite de la programmation informatique, il utilise convenablement le langage approprié. Il trouve des solutions créatives qui l'amènent à améliorer son produit final et à en parfaire l'aspect esthétique. Il prend des initiatives qui l'aident à aborder les situations inconnues ou à résoudre les problèmes techniques. En tout temps, l'adulte est à l'écoute de ses coéquipiers et participe à l'atteinte des objectifs communs.

# **Critères d'évaluation**

- **Planification efficace du projet**
- Réalisation cohérente du projet

# **Compétences polyvalentes**

La description de la contribution de chaque compétence polyvalente se limite aux actions appropriées au traitement des situations de vie de ce cours. Puisque les compétences polyvalentes s'inscrivent dans d'autres cours, c'est l'ensemble des cours qui contribue à leur développement.

Dans ce cours, seules les compétences polyvalentes suivantes sont retenues : *Coopérer* et *Exercer sa créativité*.

### **Contribution de la compétence polyvalente** *Coopérer*

La compétence polyvalente *Coopérer* favorise le traitement efficace des situations liées à la classe *Réalisation d'un projet personnel ou collectif à l'aide de l'informatique*. Elle rend l'adulte conscient de sa relation avec les autres durant un travail d'équipe.

L'adulte travaille en collégialité, dans le respect d'autrui. En ce sens, il participe à la clarification des tâches à exécuter et s'implique dans l'atteinte des objectifs communs. Il est à l'écoute de ses coéquipiers et favorise ainsi l'établissement d'un climat d'échange et d'interdépendance.

La compétence polyvalente *Coopérer* permet à l'adulte de travailler efficacement en équipe, de développer et d'entretenir un climat sain et productif.

### **Contribution de la compétence polyvalente** *Exercer sa créativité*

La compétence polyvalente *Exercer sa créativité* favorise le traitement efficace des situations liées à la classe *Réalisation d'un projet personnel ou collectif à l'aide de l'informatique*. Elle conduit l'adulte à imaginer de nouvelles avenues et à développer une idée qui soit applicable dans les limites du logiciel employé.

En fonction des attentes fixées, l'adulte effectue une recherche pour <sup>s</sup>'inspirer des créations existantes. Il construit une maquette et met ses découvertes à profit. Il trouve des solutions créatives et prend soin de parfaire l'aspect esthétique de son produit final. Devant des situations inconnues ou des problèmes techniques, il prend des initiatives qui l'aident à trouver les solutions adéquates. Il confère ainsi à ses créations une identité distincte.

La compétence polyvalente *Exercer sa créativité* permet donc à l'adulte d'élargir son horizon, d'adopter de nouvelles façons de faire et partant, de reculer ses propres limites.

# **Savoirs essentiels**

Les savoirs placés entre parenthèses sont fournis à titre indicatif.

- Mise en forme du projet (construction de maquette, détermination du médium de sortie)
- Relevé des actions nécessaires et des obstacles informatiques potentiels
- Connaissance des types d'applications et de leur champ d'utilisation *Si le projet vise la programmation :* 
	- Choix de l'application pertinente (PréAO, PAO, logiciel d'infographie, d'animation, d'édition Web, de programmation, etc.)
- Portfolio numérique
	- Utilité du portfolio
	- Création d'un portfolio numérique
	-

### Appropriation des commandes et des techniques nécessaires

- Relevé des possibilités de l'application
	- Sélection des commandes essentielles pour le projet
- • Exploration et approfondissement des commandes sélectionnées
	- Relevé des caractéristiques des commandes
	- Appropriation des commandes
	- Appropriation de leurs techniques de mise en œuvre

### Délimitation des besoins informatiques liés au projet **Application des commandes et des techniques sélectionnées**

- •Création, saisie du projet
- •Révision du travail
- •Diffusion du produit final

### **Utilisation d'un langage informatique**

- •Algorithme de programmation
- • Structure du langage (programmation événementielle, Internet ou autre)
- •
- Dépôt, mise à jour des documents de la comme de la comme de la comme de la comme de données, opérateurs, mots-clés, balises
	- Contrôles prédéfinis (case à cocher, liste déroulante, champ<br>de formulaire, bouton, etc.)
	- Instructions (boucles, appels de fonction) •
	- Saisie du code

Les attitudes sont fournies à titre indicatif. Leur développement peut permettre à l'adulte de devenir plus compétent dans le traitement des situations de vie de ce cours.

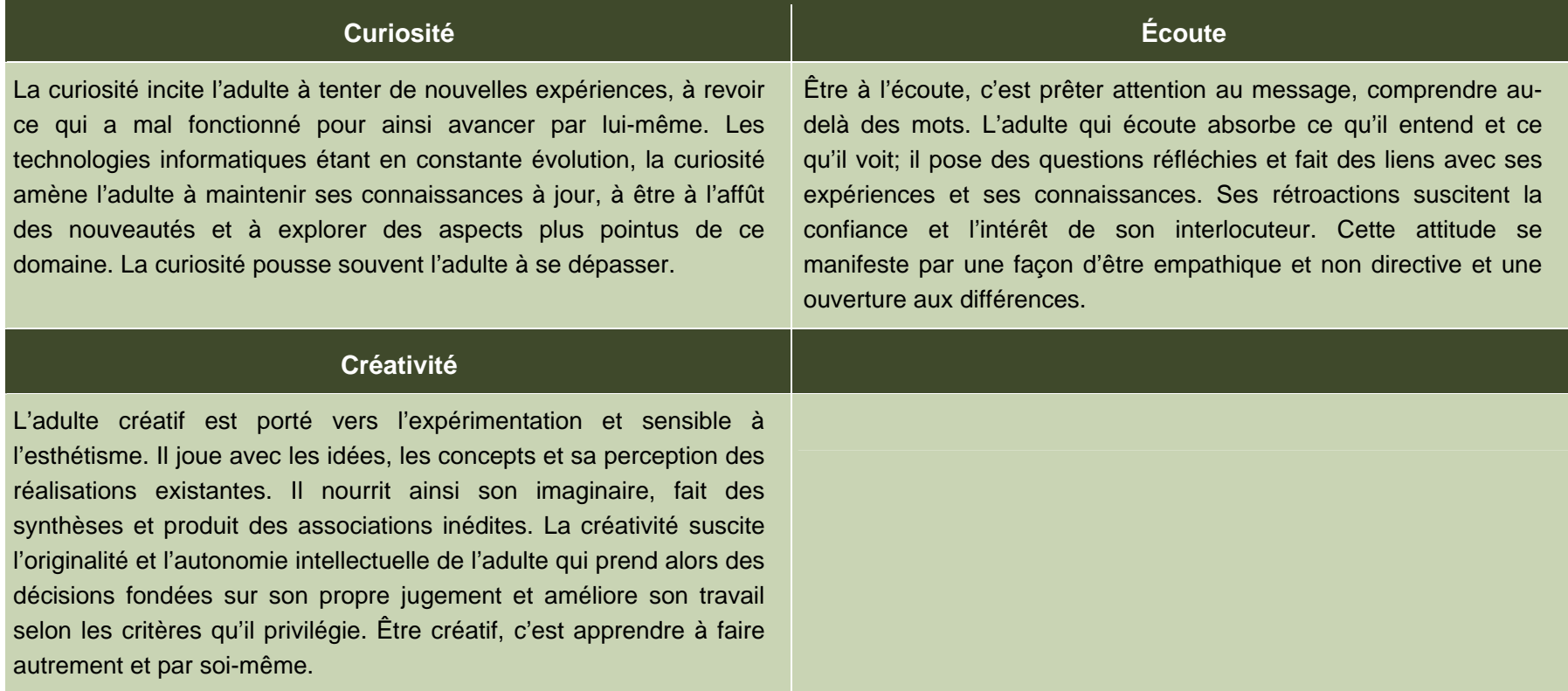

# **Ressources complémentaires**

Ces ressources sont fournies à titre indicatif. Elles constituent un ensemble de références susceptibles d'être consultées dans les situations d'apprentissage.

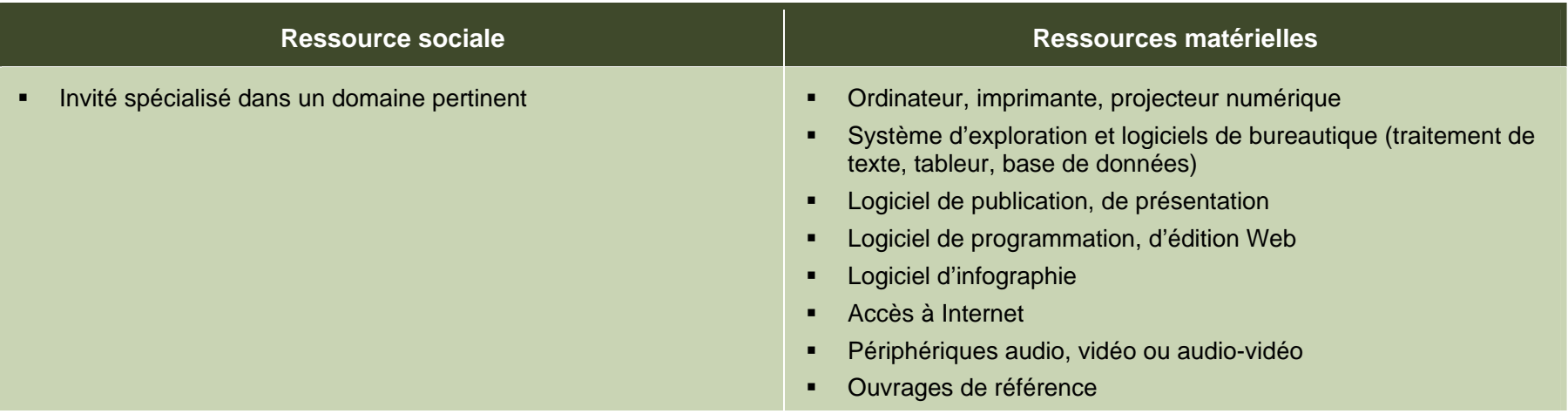

# **Apport des domaines d'apprentissage**

L'apport de tous les domaines d'apprentissage s'avère utile pour le traitement des situations de vie de ce cours. Les éléments relevés pour chaque domaine d'apprentissage ne sont pas prescrits et ne constituent pas des préalables.

## **Tous les domaines d'apprentissage**

Selon la nature du projet choisi, l'apport de tout domaine d'apprentissage peut être bénéfique.

### **Contexte andragogique**

L'informatique est désormais présente dans tous les secteurs de l'activité humaine. La compréhension des mécanismes de cet outil de communication et son utilisation éclairée sont des atouts pour les adultes. Le programme d'études Informatique développe donc sa capacité à comprendre cet environnement, à produire des documents, à manipuler différentes formes d'information ainsi qu'à rechercher celle qui lui manque et à la traiter. Plus précisément, il amène l'adulte à repérer les ressemblances qui unissent les applications et à se servir de cette base commune pour transférer ses acquis d'une application à l'autre.

Quel que soit le niveau de scolarité de l'adulte, l'ensemble des apprentissages de ce programme est essentiel pour son intégration au marché du travail et pour son fonctionnement dans son environnement socioculturel autant que dans ses activités de formation. L'utilisation de l'informatique lui confère un avantage certain dans sa vie de tous les jours, et plus particulièrement dans ses apprentissages. L'adulte qui possède ou qui a accès à un ordinateur pourra en tirer profit au quotidien.

À partir de ses acquis, l'adulte construit ses connaissances par la réflexion, l'action et l'interaction avec son entourage, chaque fois que le contexte d'apprentissage le permet. La découverte et les exercices individuels sont toujours présents, mais ils sont utilisés dans l'intention d'amorcer une construction de connaissances ou de favoriser leur mobilisation. Des retours réflexifs lui permettent de juger de sa progression, d'apporter les correctifs nécessaires et de prévoir comment ses apprentissages en informatique pourront être intégrés à son quotidien.

Concrètement, les apprentissages sont réalisés en suivant une démarche progressive. L'adulte aborde des notions générales, les enrichit et les applique en classe ou au laboratoire au cours de mises en situation et d'activités pertinentes à ses yeux. Finalement, il pourra être amené à transférer les connaissances nouvellement construites vers des situations de vie réelles.

Afin que ces apprentissages atteignent une efficacité optimale, ils doivent être encadrés par des formules pédagogiques adéquates. Bien que particuliers à chaque centre de formation et adaptés aux aptitudes de chaque enseignant, il est souhaitable d'alterner les modes d'intervention et les formules pédagogiques. Cette alternance entraîne une diversification des conditions d'apprentissage et procure à l'adulte différentes façons de construire ses connaissances. Elle rehausse en outre son degré de motivation et de persévérance. Il est donc important de prévoir des moments de partage de connaissances, d'expériences et d'idées. Au moyen d'activités d'apprentissage diversifiées, on verra à mettre en application les concepts abordés tout en exploitant des thèmes pertinents pour l'adulte.
### **Situation d'apprentissage**

renouveau pédagogique, une situation d'apprentissage est présentée à titre d'exemple.

Elle possède un caractère d'authenticité puisqu'elle découle d'une situation de vie possible de l'adulte, en relation avec la classe de situations du cours. Elle est suffisamment ouverte et globale pour que plusieurs aspects importants du traitement de la situation de vie y soient abordés.

Les exemples d'actions fournis dans le cours éclairent l'enseignant sur celles pouvant être accomplies durant le traitement de la situation de vie. Il peut s'appuyer sur ces exemples d'actions pour choisir des activités d'apprentissage pertinentes. Certaines stratégies possibles d'enseignement sont intégrées à

La structure d'une situation d'apprentissage respecte les trois étapes de la démarche, c'est-à-dire :

- la préparation des apprentissages;
- la réalisation des apprentissages;
- l'intégration et le réinvestissement des apprentissages.

Pour soutenir l'enseignant dans la mise en œuvre des principes du Ces étapes visent à mettre en valeur certains principes du renouveau pédagogique, à savoir encourager l'adulte à être actif, à être réflexif et à interagir avec ses pairs lorsque le contexte le permet. Elles impliquent des activités d'apprentissage et peuvent comporter des activités d'évaluation prévues pour soutenir le cheminement de l'adulte.

> Ces activités l'engagent à construire des connaissances relatives aux éléments prescrits du cours et ciblés dans la situation d'apprentissage : une ou des catégories d'actions ainsi que des savoirs essentiels et des actions de la ou des compétences polyvalentes en relation avec cette ou ces catégories d'actions.

> l'exemple fourni, soit les formules pédagogiques et les modes d'intervention à privilégier selon les personnes, le contexte et l'environnement d'apprentissage. Des stratégies d'apprentissage peuvent aussi être suggérées, ainsi que diverses ressources matérielles ou sociales.

### **Exemple de situation d'apprentissage**

#### **Un journal de classe**

L'une des situations de vie retenues dans le cours *Création informatique* concerne le désir d'informer sa communauté ou son milieu sur des enjeux locaux. La situation d'apprentissage exploite cette situation de vie puisque les adultes auront à participer à la création collective d'un journal étudiant. Tous pourront y contribuer, certains pourront même le faire durant deux mois consécutifs. Les compétences polyvalentes *Coopérer* et *Exercer sa créativité* sont donc sollicitées dans cette situation d'apprentissage.

En préparation aux apprentissages, l'enseignant fait paraître régulièrement un avis de recrutement pour inviter les adultes à se joindre à l'équipe du journal. Il forme un atelier dont les membres se réunissent deux heures par semaine, certains étant remplacés chaque mois. Il obtient les autorisations nécessaires pour imprimer ou photocopier quelques centaines d'exemplaires du journal par mois et sollicite le soutien de quelques enseignants du domaine des langues.

Chaque mois, l'enseignant préside une rencontre de démarrage du groupe. Il présente les recrues, s'enquiert de leurs acquis, de leurs champs d'intérêt et expose la structure organisationnelle du journal. L'adulte choisit alors d'exercer une fonction qui répond à ses goûts et à ses aptitudes. Il pourra s'orienter vers le recrutement de chroniqueurs ou de journalistes ou encore vers la sélection des textes déjà écrits. Il pourra aussi créer les illustrations à l'aide de l'infographie, procéder à la mise en pages, produire et mettre en ligne la version Internet ou soit de concevoir et mettre à jour la base de

données qui sert à gérer la distribution du journal par l'intermédiaire du courrier électronique.

L'adulte détermine les attentes associées au rôle qu'il a choisi et au projet à mener à terme. Il s'inspire de travaux existants (magazines, journaux, publicités, pages Web, réalisations en arts graphiques, modèles de bases de données, etc.) et imagine le produit fini. Par l'intermédiaire des apprentissages individualisés et de l'enseignement par les pairs, il s'approprie l'application à utiliser. Si le groupe n'est constitué que de nouvelles recrues ou d'adultes ayant peu d'acquis, l'enseignant procède à des démonstrations en sous-groupes.

À l'étape de la planification du journal, l'adulte participe à des réunions de production. L'enseignant dirige la discussion tandis que chacun expose ses idées sur son rôle et, selon le cas, présente des exemples ou des maquettes qui illustrent ses propositions.

Le travail proprement dit exige que l'adulte applique les commandes et les techniques qui lui permettent de remplir son rôle. Il approfondit ses connaissances du logiciel employé, découvre des possibilités inexplorées, imagine des solutions créatives et soigne l'aspect esthétique de son produit. Il participe à l'atteinte des objectifs communs, il est à l'écoute de ses coéquipiers et agit à titre de personne-ressource pour répondre aux questions touchant l'application qu'il utilise. Pour sa part, l'enseignant apporte une aide individualisée, surveille

l'avancement des travaux et, au besoin, favorise les relations entre les équipes de travail.

Une fois le journal distribué, tous sont convoqués à une dernière rencontre. Ensemble, ils prennent connaissance des commentaires suscités et en discutent. Ils procèdent à une critique objective et constructive du résultat final de leurs travaux et des étapes traversées et ils cherchent des pistes d'amélioration. Chacun se soumet ensuite à une autoévaluation de son propre travail, du résultat obtenu et de son engagement dans cette réalisation collective. Finalement, les adultes sont invités à participer à la prochaine édition du journal ou à une édition ultérieure, le cas échéant.

# **Éléments du cours ciblés par la situation d'apprentissage**

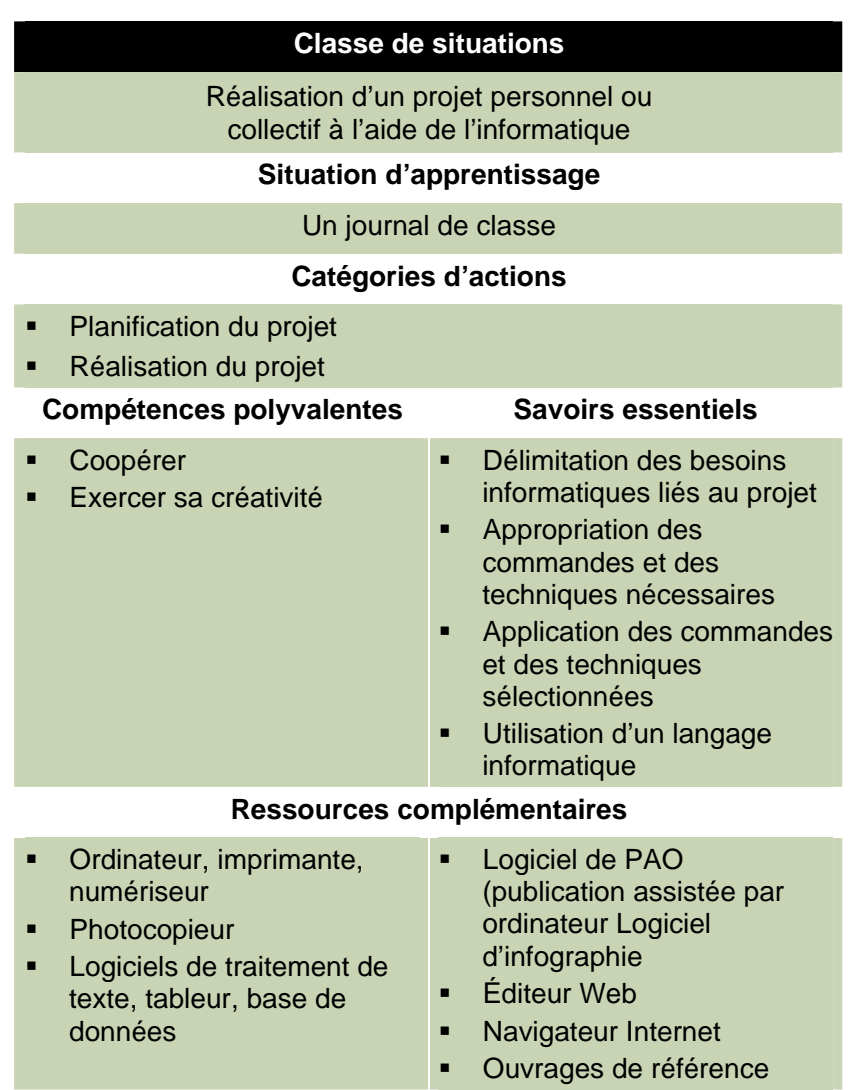

Puisqu'un journal peut contenir différents types d'informations, un ou plusieurs domaines généraux de formation peuvent être exploités dans chaque édition du journal.

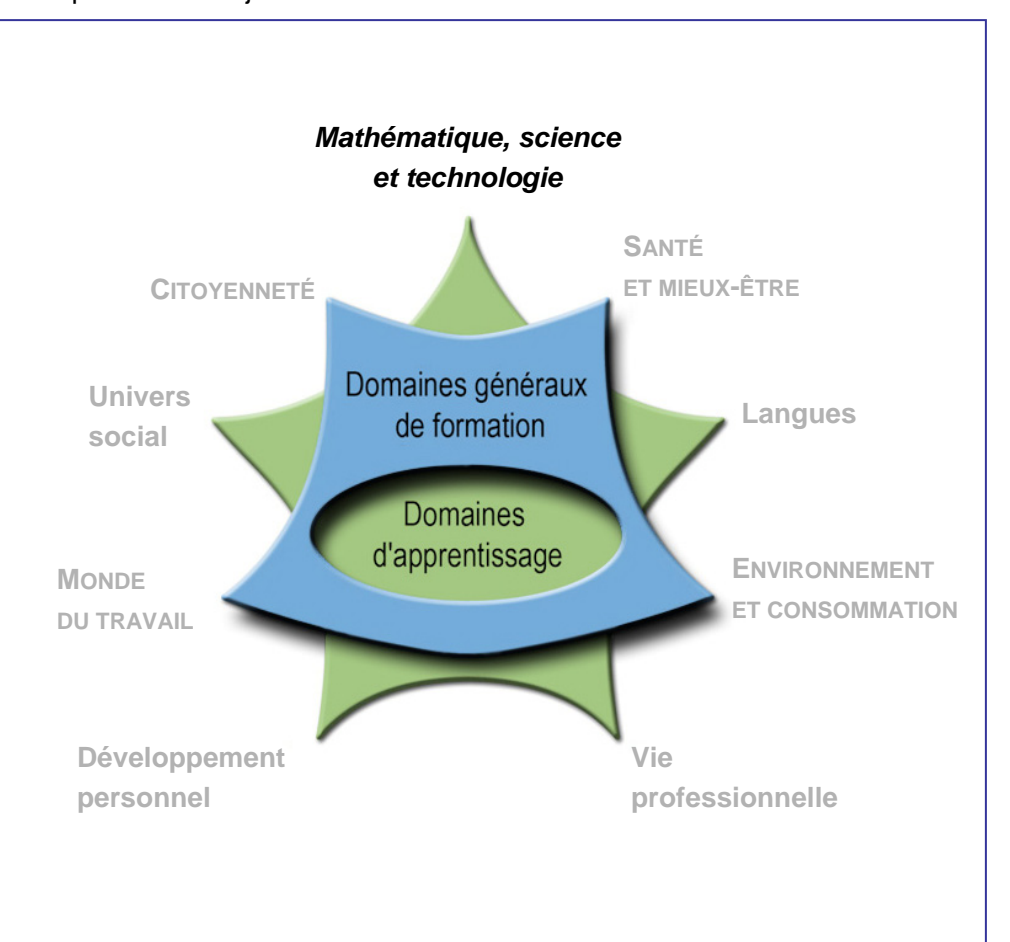

# **Bibliographie**

- ADOBE. *Classroom in a book, Adobe Illustrator 7*, USA, Indianapolis, Macmillan Computer Publishing, 1998, 267 p.
- ADOBE. *Classroom in a book, Adobe Photoshop 4*, USA, Indianapolis, Macmillan Computer Publishing, 1998, 326 p.
- APPLE. *AppleWorks 6 for Mac*, [En ligne], 2005, http://docs.info.apple.com/article.html?artnum=50083, (mai 2005).
- APPLE. *Bienvenue sur Mac OS X*, [En ligne], 2005, http://docs.info.apple.com/article.html?artnum=50071, (mai 2005).
- BÉLISLE, C. et M. LINARD. « Quelles nouvelles compétences des acteurs de la formation dans le contexte des TIC? » dans *Éducation permanente*, no 127, p. 19-47.
- HESTER, Nolan. *Filemaker Pro for Windows & Mac*, Berkeley, Peachpit Press, 2002, 341 p.
- KOMIS, V. « Les TIC dans le système éducatif », dans *Association d'enseignement publique et informatique*, no 101, mars 2001, p. 71-92.
- LAFORTUNE, Louise et Colette DAUDELIN. *Accompagnement socioconstructiviste : pour s'approprier une réforme en éducation*, Sainte-Foy, Presses de l'Université du Québec, 2000, 208 p.
- MICROSOFT. *Access 97, Étape par étape*, Paris, Microsoft Press, 1998, 265 p.
- MICROSOFT. *Excel 97, Étape par étape*, Paris, Microsoft Press, 1998, 247 p.
- MICROSOFT. *Word 97, Étape par étape*, Paris, Microsoft Press, 1998, 255 p.
- MORISSETTE, Rosée et Micheline VOYNAUD. *Accompagner la construction des savoirs*, Montréal, Chenelière/McGraw-Hill, 2002, 217 p.
- OFFICE QUÉBÉCOIS DE LA LANGUE FRANÇAISE. *Le grand dictionnaire terminologique*, [En ligne], 2001, http://granddictionnaire.com, (2005-2007).
- OFFICE QUÉBÉCOIS DE LA LANGUE FRANÇAISE. *Le signet informatique*, [En ligne], http://w3.olf.gouv.qc.ca/banque, (2005-2007).
- PERRY, Greg. *Débuter en programmation, de l'initiation à la maîtrise*, Indianapolis, Macmillan Computer Publishing USA, 1999, 460 p.
- QUÉBEC, DFGA, *Définition du domaine d'examen*, Québec, ministère de l'Éducation, [En ligne], 1996, http://www.meq.gouv.qc.ca/DFGA/disciplines/default.html, (2005-2006).
- QUÉBEC, DFGA, *Les situations de vie des adultes visés par la formation générale commune*, document de référence, Québec, ministère de l'Éducation, 2003, 59 p.
- QUÉBEC, DFGA, *Programme d'études de la micro-informatique*, Québec, ministère de l'Éducation, [En ligne], 1996, http://www.meq.gouv.qc.ca/DFGA/disciplines/default.html, (2005-2006).
- QUÉBEC, DGFJ, *Programme de formation de l'école québécoise, enseignement secondaire*, Québec, ministère de l'Éducation, du Loisir et du Sport [En ligne], 2005, http://www.meq.gouv.qc.ca/DGFJ/dp/programme\_de\_formation/secondaire/prformsec1ercycle.htm, (2005-2006).
- QUÉBEC, MINISTÈRE DE L'ÉDUCATION. *Programme général des jeunes au primaire et au secondaire*, Québec, ministère de l'Éducation, mars 2002.
- QUÉBEC, MINISTÈRE DE L'ÉDUCATION. « Domaine de la mathématique, de la science et de la technologie », *Programme de formation de l'école québécoise : Enseignement secondaire, premier cycle*, Québec, ministère de l'Éducation, 2003, 575 p.
- TARDIF, Jacques. *Intégrer les nouvelles technologies de l'information : quel cadre pédagogique?* Issy-les-Moulineaux, ESF, 1998, 126 p.

TARDIF, Jacques. *Le transfert des apprentissages*, Montréal, Logiques, 1999, 223 p.

WEIXEL, Suzanne. *Le PC*, Indianapolis, Macmillan Computer Publishing USA, 1995, 193 p.

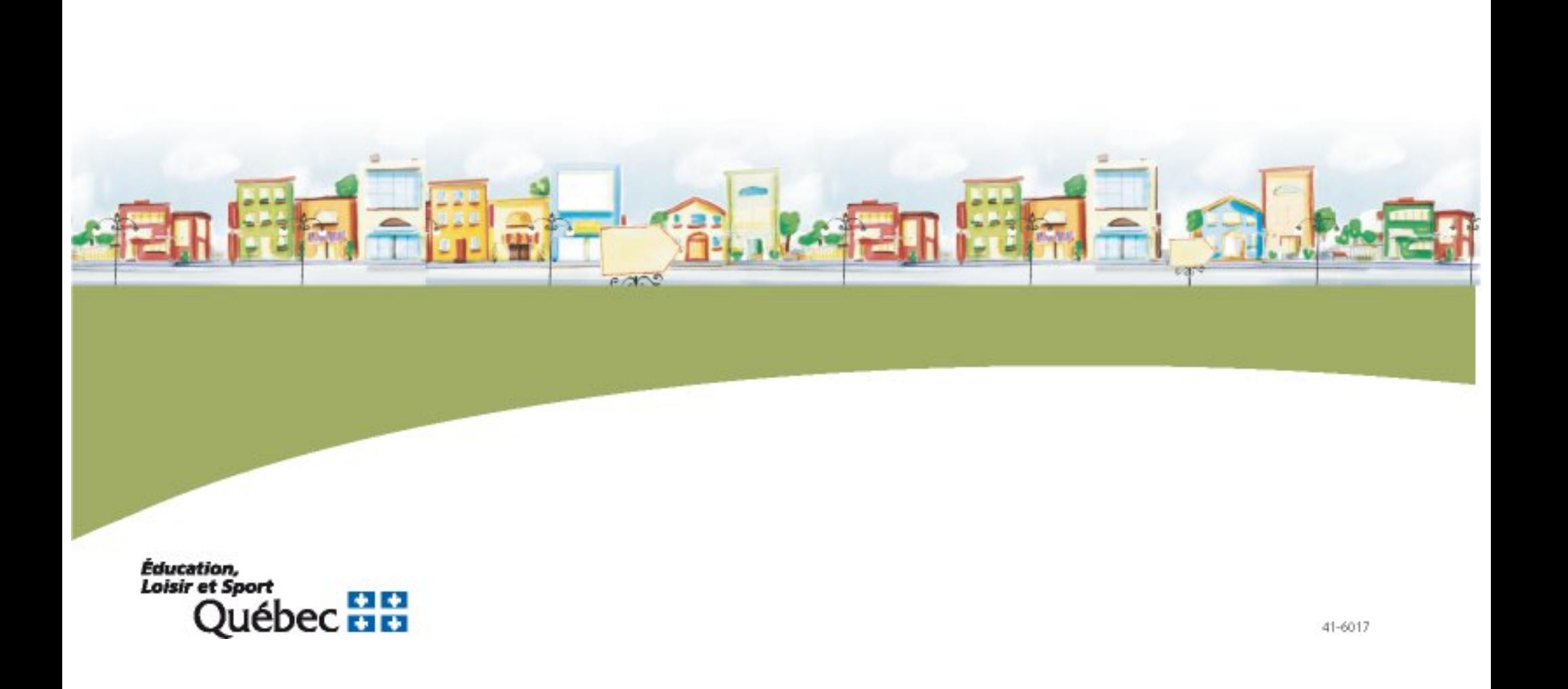